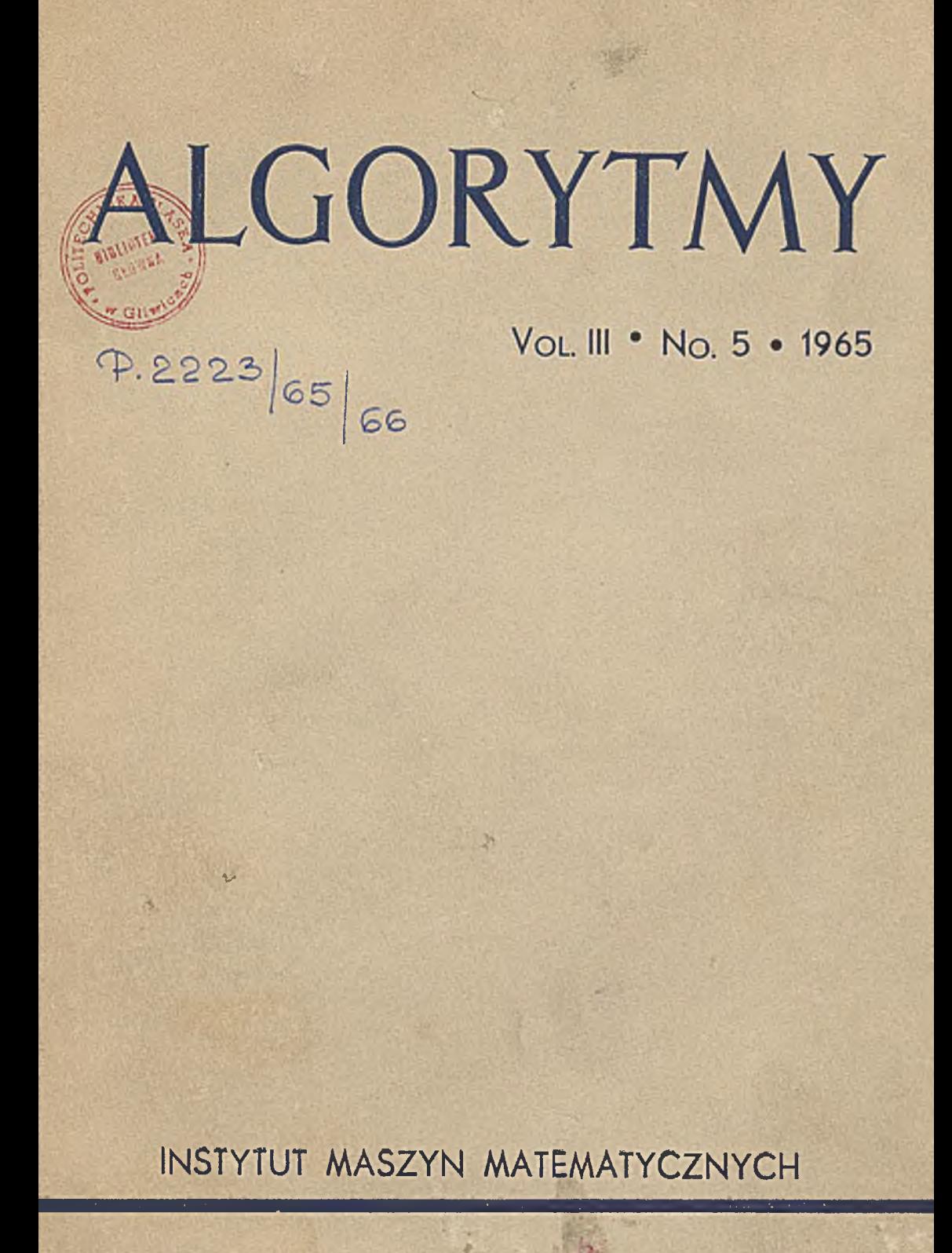

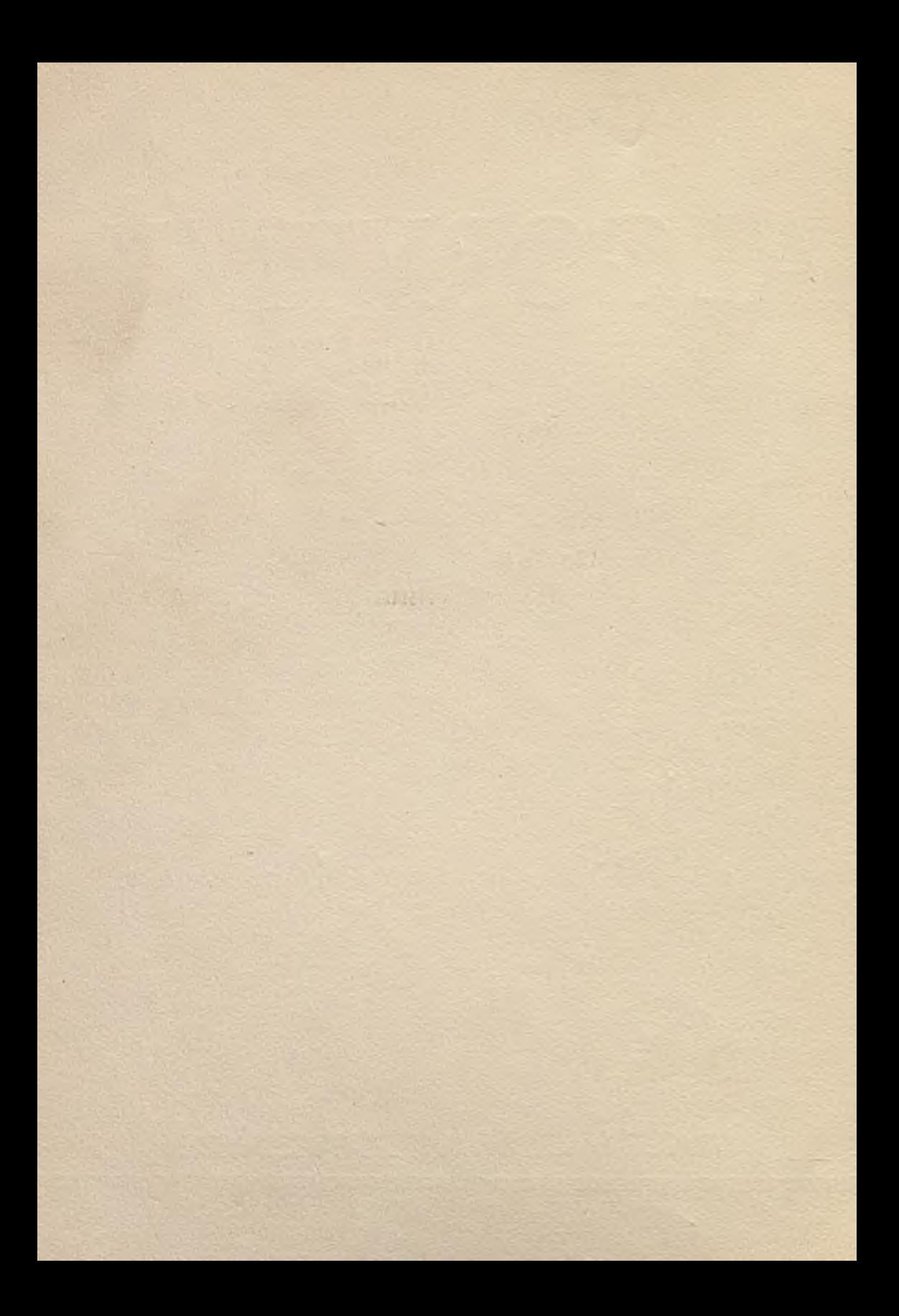

ESTINIA

L G O R  $\mathbf Y$  $\overline{M}$ Y  $\mathbf T$ Vol. III Nº5 1965

P. 2223 65/66

PRACE

Instytutu Maszyn Matematycznych

**Copyright © 1965 - by Instytut Maszyn Matematycznych, Warszawa Poland Wszelkie prawa zastrzeżone**

*f*

**Komitet Redakcyjny**

**Leon ŁUKASZEWICZ /redaktor/, Antoni MAZURKIEWICZ,** Tomasz PIETRZYKOWSKI /z-ca redaktora/, Dorota PRAWDZIC, **Zdzisław WRZESZCZ. Redaktor działowy: Krzysztof MOSZYŃSKI. Sekretarz redakcji: Romana HITKOWSKA.**

**Adres redakcji: Warszawa, ul.Koszykowa 79, tel,28-37-29**

p 246/66 -vol 3/05 5.51

# TREŚĆ **CONTENTS**

**Katody numeryczne Numerical analysis**

u

**K. Moszyński, J. Wrzos** THE NEWTON'S METHOD FOR FINDING AN AF-**PROXIMATE SOLUTION TO SOME EIGENVALUE PROBLEM OP ORDINARY LINEAR DIFFERENTIAL EQUATIONS ............................ 7**

**Zastosowania statystyczne Statistical applications**

- **B. Pleszczyńska TECHNIKA STOSOWANIA METOD MONTE-CARLO NA Z A K - 2 .............................. 37**
- **R. Zieliński UWAGI O POPRAWNOŚCI SFORMUŁOWANIA ZA-DANIA APROKSYMACJI METODĄ NAJMNIEJSZYCH KWADRATÓW.............................. 65**
- **H. żołnowska GENERATORY LICZB LOSOWYCH O ROZKŁADACH RAYLEIGH'A I RICE'A ..................... 73**

# **Teoria programowania**

**Theory of pr ogramming**

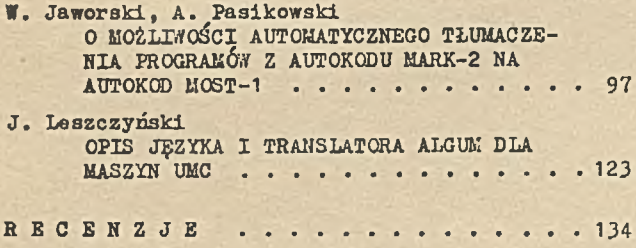

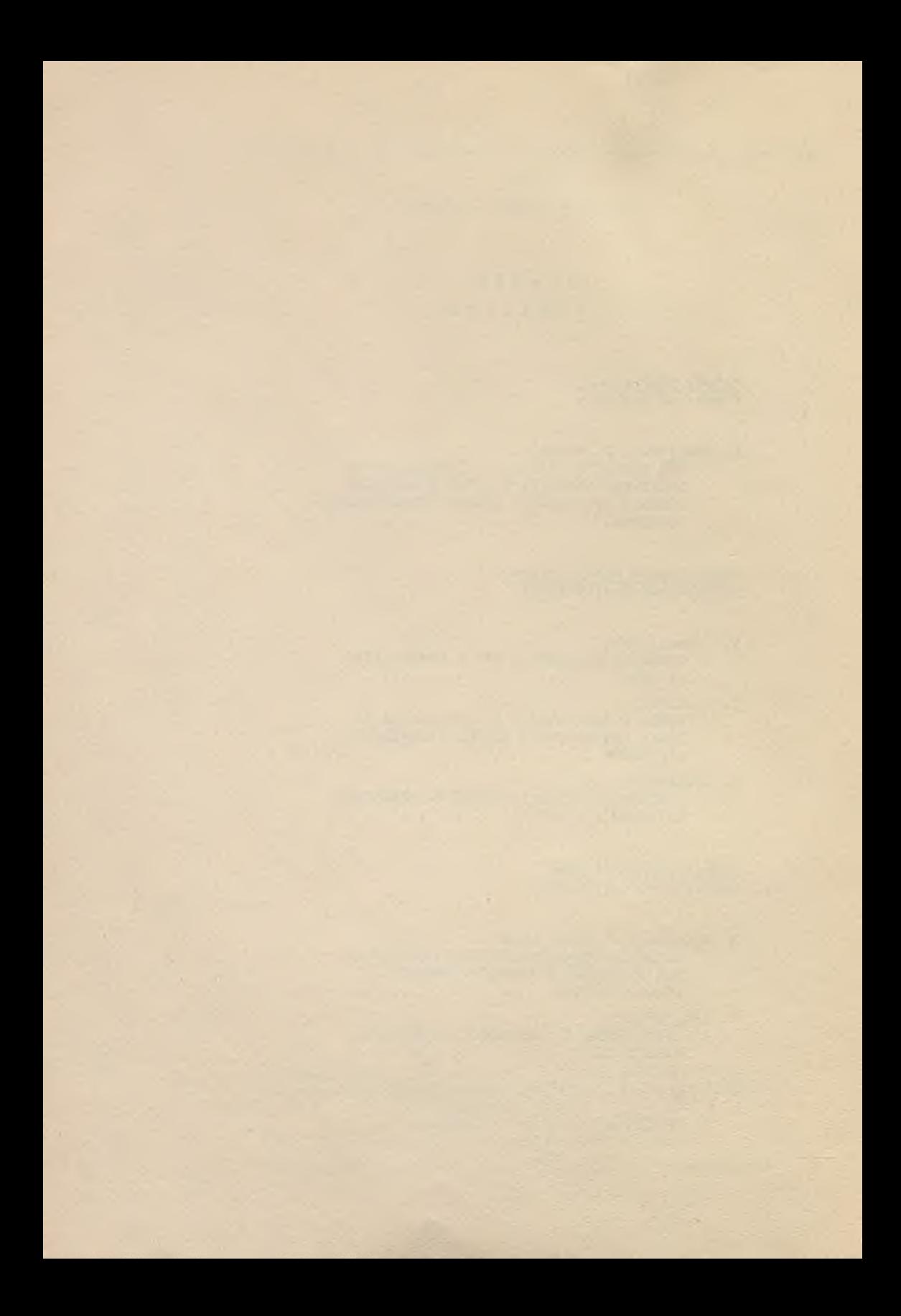

NUMERICAL ANALYSIS

 $\lambda$ 

×.

u

 $\sim$ 

 $\mathcal{A}$ 

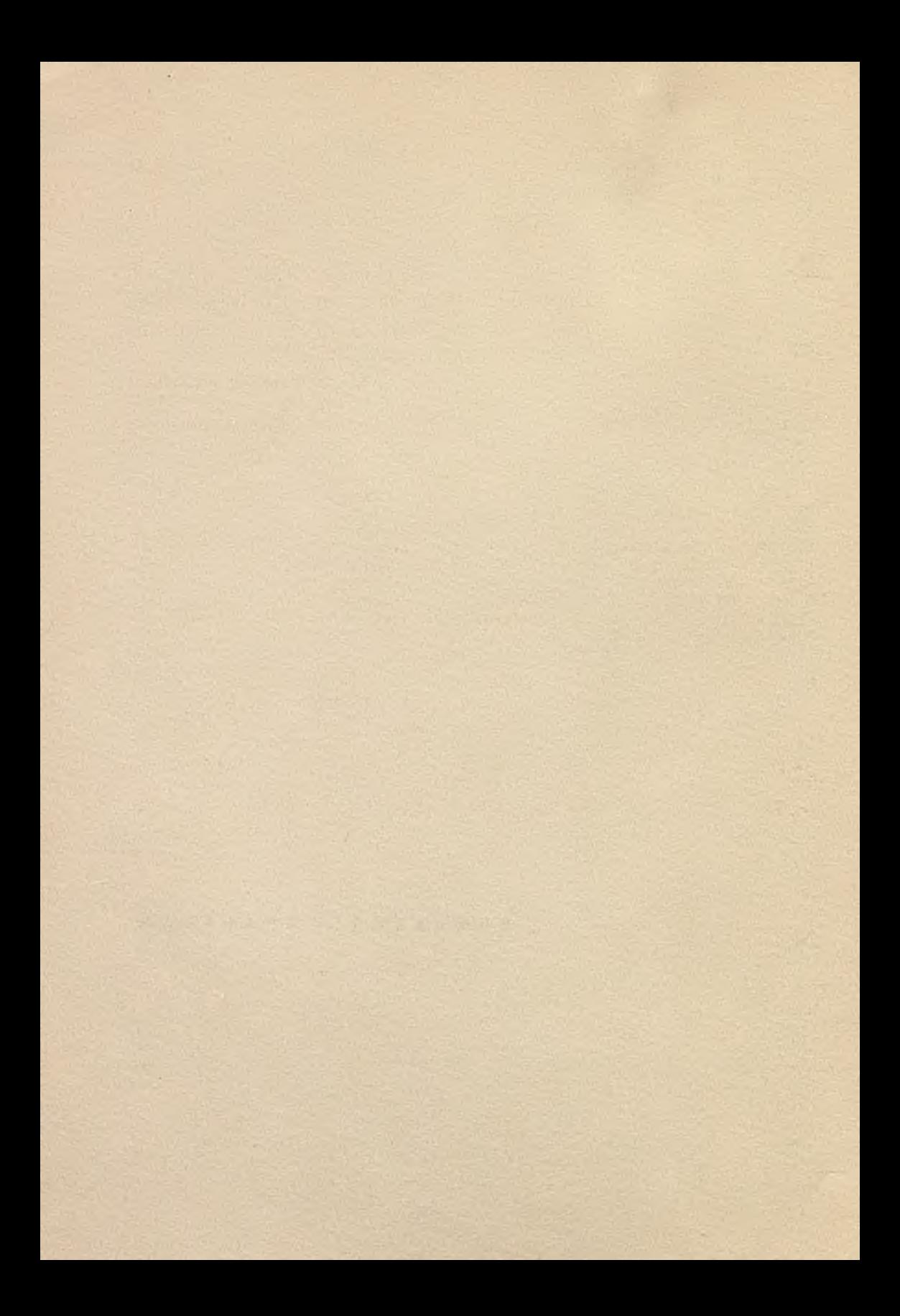

**517.91 ¡518.61**

**Instytut Maszyn Matematycznych Algorytmy N° 5 © 1965.12**

> THE NEWTON'S METHOD FOR FINDING AN APPROXIMATE SOLUTION TO AN EIGENVALUE PROBLEM OF ORDINARY LINEAR DIFFERENTIAL EQUATIONS

> > by Krzysztof MOSZYŃSKI. **Jerzy WRZOS Received January 10th, 1965**

**The paper contains the definition of a kind of Newton's Method, applied for the solution of the eigenvalue problem for the system /1/ of linear ordinary differential equations with boundary conditions /2/. The second order convergence of defined process is proved in the case of a single eigenvalue. Some results obtained using this method are given in Appendix.**

## 1. INTRODUCTION

Let us consider the eigenvalue problem of the form

$$
\hat{u}(t) = [A(t) + \lambda B(t)] u(t)
$$
\n
$$
M u(a) + N u(b) = 0
$$
\n
$$
y(t) = 0
$$
\n
$$
y(t) = 0
$$

where

$$
u(t) = \begin{bmatrix} u_1(t) \\ u_2(t) \\ \vdots \\ u_n(t) \end{bmatrix}
$$
 - the column vector

**The point is used as a symbol of differentiation with respect to t.**

$$
A(t), E(t) = \alpha \times \pi
$$
 matrices continuous  $\ge 0$  on the interval   
[a, b]; B(t)  $\ne 0$ 

 $E_n$ ,  $K - constant$  n x m matrices.

 $\infty$  <  $a, b$  <  $+$   $\infty$ .

Assume the boundary conditions /2/ to be independent, i.e. the rectangular matrix

$$
\left[\begin{array}{c|c} n & | & n \end{array}\right]
$$

to be of the rank m.

Let  $P(t, \lambda)$  be the  $m \times m$  matrix build up with m independent solutions of the system  $/1/$ , taken as columns.

Let's now form the matrix

$$
S(\lambda) = M P(z, \lambda) + H P(b, \lambda)
$$
 7/

and the function

$$
F(\lambda) = det [S(\lambda)]
$$

The matrix  $S(\lambda)$  plays a very important role in the theory of the systems of the form /1/, /2/. The reason is that the eigenvalues of  $/1/$ ,  $/2/$  are the only roots of the equation  $\lceil 1 \rceil$ ,  $\lceil 2 \rceil$ ,

 $F(\lambda) = 0.$  A /4/

It is clear that

$$
\dot{P}(t,\lambda) = \left[\lambda(t) + \lambda E(t)\right] P(t,\lambda) . \qquad \qquad \text{(5)}
$$

On the other hand, it is a known fact, that the matrix  $P(t, \lambda)$ can be represented by a uniformly convergent power series  $\lceil 4 \rceil$ 

**All such notions as continuity, differentiability and so on, of the matrices are to be understood as continuity resp. differentiability of their elements.**

$$
P(t,\lambda) = P(t,\lambda^*) + (\lambda - \lambda^*) P_1(t,\lambda^*) + (\lambda - \lambda^*)^2 P_2(t,\lambda^*) + \dots
$$

where

$$
P_{k}(t,\lambda^{*}) = \frac{1}{k!} \frac{\partial^{k}}{\partial \lambda^{k}} P(t,\lambda^{*}).
$$

Let's denote

$$
S_{\mathbf{k}}(\lambda) = \text{MP}_{\mathbf{k}}(\mathbf{a}, \lambda) + \text{MP}_{\mathbf{k}}(\mathbf{b}, \lambda) \tag{7}
$$

then

$$
s(\lambda) = s(\lambda^*) + (\lambda - \lambda^*) s_1(\lambda^*) + (\lambda - \lambda^*)^2 s_2(\lambda) + \dots, \quad (8)
$$

the series /8/ being also uniformly convergent for any complex  $\lambda. \lambda^*$ .

It follows that the eigenvalues of  $/1/$ ,  $/2/$ , being the roots of equation /4/, have no finite limit points.

Let's now substitute the uniformly convergent series /6/ to the equation /5/. This gives differential equations for the matrices  $P_{L}(t, \lambda)$ .

$$
P_k(t, \lambda) = \left[A(t) + \lambda B(t) \right] P_k(t, \lambda) + B(t) P_{k-1}(t, \lambda) \qquad \text{(9)}
$$

 $k = 0, 1, 2, ...$ for

where

$$
P_{-1}(t,\lambda) = 0
$$
  

$$
P_{0}(t,\lambda) = P(t,\lambda).
$$

Equations /9/ with the initial conditions  $P_k(a, \lambda)$  such that

in production to the state

 $\det\left[P_o(a,\lambda)\right] \neq 0,$ 

 $N^0$  5

**and**

$$
k! \frac{\partial^k}{\partial \lambda^k} P_0(a,\lambda) = P_k(a,\lambda),
$$

**and the definition /7/ can he used for numerical determination of** the matrices  $S_{1}( \lambda )$  for  $k = 0, 1, 2, ...$ 

For example, any step by step prooess for integration of the initial value problems can be applied for system /9/.

In particular, it is possible to take as initial conditions for /9/

$$
P_o(a, \lambda) = C - constant matrix, det (c) \neq 0
$$
  
\n
$$
P_k(a, \lambda) \equiv 0 \quad \text{for any } k = 1, 2, 3, ...
$$

**Definition 1**

The number r is oalled the multiplicity of the eigenvalue **A\*** of the system  $/1/$ ,  $/2/$ , if

$$
\frac{d^{(r)}}{d\lambda^{r}}F(\lambda^{r})\neq 0 \quad \text{and} \quad \frac{d^{(k)}}{d\lambda^{k}}F(\lambda^{*})=0,
$$

for any  $k, 0 \leq k < r$ 

### **Definition 2**

The eigenvalue  $\lambda^*$  of /1/, /2/ is oalled regular, if the matrix  $S(\lambda^*)$  is of the rank m-r, where r is the multiplicity of the eigenvalue  $\lambda^*$ .

#### **ifote.**

The problems of the form  $/1/$ ,  $/2/$  of a very important class, are the so called selfadjoint problems. The definition of selfadjointness, as well as the theory of the selfadjoint systems of the form  $/1/$ ,  $/2/$  are due to G.A. Bliss, and were published in  $\lceil 1 \rceil$ ,  $\lceil 2 \rceil$ .

#### THE NEWTON'S METHOD. 11

### **Definition 3**

The system /1/, /2/ is called definitely selfadjoint if there exists a matrix  $\mathbf{r}(t)$ , differentiable and invertible for any  $t \in \lceil a, b \rceil$ , such that:

1. 
$$
\dot{T}(t) + T(t) A(t) + A^{T}(t) T(t) = 0
$$
  
\n $T(t) B(t) + B^{T}(t) T(t) = 0$   
\n $MT^{-1}(a) M^{T} - NT^{-1}(b) N^{T} = 0$ 

- 2. the matrix  $T<sup>T</sup>(t) B(t)$  is for every  $t \in \lceil a, b \rceil$ - symmetric - positively semidefined;
- 3. the function  $u(t) = 0$  is the only solution of the boundary value problem

 $u(t) = A(t)u(t)$  $M u(a) + N u(b) = 0$ 

satisfying the additional condition

$$
u^{\mathrm{T}}(t) r^{\mathrm{T}}(t) B(t) u(t) = 0.
$$

It follows from the theory of G.A. Bliss that all eigenvalues of definitely selfadjoint problem are

— real and different from zero - regular.

### Example

The classic Sturm-Liouville problem

 $\overline{y}(t) + \left[\lambda - q(t)\right] y(t) = 0$  $\cos \alpha y(a) + \sin \alpha y(a) = 0$  $cos \beta y(b) + sin \beta y(b) = 0$ 

**/11/**

where  $y(t)$ ,  $q(t)$  are functions,  $\alpha$ ,  $\beta$  - given real numbers, is definitely selfadjoint. This problem can be presented in the form /1/, /2/ with

$$
u(t) = \begin{bmatrix} y(t) \\ \dot{y}(t) \end{bmatrix}, \quad A(t) = \begin{bmatrix} 0, & 1 \\ q(t), & 0 \end{bmatrix}, \quad B(t) = \begin{bmatrix} 0, & 0 \\ -1, & 0 \end{bmatrix}.
$$

$$
M = \begin{bmatrix} 0.08 & \text{d}, & \sin \alpha \\ 0, & 0 & 0 \\ 0, & 0 & 0 \end{bmatrix}, N = \begin{bmatrix} 0, & 0 \\ 0.08/3, & \sin \beta \end{bmatrix}.
$$
  
In this case  $T(t) = \begin{bmatrix} 0, & 1 \\ -1, & 0 \end{bmatrix}$  and  $T^{T}(t) B(t) = \begin{bmatrix} 1, & 0 \\ 0, & 0 \end{bmatrix}$ .

It is also known that all eigenvalues of the problem /11/ are of multiplicity one /are single/.

# Definition  $4$  [1], [2]

Let the matrix  $S(\lambda^*)$  be of the rank  $m - \zeta$ . If  $\zeta > 0$ , the number  $\zeta$  is called the index of the eigenvalue  $\lambda^*$ .

# Theorem [1], [2]

Let r be the multiplicity of the eigenvalue  $\lambda^*$  of /1/, /2/, and  *it's index. Then* 

$$
r \geqslant e
$$

#### Proof

Let the eigenvalue  $\lambda^*$  of /1/, /2/ be of the index  $\gamma$ ,  $0 < \gamma \leq m$ . It means that there exists a linear independent system of vectors.

 $Y_1, Y_2, ..., Y_p$ 

such that

$$
S(\lambda^*)\,v_1 = 0 \qquad 1 = 1, 2, \ldots, \rho.
$$

It is possible to find the vectors  $v_{g+1}$ ,  $v_{g+2}$ , ...,  $v_m$  so as to make the system  $Y_1$ ,  $Y_2$ , ...,  $Y_m$  linear independent.

Let's form the matrix

$$
\mathbf{v} = \begin{bmatrix} \mathbf{v}_1 & \mathbf{v}_2 & \cdots & \mathbf{v}_m \end{bmatrix} \mathbf{v}
$$

the vectors v<sub>4</sub> being its columns.

Since  $S(\lambda) = S(\lambda^*) + (\lambda - \lambda^*) S_1(\lambda^*) + ...$  and  $S(\lambda)\tau = \left[ S(\lambda)\tau_1, S(\lambda)\tau_2, ..., S(\lambda)\tau_1, S(\lambda)\tau_{n+1}, ..., S(\lambda)\tau_m \right],$ 

we have

$$
\det\left[S(\lambda)\mathbf{v}\right] = (\lambda - \lambda^*)^{\mathsf{S}} \det\left([K_1, K_2, \ldots, K_{\mathsf{S}}, S(\lambda)\mathbf{v}_{\mathsf{S}+1}, \ldots, S(\lambda)\mathbf{v}_{\mathsf{m}}\right])
$$

where

$$
X_1 = [S_1(\lambda) + (\lambda - \lambda^*)S_2(\lambda) + \cdots] Y_1 \qquad 1 = 1, 2, \cdots
$$

 $K_1$  being vectors bounded in the neighbourhood of  $\lambda^*$ . But det( $\nabla$ ) = d  $\neq$  0, hence

det  $(S(\lambda)) = \frac{1}{d} (\lambda - \lambda^*)^{\frac{p}{2}}$  det  $[S(\lambda)\mathbf{v}]$  =

$$
= \frac{1}{d} (\lambda - \lambda^*)^5 \det \left[ K_1, K_2, \ldots, K_p, S(\lambda)_{\gamma} \right].
$$

#### Note

If the eigenvalue  $\lambda^*$  of /1/, /2/ is single, then its index is one; each single eigenvalue of  $/1/$ ,  $/2/$  is regular.

 $13$ 

 $N^0$  5

The purpose of this paper is to define and to prove the convergence of an iterative process, being a kind of Newton's Method. solving the problem /1/, /2/.

This process is defined by formulae /26/ and /29/ and further by formula  $/30/$ .

The second order convergence, in the case of a single eigenvalue.follows from Theorem 2.

In the case of the system of m equations the process /29/ or /30/ requires to determine the eigenvector corresponding to the eigenvalue of the minimal modulus of some symmetric positive definite matrix. For this purpose the simple iteration method can be used. As in the case of convergence, the obtained values do not change very roughly, only a few iterations should be needed on each step.

In the case  $m = 2$  the process becomes much more simple /see Part  $5/$ .

# 2. FUNCTION  $\mu(\lambda)$  and ITS PROPERTIES

Let's first prove a few simple lemmas.

#### Lenna 1

Let P be the  $m \times m$  matrix. Then the matrices  $P^{T}P$ and  $\mathbb{P}P^{T}$  have the same eigenvalues. If z is an eigenvector, corresponding to the non zero eigenvalue  $\mu$  of  $P^{T}P$ , then Pz is an eigenvector of  $PP<sup>T</sup>$  corresponding to the same eigenvalue  $\mu$ .

#### Proof

It is known that the matrices  $P^{T}P$  and  $PP^{T}$  are of the same rank as  $P$  /see  $\lceil 3 \rceil$ /. It follows that if zero is an eigenvalue of  $P^{T}P$  of multiplicity  $k \le m$ , it is the eigenvalue of the same multiplicity of  $P2^T$ . Let now  $\mu_{k+1}$ ,  $\mu_{k+2}$ , ...,  $\mu_m$  be the non sero eigenvalues, and  $z_1$ ,  $z_2$ , ...,  $z_m$  the orthogonal set of all eigenvectors of  $P^{T}P$ . Then

$$
P^{T}P z_{1} = \mu_{1} z_{1}
$$
  $j = k + 1, k + 2, ..., m$ 

and

$$
PPTP zj = \mu_j P z_j
$$

Let us observe, that  $Pz^1$  *i* 0 for  $j = k + 1$ ,  $k + 2$ , henoe  $Pz^1$ , is the eigenvector of  $PP^1$ , corresponding to the non zero eigenvalue  $\mu_1$ . Moreover,  $(Px_1)^T Pz_1 = z_1^T P_1 z_1 = \mu_1 z_1^T z_1$ = 0, if i  $\neq$  j. It follows, that  $\mu_{12}$  j = k + 1, k + 2, ..., m, are the eigenvalues of  $PP^+$  and of  $P^+P$  of the same multiplicity.

### Lemma 2

Let P be the  $m \times m$  matrix, and  $P^{T}P = R$  be of the rank  $m-1$ . Let  $R x = 0$ , where x is a so normalized veotor that  $x^T x = 1$ . Then  $Px = 0$ .

### Proof

Since det(P) = 0, there exists such a vector y,  $y^T y = 1$  that Py = 0; henoe  $P^{T}Py = 0$ . Because of the rank of R, only  $\pm x$ satisfy the relations  $Rx = 0$ ,  $x^Tx = 1$ ; henoe  $y = \pm x$ .

#### Lemma 3

Let C be a symmetrio m x m matrix of the rank m-1. Let x be suoh a veotor that

$$
C x = 0 \qquad \text{and} \qquad x^2 x = 1
$$

Let us form the symmetrio  $(m + 1) x (m + 1)$  matrix

$$
W = \begin{bmatrix} x & c \\ 0 & x^T \end{bmatrix}
$$
 (12)

 $N^0$  5

Prace IMM

 $1131$ 

Then

$$
w^{-1} = \left[ \begin{array}{c|c} x^T & 0 \\ \hline 0 & x \end{array} \right]
$$

where

$$
Q = \left[ C + xx^T \right]^{-1} - xx^T
$$

Procf- by simple multiplication.

Let now  $\lambda^*$  be a single eigenvalue of /1/, /2/. It follows that the matrix  $S(\lambda^*)$  is of the rank m-1. Let's now denote

 $R(\lambda) = S^{T}(\lambda) S(\lambda)$ .

The matrix  $R(\lambda)$  is symmetric and positively semidefined; hence, for the roots u of the polynominal equation

$$
det [R(\lambda) + \mu B] = 0
$$
 /14/

there is always  $\mu$   $\leq 0$ .

As the rank of  $S(\lambda^*)$  is m-1 the rank of  $R(\lambda^*)$  is m-1 too. It follows then, that  $\mu = 0$  is a single root of /14/ for  $\lambda = \lambda^4$ . We can consider the following relations

$$
\begin{bmatrix} R(\lambda) + \mu B \end{bmatrix} \begin{bmatrix} x = 0 \\ x^T x = 1 \end{bmatrix}
$$
 /15/

where

 $x = \begin{bmatrix} x_1 \\ x_2 \\ \vdots \end{bmatrix}$ 

 $N^{\circ}$  5

THE NEWTON'S METHOD...

as a system of  $m+1$  equations with  $m+2$  unknown  $\lambda$ ,  $\mu$ ,  $x_1$ ,  $x_2$ ,  $...$ ,  $X_m$ .

Let  $x^* = [x_1^*, x_2^*, \ldots, x_m^*]$  be a normalized eigenvector, corresponding to the single eigenvalue  $\mu = 0$  of  $R(\lambda^*)$ .

Then, the following theorem holds:

### Theorem 1

There exists a number  $\delta > 0$ , such that for  $|\lambda - \lambda^*| < \delta$ . the system /15/ defines exactly one system of m+1 functions  $\mu(\lambda)$   $\mathbf{x}_1(\lambda)$ , ...,  $\mathbf{x}_m(\lambda)$ ,

for which 
$$
\left[ R(\lambda) + \mu(\lambda)R \right] x(\lambda) = 0
$$
  
 $x^T(\lambda) x(\lambda) = 1$  for  $|\lambda - \lambda^*| < \delta$ ,

where

$$
\mathbf{x}^{\mathrm{T}}(\lambda) = \left[ \mathbf{x}_1(\lambda), \mathbf{x}_2(\lambda), \ldots, \mathbf{x}_m(\lambda) \right]
$$

and

$$
\mu(\lambda^*)=0
$$
  

$$
x(\lambda^*)=x^*.
$$

#### Proof

It is quite easy to see that the Jacobi's matrix for the system /15/ is of the form

$$
\left[\begin{array}{c|c}\nx & R(\lambda) + \mu & E \\
\hline\n0 & 2 \times T\n\end{array}\right]
$$

As it follows from the Lemma 3, this matrix is invertible for  $\lambda = \lambda^*$ , and the classic Theorem on Implicit Functions can by applied, for the system /15/.

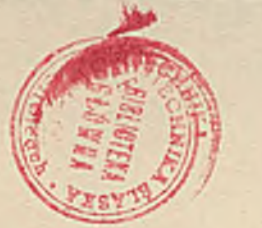

 $/16/$ 

### Note.

As the set of all eigenvalues of  $/1/$ ,  $/2/$  has no finite limit points, there exists a number  $\delta'$ ,  $0 < \delta'$   $\delta$ , such that

$$
\mu(\lambda) < 0, \quad \text{for} \quad 0 < |\lambda - \lambda^*| < \delta'.
$$

Moreover, for  $|\lambda - \lambda^*| < \delta'$ ,  $-\mu(\lambda)$  is single eigenvalue of  $R(\lambda)$ .

Theorem 2

The value  $\lambda = \lambda^*$  is a root of  $\mu(\lambda) = 0$ , of multiplicity 2. **Rxactly** 

$$
\mu(\lambda^*) = 0
$$
  

$$
\frac{d \mu(\lambda^*)}{d \lambda} = 0
$$
  

$$
\frac{d^2 \mu(\lambda^*)}{d \lambda^2} < 0
$$

Proof

From the equations /15/ we get

$$
\left[\frac{d R}{d \lambda} + \frac{d \mu}{d \lambda} R\right] x + \left[R + \mu R\right] \frac{dx}{d\lambda} = 0
$$

$$
\left(\frac{dx}{d\lambda}\right)^{T} x = 0
$$

The formulae /16/ can be presented in the following matrix form:

$$
\left[\begin{array}{c|c}\nx & R + \mu & E \\
\hline\n0 & x^T\n\end{array}\right] \left[\begin{array}{c}\n\frac{du}{d\lambda} \\
\frac{dx}{d\lambda}\n\end{array}\right] = - \left[\begin{array}{c}\n\frac{dR}{d\lambda} x \\
\hline\n0\n\end{array}\right]
$$

In the neighbourhood of the point  $(\lambda^*, 0, x_1^*, x_2^*, ..., x_m^*)$  the matrix

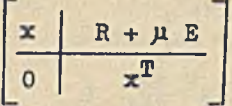

is invertible, hence applying Lemma 3 we can write

$$
\frac{dX}{d\lambda}(\lambda) = -x^{\text{T}} \frac{dR}{d\lambda} x
$$
\n
$$
\frac{dx}{d\lambda}(\lambda) = -\left\{\frac{d\mu}{d\lambda} x + \left[ (\mathbf{R} + \mu \mathbf{E}) + x x^{\text{T}} \right]^{-1} \frac{d\mathbf{R}}{d\lambda} x \right\}
$$
\n
$$
(17)
$$

Let's denote:

$$
z(\lambda) = S(\lambda)^2 x(\lambda)
$$
  

$$
w(\lambda) = S(\lambda) x(\lambda).
$$

There is now

and

$$
\frac{dR}{d\lambda}(\lambda) \times (\lambda) = S_1^T(\lambda) \times (\lambda) + S^T(\lambda) \times (\lambda)
$$
\n
$$
\frac{d\mu(\lambda)}{d\lambda} = -2 \times T(\lambda) \times (\lambda)
$$
\n(19)

According to Lemma 2, there is z  $(\lambda^*) = 0$ , and hence

$$
\frac{d\mu}{d\lambda}(\lambda^*)=0
$$
 /20/

From the first equation of /16/ we get

$$
\left[\frac{d^2R}{d\lambda^2} + \frac{d^2\mu}{d\lambda^2} E\right] x + 2\left[\frac{dR}{d\lambda} + \frac{d\mu}{d\lambda} E\right] \frac{dx}{d\lambda} + \left[R + \mu E\right] \frac{d^2x}{d\lambda^2} = 0 \qquad \text{(21/}
$$

# Krzysztof MOSZYŃSKI, Jerzy WRZOS Prace IEE

Multiplying the equation /21/ by  $x^T$ , and taking into aocount the relations

$$
x^{\mathrm{T}} \left[ R + \mu E \right] = 0
$$

$$
x^{\mathrm{T}} \frac{dx}{d\lambda} = 0
$$

as well as the formulae /17/, we get

$$
\frac{d^2 u}{d\lambda^2}(\lambda)^{u}-x^2\frac{d^2 R}{d\lambda^2}x-2\left(\frac{du}{d\lambda}\right)^2+2x^2\frac{dR}{d\lambda}\left[R+\mu B+x^2\right]^{-1}\frac{dR}{d\lambda}x.\qquad \qquad \text{(22/}
$$

Let's observe that

$$
\frac{dA}{dA} = S^{T}S_{1} + S^{T}S
$$
\n
$$
\frac{d^{2}R}{dA^{2}} = 2\left[S^{T}S_{2} + S^{T}S_{1} + S^{T}S_{2} \right]
$$
\n
$$
\text{since } z(\lambda^{*}) = 0, \text{ and } /18/, /20/, /22/, \text{we get for } \lambda = \lambda^{*}
$$
\n
$$
\frac{d^{2}p}{d\lambda^{2}} = 2 \pi^{T} \left\{ S\left[R + x x^{T}\right]^{-1} S^{T} - E\right\} \text{w}
$$
\n
$$
\tag{23/23}
$$

There exists an orthogonal matrix T such that  $/f$  or  $\lambda = \lambda^*$ /

$$
\left[R + \mathbf{x} \mathbf{x}^T\right]^{-1} = T D^{-1} T^T
$$

where

 $\mu_1$ 

$$
D = \begin{bmatrix} 1 & \mu_2 & \cdots & 0 \\ \vdots & \ddots & \vdots & \vdots \\ 0 & \mu_m & \mu_m \end{bmatrix} ; \mu_j > 0 \text{ for } j = 2, 3, \dots, m / 24
$$

Hence,  $S[R + xx^T]^{-1} S^T = STD^{-1} T^T S^T = STD^{-1} Z(STD^{-1} Z)^T$ . According to Lemma 1, the diagonal for of the matrix<br> $S\left[R + xx^T\right]$   $S^T$  is the same as this of the matrix

$$
\left(\begin{smallmatrix} & & & 1 \\ S & T & D & 0 \end{smallmatrix}\right)^{-1} \left(\begin{smallmatrix} & & 1 \\ S & T & D & 0 \end{smallmatrix}\right)^{-1} = D^{-1} \left(\begin{smallmatrix} & & 1 \\ 1 & 0 & 0 \\ 0 & 0 & 0 \end{smallmatrix}\right)^{-1} \left(\begin{smallmatrix} & & 1 \\ 2 & 0 & 0 \\ 0 & 0 & 0 \end{smallmatrix}\right)^{-1} = D^{-1} \left(\begin{smallmatrix} & & 1 \\ 2 & 0 & 0 \\ 0 & 0 & 0 \end{smallmatrix}\right)^{-1}
$$

But since

$$
\mathbf{T}^{\mathrm{T}}\mathbf{S}^{\mathrm{T}}\mathbf{S} \mathbf{T} = \mathbf{T}^{\mathrm{T}}\mathbf{R} \mathbf{T} = \begin{bmatrix} 0, & 0 \\ \mu_2, & 0 \\ 0 & \mu_m \end{bmatrix},
$$

then

It means that there exists an unitary matrix  $U$ , such that  $/a1$ -**WAYS for**  $\lambda = \lambda^*/$ 

$$
s\left[R + xx^{T}\right]^{-1} s^{T} = U \begin{bmatrix} 0 & 1 & 0 \\ 0 & \ddots & 0 \\ 0 & 1 & 1 \end{bmatrix} U^{T} . \qquad \qquad \text{(25)}
$$

From /23/ we get  $\frac{d^2u}{d\lambda^2}(\lambda^*) = -2 w^T(\lambda^*) U \begin{bmatrix} 1 & 0 \\ 0 & 0 \\ 0 & 0 \end{bmatrix} U T_w(\lambda^*)$  /26/

Let's denote  $U = \begin{bmatrix} u_1, u_2, \ldots, u_m \end{bmatrix}$  where  $u_j$  is a column of the orthogonal matrix  $U$  from the formula /25/.

There is  $S[R + xx^T]^{-1}S^{T}u_1 = 0$  and we deduce that  $S^T(\lambda^*)u_1 =$ = 0 because, according to /25/, zero is a single eigenvalue of<br>the matrix  $S \nvert R + xx^T \rvert S^T$  for  $\lambda = \lambda^*$ .

Now we can present the formula /26/ in the form

$$
\frac{d^2\mu}{d\lambda^2}(\lambda^*) = -2\left[\mu_1^T S_1(\lambda^*) x(\lambda^*)\right]^2 \leq 0
$$

It remains to show that

$$
u_1^T s(\lambda^*) \times (\lambda^*) \neq 0.
$$

Let's observe that

$$
s(\lambda) = s(\lambda^*) + (\lambda - \lambda^*) s_1(\lambda^*) + (\lambda - \lambda^*)^2 K
$$

where K stands for a matrix of elements bounded in the neighbourhood of  $\lambda^*$ . If we denote  $h = \lambda - \lambda^*$ , we get

$$
s(\lambda) x (\lambda^*) = h s_1 (\lambda^*) x (\lambda^*) + h^2 K x (\lambda^*)
$$

and

$$
u_1^T s(\lambda) = h u_1^T s_1(\lambda^*) + h^2 u_1^T k
$$
  

$$
u_1^T s(\lambda) x (\lambda^*) = h u_1^T s_1(\lambda^*) x(\lambda^*) + h^2 u_1^T k x(\lambda^*)
$$

On the other hand,

$$
F(\lambda) = det [S(\lambda)] = \pm det[U T S(\lambda) T]
$$

where **T** and **U** are the orthogonal matrices, defined by  $/24/$ and /25/. Since  $T = \left[ x (\lambda^*) , \ldots \right]$ , hence

$$
U^{T} S(\lambda) T = \begin{bmatrix} h u_{1}^{T} S_{1}(\lambda^{*}) \times (\lambda^{*}) + o(h^{2}) & o(h), & o(h), ..., \\ 0 & 0 & 0 \\ 0 & 0 & 0 \end{bmatrix}
$$

If it were 
$$
u_1^T S_1(\lambda^*) x(\lambda^*) = 0
$$
, then

 $F(\lambda) = o(h^2)$  when  $\lambda = \lambda^*$ .

But since  $\lambda^*$  is the single eigenvalue of the equation /4/, this 1s impossible; hence

$$
u_1^T s (\lambda^*) x (\lambda^*) \neq 0.
$$

3. THE ALGORITHM

Let's observe that the relations

$$
\lambda^2
$$
 is an eigenvalue of  $\lambda/1$ ,  $\lambda/2$ ,

and

 $\mu = 0$  is the root of the equation det  $\lceil R(\lambda^*) + \mu E \rceil = 0$ , are equivalent.

This note, as well as Theorems 1 and 2 allow to replace the problem of calculation of a single eigenvalue  $\lambda^*$  of /1/, /2/, by calculation of a zero of the function  $\mu(\lambda)$ , defined by the Theorem 1.

Clearly, because of the local character of the Theorem 1, this method of computing  $\lambda^*$  is of the 'local character' too.

Since  $\lambda^*$  is the root of the multiplicity 2 of the equation

 $\mu(\lambda) = 0$ .

we can apply the following variant of the Newton's method

$$
\lambda_{k+1} = \lambda_k - 2 \frac{\mu(\lambda_k)}{\frac{du}{d\lambda}(\lambda_k)}.
$$

It is easy to see this process to be of the order 2, i.e.

$$
\lambda_{k+1} - \lambda_k = o\left(\lambda_k - \lambda^*\right),
$$

provided  $\lambda_0$  was chosen close enough to  $\lambda^*$ . Clearly, the function  $\mu(\lambda)$  must be defined for  $\lambda = \lambda_0$  /this is a 'looal character' of this process/.

Let's denote

$$
z_{k} = s(\lambda_{k}) \times (\lambda_{k}) = z(\lambda_{k})
$$
  

$$
w_{k} = s_{1}(\lambda_{k}) \times (\lambda_{k}) = \pi(\lambda_{k}).
$$

The first formula of /15/ gives

$$
\mu(\lambda_k) = - z_k^T z_k
$$

Using formula /19/ we can write /28/ in the form

$$
\lambda_{k+1} = \lambda_k - \frac{\mathbf{z}_k^{\mathrm{T}} \mathbf{z}_k}{\mathbf{z}_k^{\mathrm{T}} \mathbf{w}_k}
$$
 (29)

However, the formula /29/ may be still not very satisfactory from the numerical point of view, because for  $\lambda = \lambda^*$  the denominator vanishes in the second member of /29/.

It is possible to omit this difficulty. It follows from Lemma 1 and the note to Theorem 1 that for  $0 < | \lambda - \lambda^* | < \delta'$ ,  $\delta' > 0$ 

$$
z(\lambda) = c \cdot v(\lambda)
$$

where  $\alpha$  is a constant, and  $v(\lambda)$  is the eigenvector of the matrix  $S(\lambda) S^{T}(\lambda)$ , such that

$$
\[s(\lambda) s^{T}(\lambda) + \mu(\lambda) s \] \mathbf{v}(\lambda) = 0
$$
  

$$
\mathbf{v}^{T}(\lambda) \mathbf{v}(\lambda) = 1
$$

**Now the formula /28/ takes the form**

$$
\lambda_{k+1} = \lambda_k - \frac{v_k^T z_k}{v_k^T w_k}
$$
 (30)

**where**

 $N^{\circ}$  5

$$
\mathbf{v}_{k} = \mathbf{v}(\lambda_{k}).
$$

Applying Lemma 2 to the matrix  $S(\lambda^*)S^T(\lambda^*)$  we get  $S^{T}(\lambda^{*}) \cdot (\lambda^{*}) = 0$ . Sinoe  $\lambda^{*}$  is a single eigenvalue of /1/, /2/, **we get**

 $v = \pm u_4$ 

where  $u_1$  is the first column of the matrix  $\bf{U}$ , defined by /25/. **Note that from /27/ follows**

$$
\mathbf{v}^{\mathrm{T}}(\lambda^*)\mathbf{w}(\lambda^*)=\pm \mathbf{u}_1^{\mathrm{T}} \mathbf{s}_1(\lambda^*)\mathbf{x}(\lambda^*)\neq \mathbf{0}.
$$

It means, the formula  $/30/$  is well defined for  $\lambda = \lambda^*$ .

**It follows from the note to Theorem 1, that in a neighbourhood** of  $\lambda^*$ ,  $-\mu(\lambda)$  is a single eigenvalue of  $R(\lambda)$ . Henoe, in this neighbourhood,  $-\mu(\lambda)$  is the eigenvalue of the minimal modulus. This means that for  $\lambda$  sufficiently close to  $\lambda^*$  we can ohoose as  $x(\lambda)$  and  $v(\lambda)$  the eigenvectors, corresponding to the eigen**value of**  $R(\lambda)$ **, of minimal modulus.** 

## **4.** THE FLOWDIAGRAM OF THE ALGORITHM

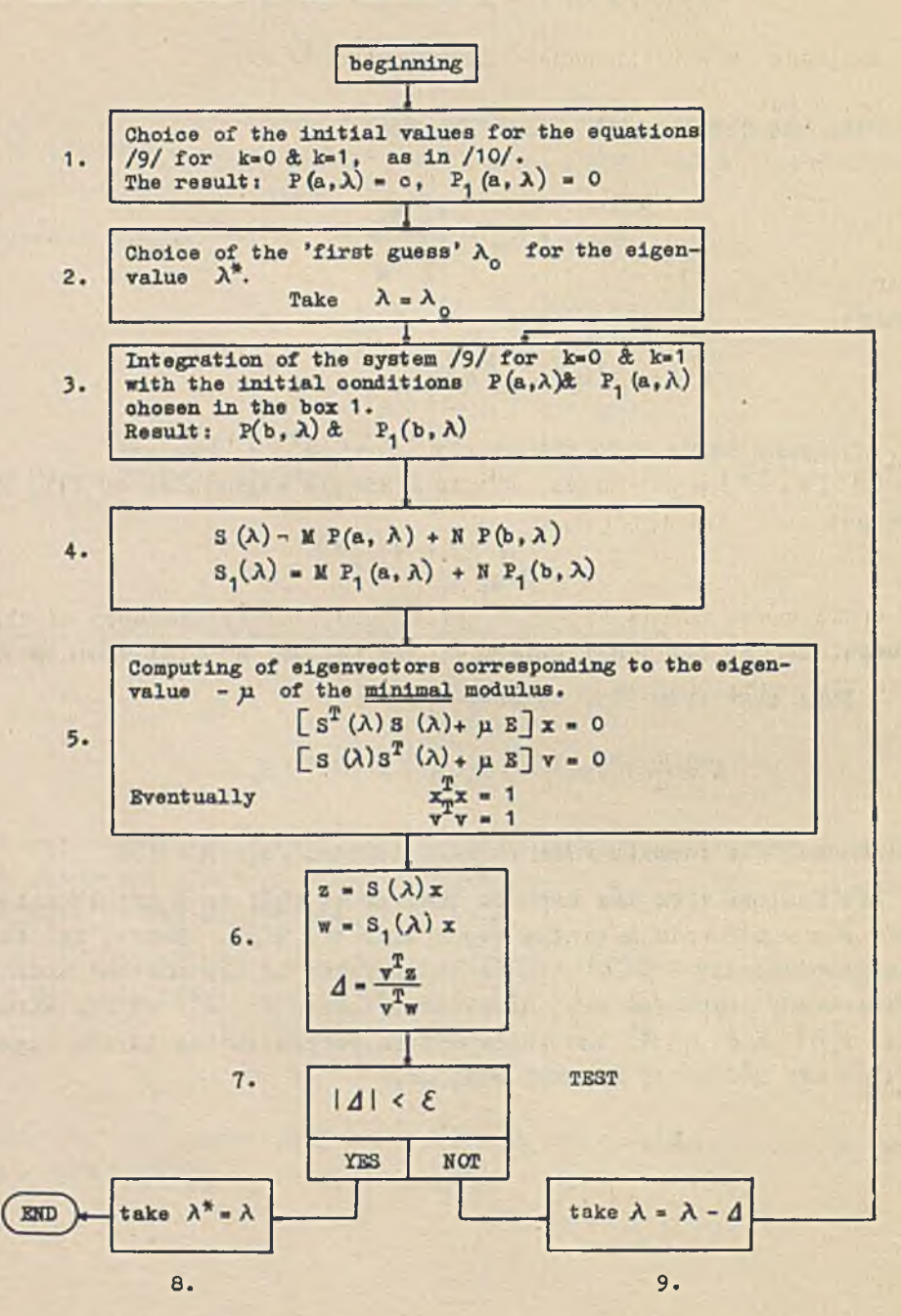

## $5.$  THE CASE  $m = 2$

The case  $m = 2$  is especially simple. Let's put

> **s U ) a, b o, d**

**then**

$$
s^{T}(\lambda)s(\lambda) = \begin{bmatrix} a^{2} + a^{2}, & ab + od \\ ab + od, & b^{2} + d^{2} \end{bmatrix}
$$

and

$$
S(\lambda) S^{T}(\lambda) = \begin{bmatrix} a^{2} + b^{2}, & a_{0} + bd \\ ac + bd, & 0^{2} + d^{2} \end{bmatrix}
$$

To avoid great values apearing while computing the squares of the elements /for ex. when we use the fixpoint arithmetio/ we introduce the dashed values

 $a' = \frac{a}{M}$ ,  $b' = \frac{b}{M}$ ,  $a' = \frac{0}{M}$ ,  $d' = \frac{d}{M}$ 

**where M is a normalizing factor.**

h.

As it is easy to see for the eigenvalue  $-\mu_1$  of  $S^T(\lambda)S(\lambda)$ **of the minimal modulus we have**

$$
\mu_1^* = \frac{\mu_1}{\mu^2} = \frac{1}{2} \left[ \sqrt{B^2 - 4C^2} - B' \right]
$$

where

$$
B' = a'^2 + b'^2 + o'^2 + d'^2
$$
  

$$
C' = (b' \circ' - a' d')^2
$$

 $N^{\circ}$  5

Hence, the eigenvectors  $x'^T$  and  $v'^T$  corresponding to  $\mu$ , are of the form

$$
x'^{T}: \left[a'b' + o'd' - (a'^{2} + b'^{2} + \mu_{1}')] \text{, or } \left[b'^{2} + d'^{2} + \mu_{1}'; - (a'b' + c'd')\right] \tag{32}
$$
  

$$
x'^{T}: \left[a'c' + b'd' - (a'^{2} + b'^{2} + \mu_{1}')] \text{, or } \left[0'^{2} + d'^{2} + \mu_{1}'; - (a'c' + b'd')\right] \tag{32}
$$

The preferable choice is the one of the vectors of greater sum of moduli of coordinates. Because of the homogenity of the formula /30/ we can use vectors  $x'$  and  $y'$  in the place of unitary vectors x and v.

6. RESULTS OBTAINED

In the Computing Centre of IMM in Warsaw, the program for finding eigenvalues of  $/1/$ ,  $/2/$  for  $m = 2$  have been completed.

This program deals with the formula  $/30/$ , where the vectors  $x_L$ and  $v_k$  are determined using  $/32/$ .

For integration of the system /9/ for  $k = 0$  and  $k = 1$ , the Gill's Method was used  $\lceil 5 \rceil$ . For the integration purpose, the interval [a, b] has been divided into n equal parts. Let's denote.

$$
h = \frac{b - a}{n} \}
$$

hence, the truncation error  $\epsilon$  of the Gill's process is  $\sim h^5$ . This limits the acouracy of the program.

The program contains an independent subroutine for computing the matrices  $A(t)$  and  $B(t)$ .

The data for the program should contain

- matrices M, N /boundary conditions/,
- matrices  $P(a \lambda)$ ,  $P_1(a_1 \lambda)$  / initial conditions for the system  $/9/$ .

#### THE NEWTON'S LIFTHOD.

- $-$  a, b, n /the bounds of the interval and the number determining its decomposition/.
- $-\lambda_0$  /starting point for the iteration the 'first guess' for the eigenvalue/.

Two simple examples of the problem /1/, /2/ were considered.

- 1. The equation  $\mathfrak{U} + \lambda \mathfrak{u} = 0$  with boundary conditions  $\mathfrak{u}(0) =$  $= u(\mathcal{T}) = 0$ . This problem determines the eigenvalues  $\lambda = 1$ , 4, 9, 16, ..., n<sup>2</sup>, ...
- 2. The so called 'Mathieu equation'  $\mathfrak{U} + (\lambda \beta \cos^2 t) \mathfrak{u} = 0$  with boundary conditions  $u(c) = u(\pi) = 0$ .

Following tables give some results obtained on ZAM-2 computer  $\lceil 6 \rceil$ .

Example 1.

Table 1.

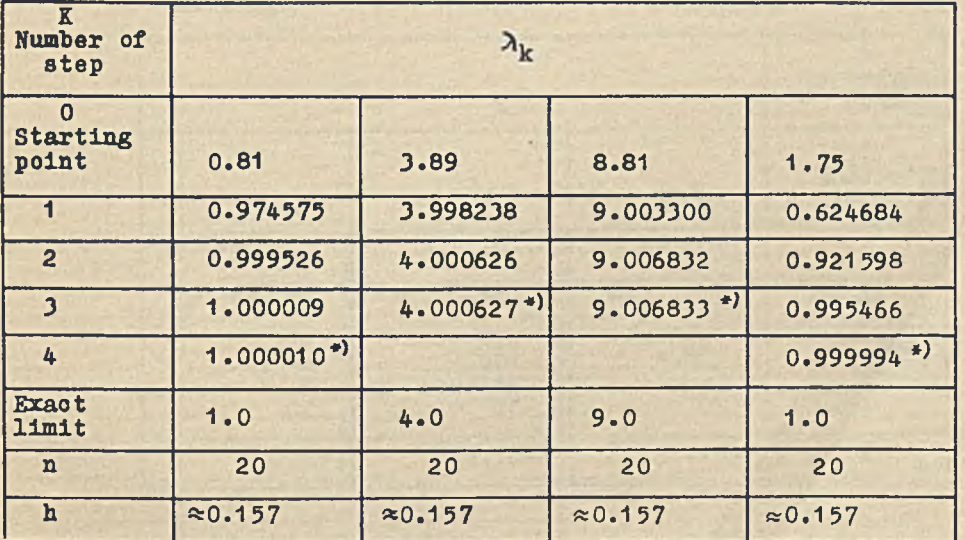

\*) Any more changes when n given as in the table.

 $N^{\circ}$  5

# **Table 2.**

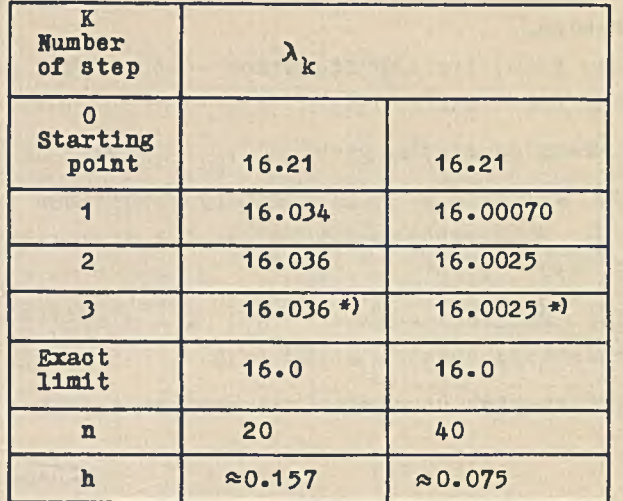

# **Table 3.**

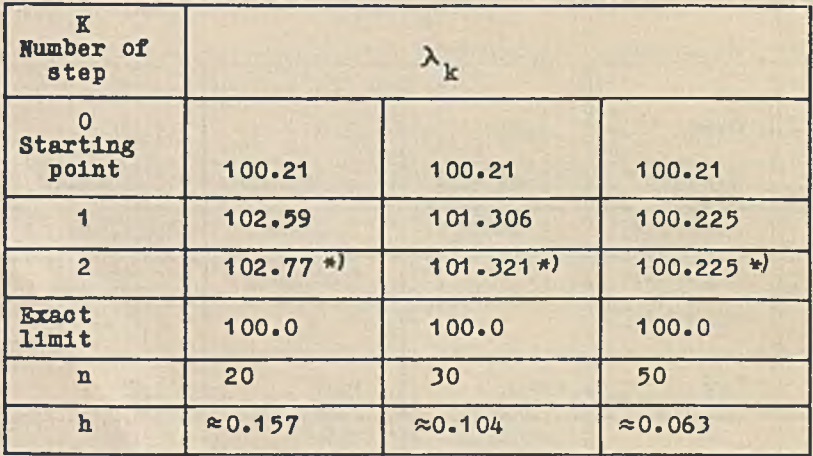

■») **Any more ohanges when n given as in the table**

# **Example 2**

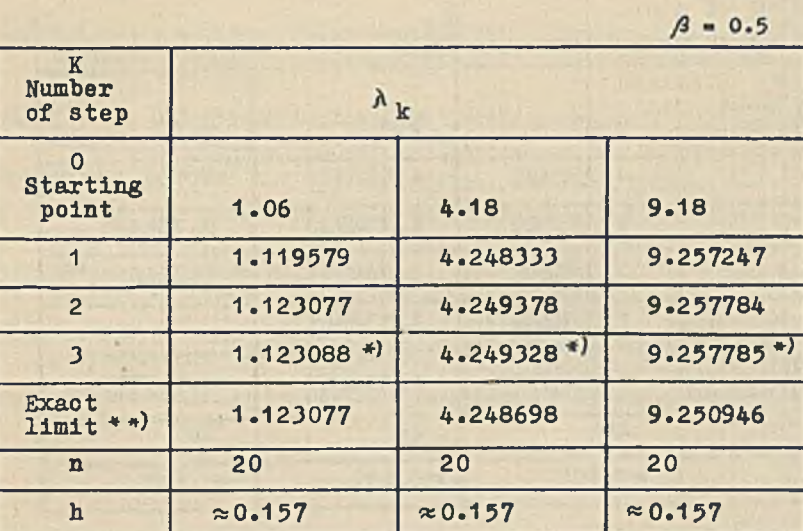

**Table 5»**

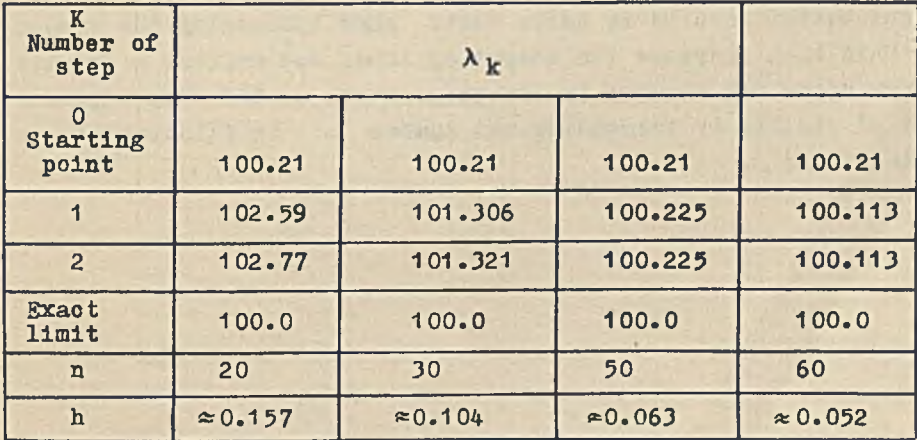

**\*^Any more changes when n given as in the table. \*\*^See [j].**

Table 4.

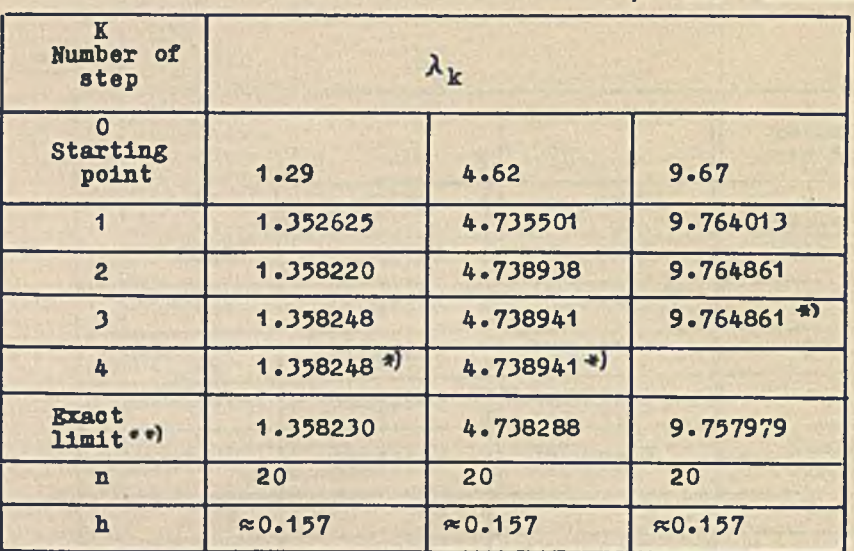

Table 6.  $A = 0.5$ 

Relatively poor results for large values of  $\lambda$  are caused by errors of integration of the system /9/. It is possible, however, to get better results in those cases when increasing the number n. This will increase the computing time, but neither a greater memory space nor changes in the program are needed. The improvement of results by increasing the number n is illustrated in tables 2 and 3.

\* Any more changes.  $*$ <sup>s</sup>See [7].

#### **References**

- **1. BLISS G.A.: A Boundary Value Problem for a System of Ordinary Linear Differential Equations of the First Order, Transactions Amer. Hath. Soo. 1926:28, 561-584.**
- **2. BLISS O.A.: Definitely Selfadjoint Boundary Value Problems, Transactions Amer. Math. Soo., 1938:44, 413-428.**
- 3. MOSTOWSKI A., STARK M.: Algebra Wyższa, Warszawa 1953:1, 153.
- **4. CODDINGION, LEVINSON: Theory of Ordinary Differential Equations, Me Graw-Hill 1955, 37.**
- **5. WILKES M.V., WHEEDER D.J., GILL S.: The Preparation of Programmes for an Blootronio Digital Computer, Cambridge 1957.**
- **6. Maszyna ZAM 2. Opis maszyny. Kompendium Programowania w Języku SAS. Oprać K. Fiałkowski, J. Swlanlewlcz, Prace ZAM PAN, Warszawa 1962:C3.**
- **7. KBS. Tables Relating to Hathieu Functions. Columbia University Press, New York 1951.**

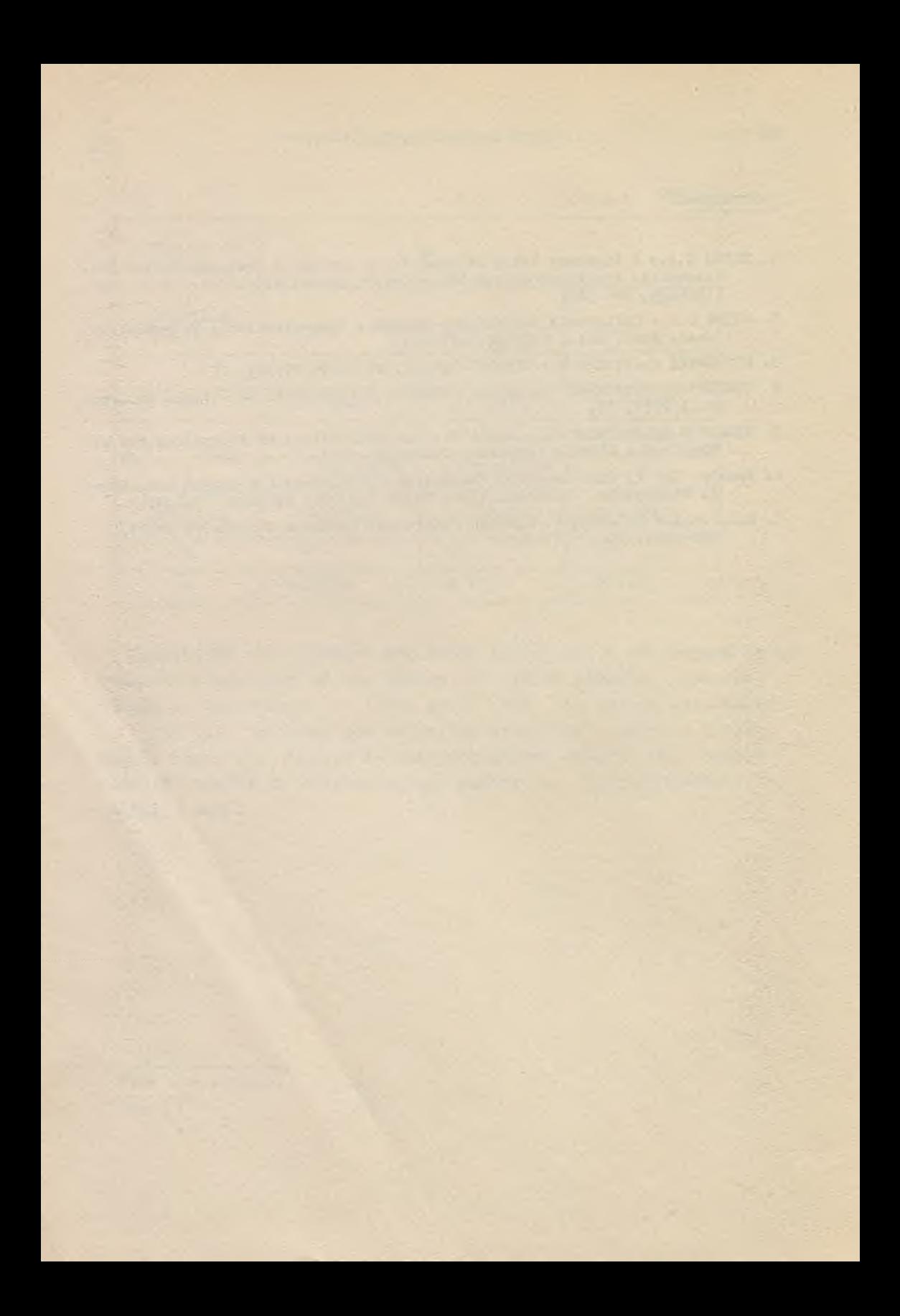
STATISTICAL APPLICATION

 $\mathcal{A}$  .

×.

and a series of the country of

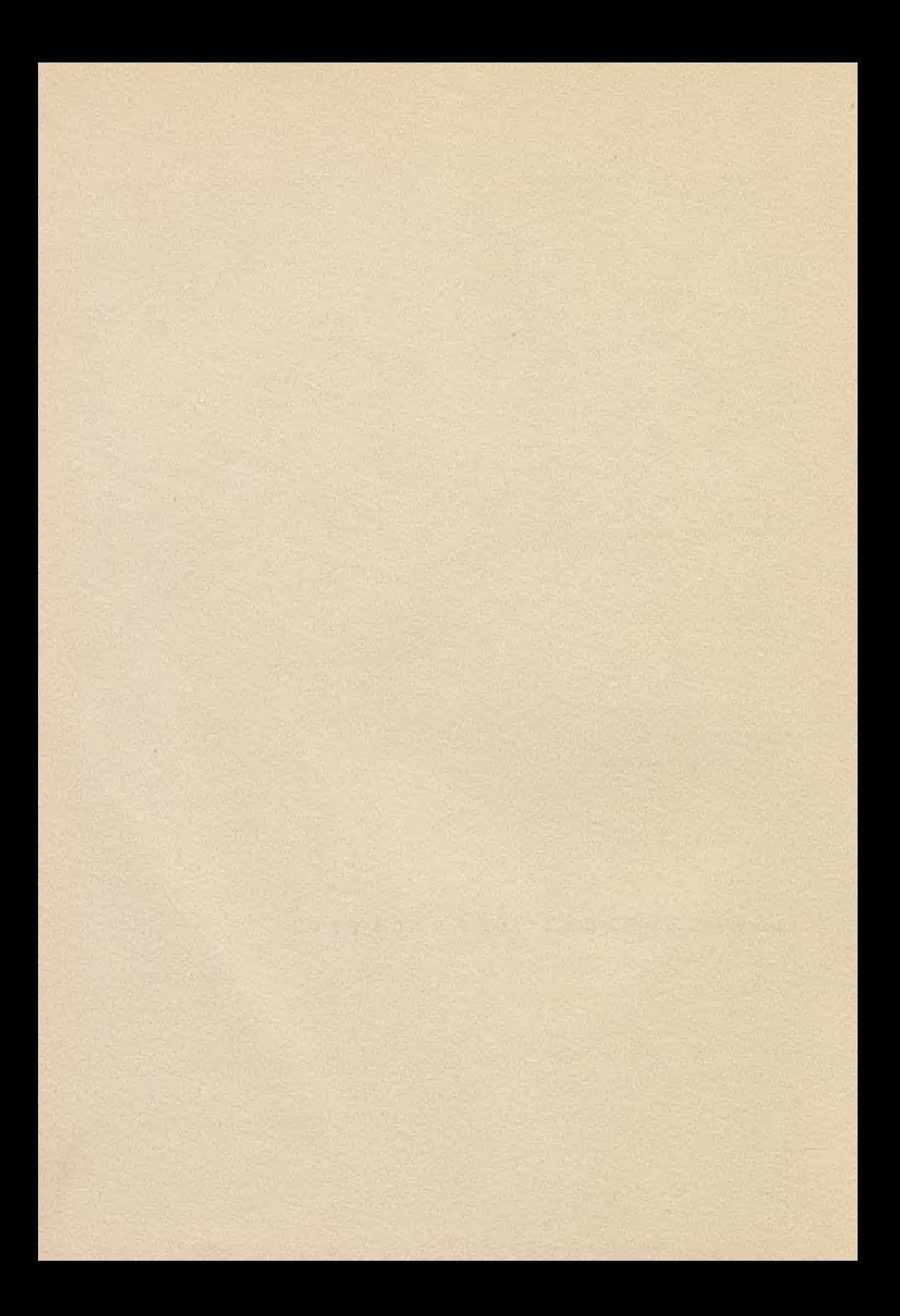

**Instytut Maszyn Matematycznych Algorytmy N° 5 ®** 1965.12

**519.21:681.14-523.8**

**TECHNIKA. STOSOWANIA METOD MONTE-CARLO NA ZAM-2 Elżbieta PLBSZCZHÎSKA Pracę złożono 16.10.1964 r.**

**W praćy opisano "potencjał losowy" opracowany dla maszyny ZAM-2, potrzebny przy przeprowadzaniu obliczeń metodami Monte-Carlo.**

### **1. WSTÇP**

**Niniejszy artykuł przeznaczony jest dla tych użytkowników maszyn ZAM-2, którzy ohoieliby przeprowadzić na niej obliozenla stosując metody Monte-Carlo, znają zaś Jedynie programowanie w Języku SAKO. Przy opraoowywaniu obecnej wersji Języka SAKO nie przygotowano gotowych schematów do obliozeń tego rodzaju, toteż potrzebne są dodatkowe objaśnienia.**

**Ogólne wiadomości o "warsztaoie" metod Monte-Carlo podano w skróoie w artykule [**4**]. Będziemy korzystać z wprowadzonej tam terminologii. Obeony artykuł zawiera:**

- **1. uwagi dotyoząoe symboliki i sposobu korzystania z generatorów liozb pseudolosowyoh, szczegółów technicznych ioh budowy, oraz metod opisywania,**
- **2. dokładne opisy z dokumentacją w SAS poszczególnych generatorów opraoowanyoh dla ZAM-2,**
- **3. przegląd dotyohozasowyoh doświadczeń z przeprowadzaniem generacji na ZAM-2.**

W ten sposób z jednej strony udostępnia się czytelnikowi istniejący "potenojał losowy" maszyny ZAM-2 /dotąd zresztą dosyć skromny/, z drugiej - podaje mu się wskazówki, jak ten potencjał uzupełniać i jak z niego korzystać.

# 2. SYMBOLIKA I SPOSOB KORZYSTANIA Z GENERATORÓW LICZB PSEUDOLOSO-WYCH

Programujący na ZAM-2 przyzwyczajeni są do posługiwania się Językiem SAKO i do korzystania w tym Języku z różnych funkoji języka /np. PWK**(x)**, SIN **(X)**/ oraz podprogramów /np. transponowania macierzy/. Toteż korzystanie z generatorów liczb pseudolosowyoh byłoby najłatwiejsze, gdyby miały one postać funkcji języka SAKO lub podprogramów w SAKO. Byłoby to też wygodne przy dokumentacji, względnie ogłaszaniu drukiem programów, korzystających z generatorów. Stworzenie wersji SAKO z rozszerzeniem zbioru funkcji języka jest możliwe.

Na ogół jednak, zapisywanie generatorów liczb pseudolosowyoh w postaci podprogramów lub funkcji języka SAKO nie Jest godne polecenia, gdyż w ten sposób wydłuża się czas potrzebny do otrzymania jednej liczby pseudolosowej. Naprzykład dla otrzymania jednej liczby pseudolosowej o rozkładzie równomiernym na odcinku (0,1) wykonuje się 3 lub 4 rozkazy w kodzie wewnętrznym maszyny, a co najmniej 11 takich rozkazów, gdy generator ma postać podprogramu. Czas generacji zaś odgrywa zasadniczą rolę, gdyż w obliozeniach metodami Monte-Carlo potrzeba nieraz wielkich ilości liczb losowyoh. Dlatego generatory opracowuje się w formie zespołu rozkazów, który programista przepisuje w odpowiednim miejscu programu. Rozkazy te są napisane w języku SAS  $\lceil 3 \rceil$ , również dla skrócenia czasu generacji /np. program generowania liczb o rozkładzie wykładniczym ma 29 rozkazów w języku SAS i ... 24 rozkazy w języku SAKO/. Na ogół bowiem wszelkie generatory liczb pseudolosowych bardzo żle zapisuje się w autokodzie.

Przed bliższym opisem korzystania z generatorów nadajmy poszczególnym generatorom trzyliterowe nazwy, np. RNA - generator

liozb pseudolosowych o rozkładzie równomiernym na odcinku (0,1) sposobem A , WYA - generator liozb pseudolosowych o rozkładzie wykładniczym z parametrem  $\lambda = 1$  sposobem A. itd. Pierwsze dwie litery służą do oznaczania rozkładu generowanych liczb, trzeoia wyróżnia metodę generacji tych liczb, która może odbywaó się różnymi sposobami, oznaczonymi przez A, B, C,... itd. Gdy chodzi nam o Jakikolwiek generator liozb pseudolosowych o takim rozkładzie, na trzecim miejsou piszemy X. Gdy chodzi nam w ogóle o Jakikolwiek generator liozb pseudolosowych, będziemy go oznaczać GEN.

Podobnie jak np. rozkaz SAKO  $Y = LOG(X)$  oznacza, że przy wykonywaniu programu zmienna Y przyjmie wartość będącą logarytmem wartośoi zmiennej X w ustalonej skali, można w sieci działań programów zapisywać w skrócie np.

## $R = RNA(R)$ .

co oznaoza, że przy wykonywaniu programu zmienna R przyjmie wartość będąoą kolejną liozbą pseudolosową z generatora RNA, i że ta wartość będzie funkcją poprzedniej liczby pseudolosowej z tego generatora. Ogólnie zaś, dla generatorów używających liczb z generatora RNX, można w sieci działań zapisywać np.

$$
LOS = GEN(R), \qquad \qquad \textbf{(1)}
$$

co oznaoza, że przy wykonywaniu programu zmienna LOS przyjmie wartość liczby pseudolosowej generatora GEN, obliozonej na podstawie liozb pseudolosowych generatora RNX poczynając od tej liozby, która będzie wartością zmiennej R na początku obliczania} po wykonaniu obliczenia wartością zmiennej R będzie ostatnia z liczb generatora RNX użytych do wyznaczenia wartości LOS.

Jeśli generowany rozkład nie zależy od żadnych parametrów, to napisanie programu według sieoi działań zawierającej */^/* polega na przepisaniu w odpowiednim miejscu programu zespołu rozkazów generatora GEN, przy ozym przy programach w SAKO należy poprzedzić je deklaracją JEŻYK SAS, a zakończyć deklaracją JEŻYK

SAKO. Jeśli natomiast /Jak to ma mlejsoe np. przy otrzymywaniu liczb losowych o rozkładzie Rioe'a/ konieczne jest podanie parametrów rozkładu, opis generatora musi zawierać dodatkowe informacje o sposobie korzystania z niego. Generowanie zapisujemy wtedy w postaoi LOS = GEN(R;  $\theta$ ), gdzie -6 jest wektorem parametrów. IstnieJąoe na ZAM-2 generatory, opisane dalej, są skonstruowane dla rozkładów o stałych parametraoh.

Wiadomo, że np. wykonanie rozkazu  $Y = LOG(X)$  ma sens tylko wtedy, gdy zmiennej X nadano poprzednio odpowiednią wartość. Podobnie przy generowaniu liczb pseudolosowyoh według sohematu LOS = GEN(R) na początku całyoh obliczeń trzeba przypisać zmiennej R wartość pierwszej liczby pseudolosowej R<sub>0</sub> z generatora RNX. W generatorach RNX występują też zwykle różne stałe, które również należy wprowadzić do programu na początku obliczeń. Dokładne wskazówki na ten temat zawierają opisy poszozególnyoh generatorów.

Podkreślmy raz jeszcze, że wyrażenia takie, jak np. LOS = GEN(R) ltp. n i e s ą w naszym rozumieniu rozkazami Języka SAKO i mogą znaleźć się na listach rozkazów najwyżej w formie komentarza.

Przy korzystaniu z generatorów liczb pseudolosowyoh trzeba jeszoze zwrócić uwagę na to, żeby nie używać oznaczeń tych zmlennyoh, które są Już wykorzystane w stosowanym generatorze, np. R, LOS. Listę tych zmiennych podaje się w opisach poszozególnyoh generatorów. Z drugiej 3trony, można oczywiście w razie potrzeby zmienić oznaczenia zmiennych w generatorze, np. może być

# $Y = GEN(X)$

po konsekwentnej zmianie w przepisanych rozkazach generatora \*LOS" na "Y" i "R\* na "X".

Na zakończenie podajemy następujący przykład korzystania z generatorów liczb pseudolosowyoh.

Zadanie; Obliczyć i wydrukować średnią arytmetyczną w N- elementowej próbce prostej wartości zmiennej losowej, będąoej kwadratem zmiennej losowej o rozkładzie wykładniczym ze średnią 1 przy  $N = 1000$ .

Sieć działań tego zadania jest następująca:

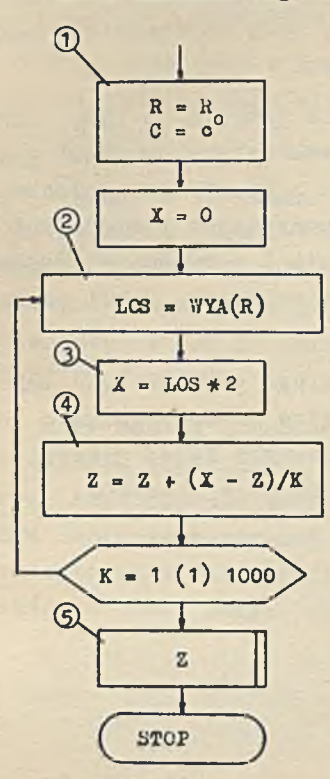

Zgodnie ze skrzynką 1 należy nadać zmiennym R i C wartość stałych R<sub>o</sub> i c z generatora RNA używanego do budowy WYA. W opisie tego generatora /w 4.1/ podano 2<sup>35</sup> R oraz o w postaci słów bulowskich:

$$
2^{35} R_0 = 234.642.457.001
$$
  
o: 115.354.631.461.

W skrzynkach 2, 3 i 4 zapisano kolejno generowanie liozby pseudolosowej o rozkładzie wykładniozym ze średnią 1, obliczanie Jej kwadratu i znajdowanie poszukiwanej średniej arytmetycznej na podstawie K próbek. Skrzynka 5 symbolizuje drukowanie wyniku Z.

Przekładając skrzynkę 2 na program w Języku SAKO zaczynamy od deklaracji JEŻYK SAS, następnie przepisujemy zespół rozkazów podany w opisie generatora WYA /patrz 4.2 e/, i kończymy deklaracją JEŻYK SAKO.

3. BUDOWA, OPISYWANIE I DOKUMENTACJA GENERATORÓW LICZB PSEUDOLOSO-WYCH.

Przy tworzeniu podanyoh dalej generatorów liczb pseudolosowych przyjęto następujące zasady:

- a/ programy pisano w Języku SAS,
- b/ używano zmiennych roboczych zarówno długich jak i krótkich o nazwach XGEN, gdzie Jako X wstawiono różne litery. Zmienną, której wartościami są generowane liczby, nazywano LOS /z wyjątkiem generatora RNX/, a zmienną, której wartościami są liczby pseudolosowe z generatora RNX, nazywano R.

 $N^{\circ}$  5

o/ nie używano adresów zawierających numery symboliczne, aby uniknąć wystąpienia jednakowych adresów /np. przy stosowaniu w jednym programie dwóoh różnych generatorów/.

Przy tworzeniu generatorów trzeba również pamiętać o tym, aby nie korzystać mechanicznie z różnych gotowych schematów nawet gdy zajdzie potrzeba np. wyoiągania pierwiastka z liczby pseudolosowej, obliczania logarytmu itd., gdyż zwykle wykorzystanie posiadanych przez nas informacji /w szczególności o skali i o wymaganej dokładności/ pozwala na znaozne skrócenie zarówno programu, Jak i czasu trwania obliczeń.

Sprawdzanie generatora i korzystanie z niego powinno być tak zaprojektowane, aby umożliwiło następnie łatwe przeprowadzenie losowania warstwowego /por.  $\lceil 4 \rceil$ /. Spośród opisanych dalej generatorów spełnia ten postulat 1 to tylko częściowo generator NOA.

Proponuje się następujący schemat opisu generatorów:

- a/ nazwa generatora,
- b/ algorytm generowania,
- o/ sposób korzystania,
- d/ średni czas generacji Jednej liozby,
- e/ lista rozkazów w SAS,
- f/ lista pierwszyoh dwustu llozb,
- g/ przekształcenia generowanych liczb,
- h/ opis i wyniki przeprowadzonych testów,
- i/ uwagi.

W a/ podaje się trzyliterową nazwę generatora, przy czym pierwsze dwie litery są przyporządkowane rozkładowi generowanych liczb, a trzecia - sposobowi generacji. W ten sposób w bibliotece programów można łatwo rozróżnić np. generatory WYA i WYB, będące generatorami liozb pseudolosowych o rozkładzie wykładniczym, otrzymanych dwoma różnymi sposobami A i B.

W punkcie b/ podaje się algorytm /niekiedy w postaoi sieci działań/ i Jego uzasadnienie teoretyczne oraz oozywlśoie wartości stałych potrzebnyoh do generacji.

W p. c/ podano jakie stałe należy wprowadzić do programu na początku obliczeń, Jakie nazwy zmiennych /w szczególnośoi roboczych/ **są używane, w jakiej skali otrzymuje się llozbę p3eudolosową i oo się dzieje z zawartością rejestru** B **przy generacji.**

W d/ mowa Jest o średnim czasie, gdyż ozas generacji jednej liczby nie Jest na ogół wielkością stałą - tak Jest np. w WYA.

Punkt e/ nie wymaga objaśnień.

W punkoie f/ podano listę pierwszych dwustu liczb. Liczby te zapisuje się w 50 wierszaoh po 4 wyrazy, a odczytywać Je należy wierszami. Znajomość pierwszyoh liczb pseudolosowyoh Jest konieczna do przeprowadzenia wstępnych obliozeń przy sprawdzaniu programu korzystającego z danego generatora - grają one wtedy podobną rolę, Jak tablioe funkcji.

W g/ należy podać podstawowe związki między zmiennymi losowymi 0 różnych rozkładach, które pozwalają na wykorzystanie generowanych liczb pseudolosowyoh do otrzymania liozb pseudolosowyoh o innym rozkładzie. Takich związków można oczywiście przytaozaó wiele; w podanych w dalszym ciągu opisach generatorów przedstawiono niektóre z nich, uznane za najbardziej typowe i potrzebne.

0 testach, które należy przeprowadzić przy badaniu generatorów pisano w [4J. W punkoie h/ opisów generatorów zawartych w 4.1, 4.2 1 4.3 podano częściowe wyniki testów dotąd przeprowadzonych.

4. OPISY ISTNIEJĄCYCH GENERATORÓW LICZB PSEUDOLOSOWYCH NA ZAM-2.

4.1. Generator liczb pseudolosowyoh o rozkładzie równomiernym na odcinku (0,1).

a/ nazwa: RNA b/ algorytm generowania /według  $\lceil 1 \rceil$ /:

 $R = RNA(R)$ ,

**gdzie:** RNA(R) =  $\left[ (2^{35} \text{ R} \cdot \text{ C}) \mod 2^{35} \right] \cdot 2^{-35}$ c w zapisie ósemkowym /tj. Jako słowo bulowskie/: 115.354.631.461.

 $N^{\circ}$  5

Jako 2<sup>35</sup> R<sub>q</sub> przyjmujemy /w zapisie ósemkowym/:

234.642.457.001

lub

333.575.044.476

o/ Sposób korzystania: wg. ogólnej zasady podanej w 2.

Ponieważ algorytm generacji zależy od stałej o, na początku obliczeń należy nadać zmiennej R wartość R<sub>o</sub>, a zmiennej C - wartość o. Nie należy używać w programie zmiennyoh R i C. Wartości zmiennej R są w skali binarnej 0. Zawartość rejestru B przy generowaniu nie ulega zmianie.

d/ ozas generacji jednej liozby: ok. 0,004 sek.

e/ li3ta rozkazów w SAS:

OM. R MN. C PM. R

f/ lista pierwszych dwustu liczb:

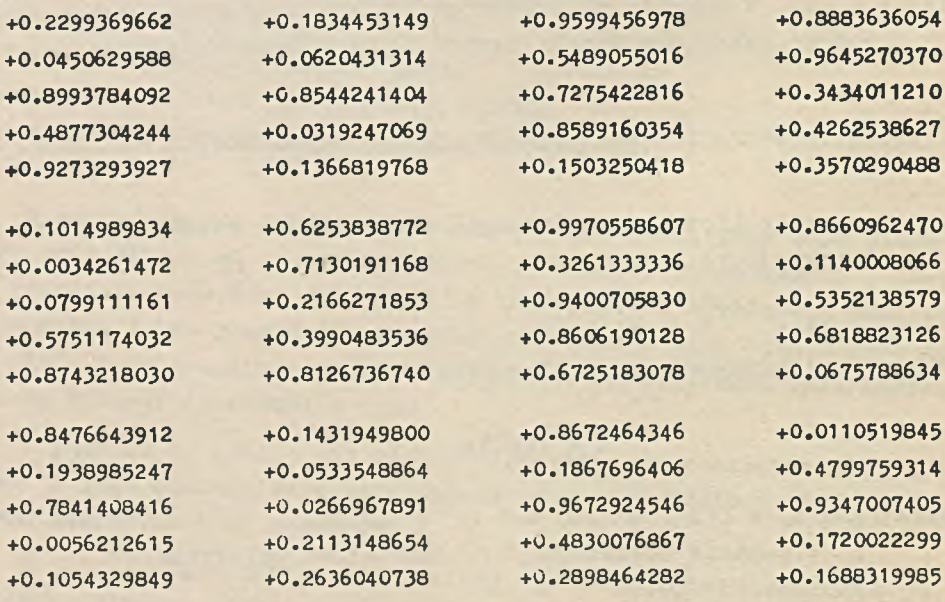

TECHNIKA STOSOY/ANIA METOD MONTE-CARLO NA ZAM-2 45

**+**0.5692280517 **+0.4718102110 +0.4612388411 +0.6578981583 +0.18266066 03**

**+0.5006371257 +0.7649266147** +0.1603664686 +0.2472823100 **+O.**305238**O**425

**+0.6767858514 +0.1112162029 +0.1083078445 +0.2620778051 +0.6045313948**

**+0.9494122048 +0.2359521077 +0.8726212574 +0.0808780887** +0.2389193182

+O.2254299433 **+0.7633332429 +0.7635407769 +0.6687023868** +0.7969561951

**+0.6856786055 +0.4352343031 +O.O**527262544 **+0.79574 7067 +0.5161221889**

**+0.0036735111 +0.3299557646 +**0.1920133219 **+0.2561288369 +**0**.**501**5732446**

**+**0.9260674268 **+0.3122616764 +0.9073936902 +0.8466181923** + 0 .6 6 40156880 **+0.1363424640 +0.1267805882**

+0.4286879 096 **+0.6093480587 +0.8537204471**

**+0.8081902676 +0.4243184943 +0.8025918827 +0.0361729693 +**0.0546500720

**+0.4677872900 +0.4092745036 +0.3804773744 +0.0941873454 +0.3183716405**

**+0.7199232653 +0.7084110063 +0.2798294314** +0.8603488896 **+**0.1500655115

**+0.9667512086 +0.0896036737 +0.1029963810 +0.2402285859 +0.2272753250**

**+0.1265374162 +0.1805914585 +0.6559398324 +0.6867606994 +0.118658002 5**

**+0.1920101540 +0.2007796271 +0.5337097952 +0.3178987420 +0.4074953320** +**0.2274492113**

**+O.**6172608**O**72 **+0.6747313282 +0.5997127639 +0.5378578855**

**+0.4243702451 +0.8277541763 +0.7935647937 +0.6881579934 +**0.0424404526

**+0.3956196299 +0.1389537650 +0.3595018788 +0.6838737736** +0.1219800329

**+0.9107820215 +0.3580418853 +O**.6860725517 **+0.8754877290 +0.5069519071**

**+0.6149303569** +0.5114391307 **+0.6497950619 +0.4583657654 +0.1863196371**

**+0.7473758543 +0.5635543755 +0.4089259403 +0.2533620699 +0.1062850664**

**+0.5342824939 +0.2902395516 +0.2624872024** +0.5750717721 +0.9306528676

+O.9542533770 **+0.5370094697 +**0.1799205966 **+0.3375994894 +0.7620221614**

**+0.8462779071** +0.9683193020 **+**0.8347122032 **+0.8243857487 +0.3323823582**

**+0.1136077321** +0.6265808526 **+0.3771839827** +0.2624126668 **+0.9141257308**

**+0.0427952814 +0.7812567069 +0.0284586768** +0.7932131416 **+0.5379453334**

**+0.5224437653 +0.1476102318 +0.2992098085 +0.6916208524** +0.2115850016

**+0.2619571756 +0.1054555751** +0.2084116820 **+0.5845202594 +0.1385893519**

## g/ przekształcenia generowanych liczb:

Niech R(a, b) oznacza zmienną losową o rozkładzie równomiernym w przedziale (a, b). Zachodzi związek:

$$
R(a, b) = (b-a) R(0,1) + a,
$$

na podstawie Którego z liozb generatora RNAj pomnożonych przez (b-a) i powiększonych o a, otrzymuje się liczby pseudolosowe o rozkładzie równomiernym w przedziale (ajb).

h/ testy sprawdzające przeprowadzono według  $\lceil 1 \rceil$ , str. 236, w nieco mniejszym zakresie. Badano więo przede wszystkim testem  $X^2$  zgodność z rozkładem równomiernym, przy ozym odcinek (0,1 ) podzielono na 16 przedziałów, a badaniu poddano 16 tys. liozb, poozynając od pierwszej wartości R<sub>o</sub> podanej w a/. Testowano także wartość oozekiwaną owych 16 tysięcy liozb oraz średnią długość serii wyrazów malejących w ciągu. Na podstawie wyników testów nie odrzucono hipotezy, że badane 16 tysięcy liczb stanowi próbkę prostą z populacji o rozkładzie równomiernym na odcinku (0,1). Długość okresu aperiodyczności nie była badana.

i/ uwagi: często korzysta się z generatora RNB, będącego modyfikacją /ściślej: uogólnieniem/ generatora RNA, o algorytmie:

$$
R = RNB(R)
$$

gdzie

RNB(R) = 
$$
[(c \cdot 2^{35} \text{ R}) \mod 2^{35+p}] \cdot 2^{35}
$$
,

przy  $p = 0, 1, 2, 3, 4, 5$ .

Lista rozkazów ma wtedy postać /przykład przy p = 4/:

UM.R MN.C F.7 4 PU.R

Badania tego generatora dotąd nie przeprowadzono.

- 4.2. Generator liozb pseudolosowych o rozkładzie wykładniczym z parametrem  $\lambda = 1$ .
- a/ nazwa: WYA
- b/ algorytm generowania:  $LOS = WYA(R)$ , dany za pomocą sieci działań:

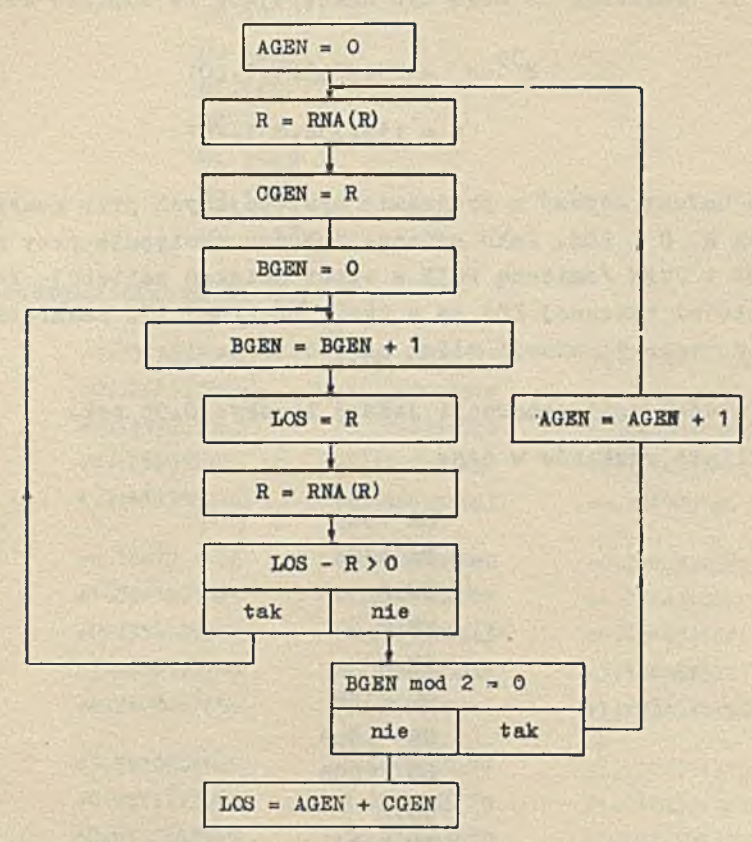

Uzasadnienie teoretyczne jest podane w  $\lceil 4 \rceil$ , gdzie przytacza się dowód następującego twierdzenia:

Niech R. będzie ciągiem zmiennych losowych o rozkładzie równomiernym na odcinku (0,1). W realizacjach tego ciągu badamy kolejne serie wyrazów malejących. Serie te numerujemy, poczynając od zera. Jeśli ilośó wyrazów tworzących kolejno badaną serię jest parzysta, badamy następną serię; w przeciwnym razie tworzymy liczbę,

której część ułamkową stanowi pierwszy wyraz w serii, a część całkowitą - numer tej serii. Tak powstała liczba Jest wartością zmiennej losowej o gęstości  $f(x) = e^{-x}$ .

 $c/$  sposób korzystania: według ogólnej zasady podanej w 2, z tym że na poozątku obliczeń należy nadać wartości R<sub>q</sub> i o zmiennym R i C. Wartości te mogą być następująoe /w zapisie ósemkowym/:

> $2^{35}$  R<sub>p</sub> = 234.642.457.001  $0 = 115.354.631.461$

Nie należy używać w programie występujących przy generacji zmlennyoh R, C i LOS. Jako zmienne robocze występują przy generacji AGEN i CGEN /zmienną BGEN z sieci działań zastępuje rejestr B/. Wartości zmiennej LOS są w skali binarnej 17. Zawartość rejestru B podczas generacji ulega zniszczeniu.

d/ średni czas generacji jednej liczby: 0,06 sek.

e/ lista rozkazów w SAS:

UA 1009 PA AGEN UM.R MN.C PM.R PM.CGEN UB 1009 DB 1008 UM.R PM. LOS MN.C PM.R UA.LOS OD.R  $SP - 7$ PB LOS

 $N^{\circ}$  5

UA LOS FW 19 UA 1009 LW 1  $SZ + \epsilon$ UA.CGEN PW 17 DO AGEN OK.LOS  $SK + 4$ UA AGEN DO 1008  $SK - 27$ 

 $\mathbf{A}$ 

# **f/ lista pierwszyoh dwustu liozb:**

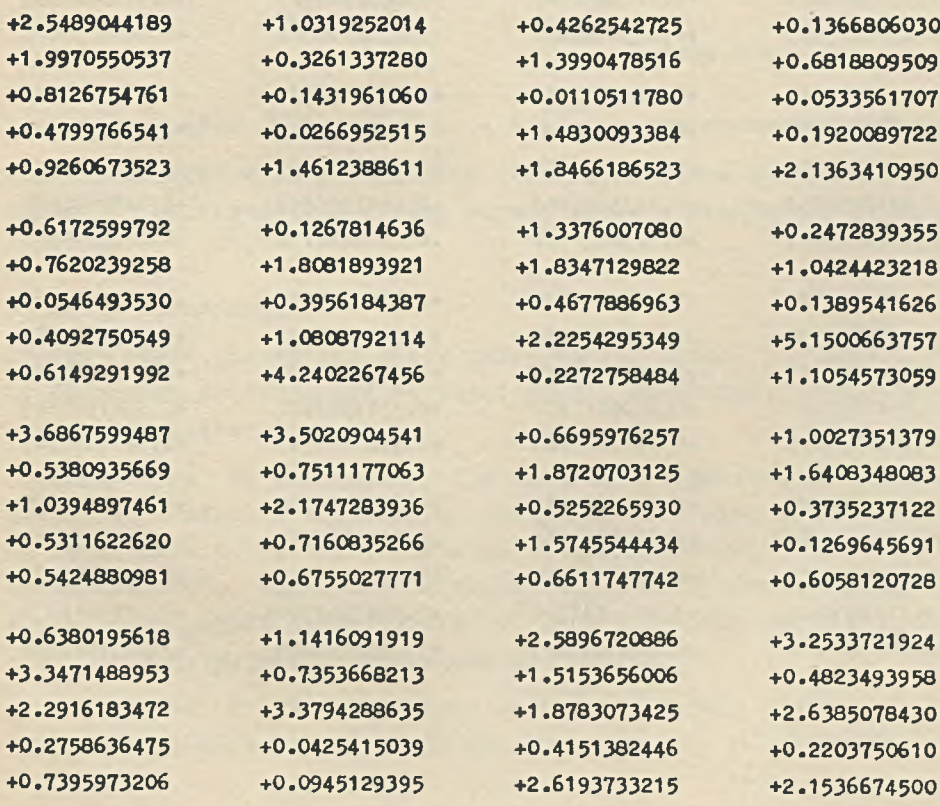

## 50 Elżbieta PLESZCZYŃSKA Prace DNE

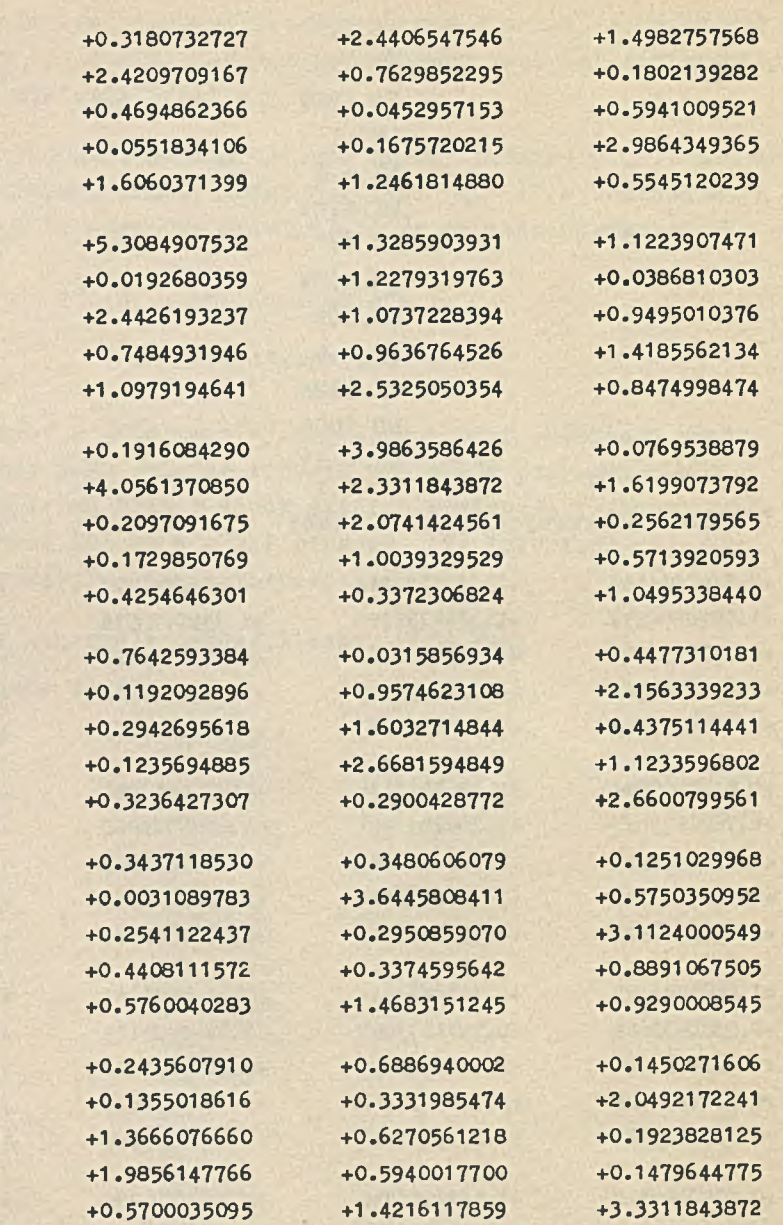

**+1.9404296875 +0.1877746582 +0.1814804077 +0.1521835327 +0.0528984070**

**+1.2085533142 +3.6390190125 +0.9645729065 +2.4348297119 +0.3044204712**

**+0.9098854065 +1.6156387329 +0.0664710999 +1.3263816833 +0.0597839355**

**+0.0940132141 +0.3637580872 +0.0083999634 +0.2293930054 +0.0169219971**

**+0.1877784729 +0.1278648376 +0.4527130127** +1 .7910652161 **+0.4141693115**

**+0.2594146729 +0.2355384827 +0.7049522400 +0.7194404602** +0.5110054016

g/ przekształcenia generowanych liczb:

Niech  $\mathbb{V}_{\lambda}$  - zmienna losowa o rozkładzie wykładniczym o gęstości:

$$
f(x) = \begin{cases} \lambda e^{-\lambda}x & \text{all } x > 0 \\ 0 & \text{poza tym.} \end{cases}
$$

Zachodzi związek  $W_{\lambda} = \frac{W_1}{\lambda}$ . Zatem dzieląc liczby pseudolosowe z generatora WYA przez  $\lambda$  otrzymuje się liczby pseudolosowe o rozkładzie wykładniozym z parametrem A .

 $Z$  kolei niech  $\chi_{5}^{2}$  - zmienna losowa o rozkładzie Rayleigha z parametrem 6<sup>2</sup>, o gęstości

$$
f(x) = \begin{cases} \frac{x}{6^2} \exp\left(-\frac{x^2}{26^2}\right) & \text{all } x > 0\\ 0 & \text{poga tym} \end{cases}
$$

Zachodzi związek X6<sup>2</sup> = **\le** "1 = G\2 W<sub>1</sub>. Zatem wyciągając pier- $26^2$ wiastek kwadratowy z podwojonych liczb generatora Y/YA i mnożąc przez 6 otrzymuje się liczby pseudolosowe o rozkładzie Rayleigha  $z$  parametrem  $6<sup>2</sup>$ .

# h/ testy sprawdzające:

Zbadano sześć pierwszych setek generowanych liczb. Dla każdej setki obliczono /według  $\lceil 4 \rceil$ / wartości pięciu statystyk, zdefiniowanych następująco:

Statystyka F: znajdujemy, ile spośród stu generowanych liczb należy do każdego z dziewięciu równjprawdopodobnych przedziałów, na które dzieli się zbiór wartości zmiennej losowej W<sub>1</sub>; obliczamy wartość  $X^2$ , oznaczamy ją przez  $X^2$  i odczytaną z tablic rozkładu  $X^2$  wartość dystrybuanty  $X^2$  z 8 stopniami swobody w punkcie  $X_F^2$  przyjmujemy jako wartość statystyki F.

Statystyka C: dzielimy zbiór wartości zmiennej losowej W, na trzy równoprawdopodobne przedziały I<sub>1</sub>, I<sub>2</sub>, I<sub>3</sub>, i znajdujemy w

99 parach kolejnyoh liczb danej setki ilość par a<sub>jk</sub>, w których pierwsza liczba należy do I<sub>i</sub>, druga do I<sub>k</sub> (j,k = 1,2,3).

Znajdujemy 
$$
\chi_o^2
$$
 =  $\sum_j \sum_k \frac{(a_{jk} - 99 \hat{p}_j \hat{p}_k)^2}{99 \hat{p}_j \hat{p}_k}$ , gdzie  $\hat{p}_k = \frac{3}{99} a_{jk}$ 

dla k = 1,2,3 i odozytaną z tablio rozkładu  $X^2$  wartość dystrybuanty rozkładu  $X^2$  z 4 stopniami swobody w punkoie przyjmujemy za wartość statystyki C.

Statystyka M: wyznaozamy średnią arytmetyczną x w setce generowanych liozb i obliozoną za pomooą rozwinięcia Edgeworth'a /patrz [2]/ wartość dystrybuanty średniej arytmetycznej w punkoie SE przyjmujemy za wartość statystyki M.

Statystyka V: wyznaczamy średni kwadrat  $s^2$  w setoe generowanych liozb 1 obliczoną za pomooą rozwinięoia Edgeworth'a wartość dystrybuanty średniego kwadratu w punkcie S<sup>2</sup> przyjmujemy za wartość statystyki V.

Statystyka R: znajdujemy liozbę r serii wyrazów mniejszych i większych od mediany w setoe generowanych liozb i odozytaną z tablicy 1  $\pi$   $\boxed{2}$  wartość dystrybuanty liczby serii w punkcie r przyjmujemy za wartość statystyki R.

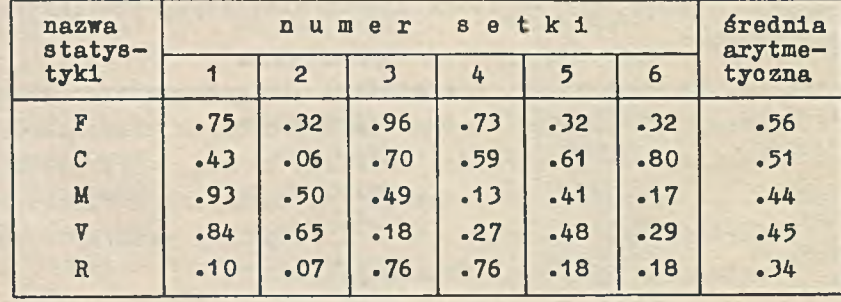

Otrzymano wyniki:

Jeśli liczby generatora WYA stanowią próbkę prostą z populaoji o rozkładzie wykładniczym z parametrem  $\lambda = 1$ , to wartości każdej ze statystyk F, C, M, V i R stanowią próbkę prostą z populaoji o rozkładzie równomiernym na odcinku (0,1 ). W takim razie ich średnie arytmetyczne z kolejnych setek mają rozkład w przybliżeniu normalny z parametrami 0,5 i 0,12, a stąd prawdopodobieństwo otrzymania średniej arytmetycznej spoza przedziału (0,26, 0.74) wynosi ok. 0,05- Jak wldaó z zamieszozonej wyżej tabelki, obliozone wartości arytmetyczne wszystkioh statystyk zawierają się w tym przedziale, nie ma więc podstaw do dyskwalifikacji generatora **WYA.**

4.3. Generator liczb pseudolosowyoh o rozkładzie normalnym N(0.1).

a/ nazwa: NOA

 $b/$  algorytm generowania: LOS =  $NOA(R)$ , dany flowdiagramem:

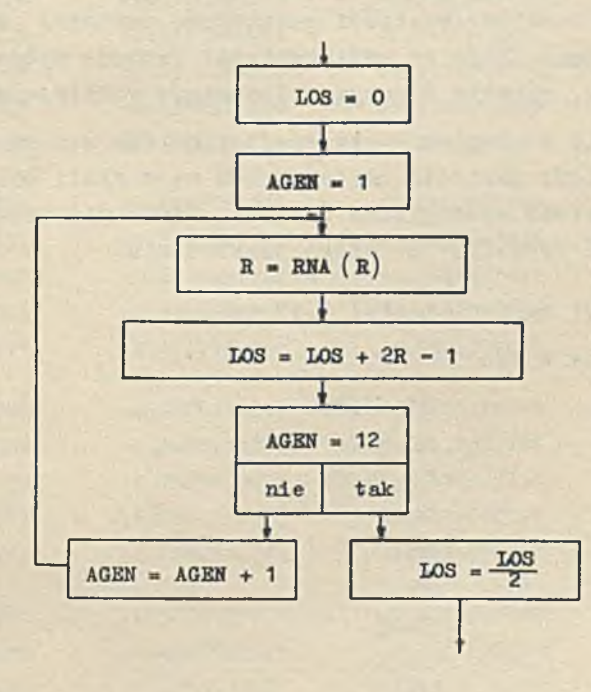

 $N^{\circ}$  5

## 54 **bizbieta PL2SZCZYNSKA** Prace IML

Uzasadnienie teoretyczne opiera się na centralnym twierdzeniu granicznym, według którego w szczególności suma n niezależnych zmiennych losowych o rozkładzie równomiernym na odcinku (-1,1) ma rozkład asymptotycznie normalny ze średnią 0 i odchyleniem standartowym  $\sqrt{\frac{n}{7}}$ . Stąd jako liczbę pseudolosową z generatora NOA przyjmujemy połowę sumy dwunastu wartości z generatora RNA, pomnożonych przez dwa i zmniejszonych o Jeden.

c/ sposób korzystania: według ogólnej zasady podanej w 2., z tym, że na początku obliczeń należy nadać wartości R<sub>o</sub> i c zmiennym R i C. Wartość c jest następująca /w zapisie ósemkowym/:

# $c: 115.354.631.461$

Jeśli przyjąć jako 2<sup>35</sup> R<sub>o</sub> liczbę : 234.642.457.001, to z tabeli 1 podanej dalej w h/ odczytujemy wartości kilku statystyk, obllczonyoh w stu kolejnych tysiącach generowanych liczb. W tabeli tej podane są także ósemkowo wartości początkowe zmiennej R w każdym generowanym tysląou. Daje to użytkownikowi swobodę wybrania odpowiednich tysięcy, zgodnie z uwagą o losowaniu warstwowym w  $4$ .

Nie należy używać w programie występujących przy generacji zmiennych R, C i LOS. Wartości zmiennej LOS są w skali binarnej 3 /wiadomo, że wartość bezwzględna zmiennej LOS nie przekroczy liczby 6/. Zawartość rejestru B ulega zniszczeniu.

d/ czas generacji jednej liczby: 0,15 sek.

e/ lista rozkazów w SAS:

UA 1009 PA. LOS UB 1009 UM.R MN.C PM.R UA.R  $LC<sub>1</sub>$ PW 4

DO.LOS PA.LOS  $SB + 4$ DB 1008  $SK - 10$  $SK + 2$ SS 11

f/ lista pierwszych dwustu liczb:

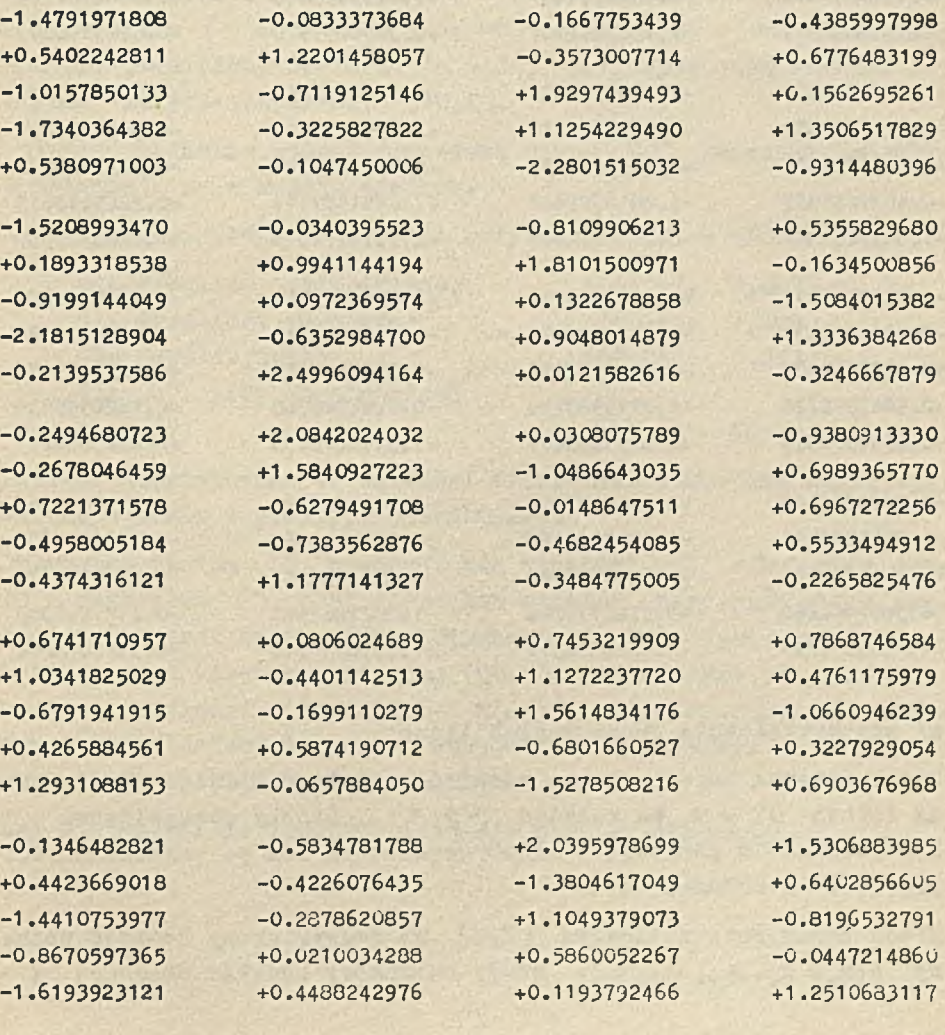

# **56 Elżbieta PLESZCZYNSKA** Prace Bflj

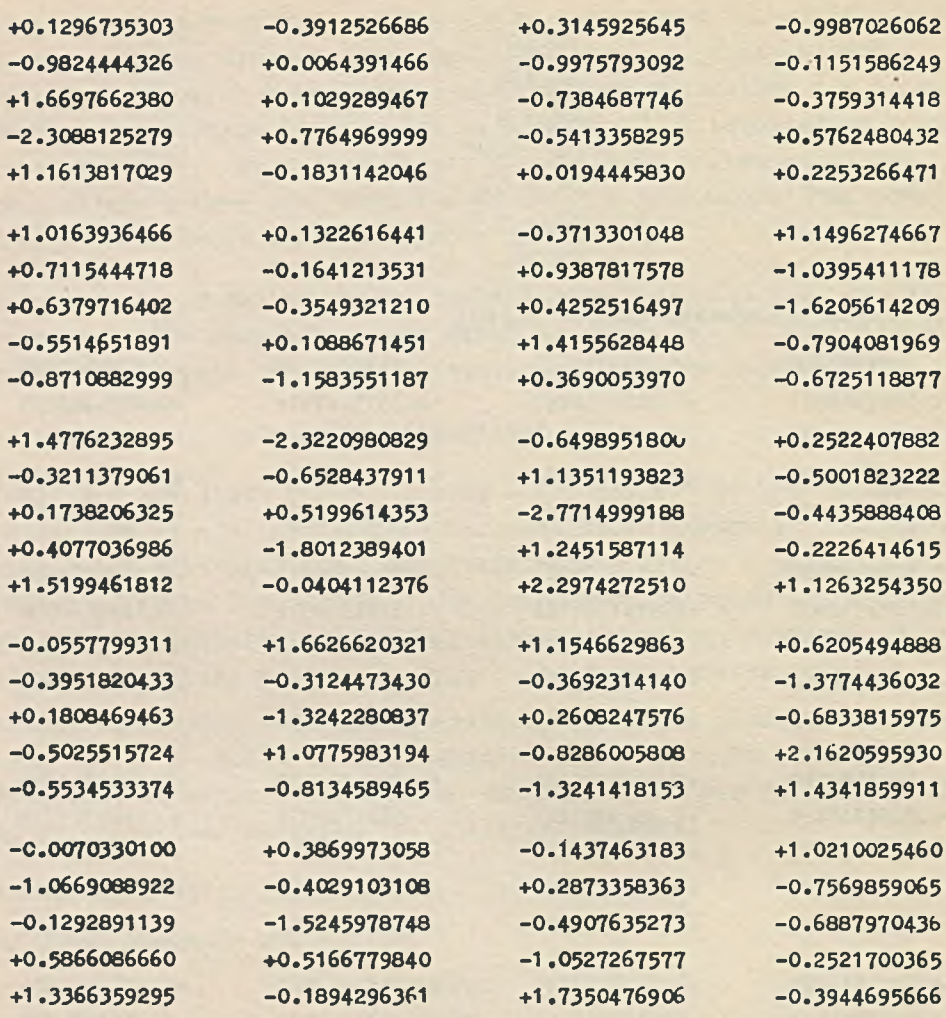

g/ przekształcenia generowanych liczb:

Niech zmienna losowa X ma rozkład normalny  $N(0,1)$ . Wtedy zmienna losowa  $6X + m$  ma rozkład  $N(m, 6)$ . Liozby pseudolosowe o takim rozkładzie powstają z liczb generatora NOA po pomnożenia ich przez & i dodaniu m.

Niech teraz zmienna losowa (X,Y) ma dwuwymiarowy rozkład normalny  $N(m_x, m_y, G_x, G_y, Q)$ . Wtedy warunkowy rozkład zmiennej Y

gdy X = x jest rozkładem normalnym  $N(m_{\gamma} + \gamma_{\text{max}}^2)(X-m_{\chi})$ , Gy V1 -  $\gamma$ <sup>2</sup> ). Zatem pary liczb pseudolosowych o rozkładzie  $N(m_{\chi}, m_{\pi}, 6x, 6y, ?)$ otrzymuje się z par liczb x<sub>1</sub>, x<sub>2</sub> generatora NOA w postaci:  $(6_x x_1 + m_x, 6y \text{ V }1 - \frac{6}{5} x_2 + \frac{6}{5} x_3 + m_y).$ 

h/ w załączonej tabeli 1 w trzeoiej i czwartej kolumnie podano wartość średnią i średni kwadrat w każdej spośród stu tysięcy kolejno generowanych liczb. W kolumnie piątej podano wartości współczynnika autokorelacji o którym Jest mowa w [4], punkt **4**. W kolumnie szóstej podano wartości  $X^2$ , otrzymane przy podziale prostej na przedziały  $(-\infty, -3)$ ,  $(3, \infty)$  oraz na 24 równe przedziały, na które podzielono odoinek  $(-3,3)$ , przy ozym jako rozkład teoretyczny wzięto oczywiście N(o,i ).

W drugiej kolumnie podano pomnożone przez 2*^* wartośoi początkowe zmiennej R w każdym tysiącu.

Obliozono przedziały ufności przyjmująo poziom ufnośol 0,05 :

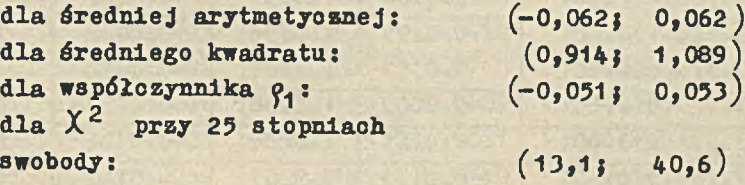

W tabeli zakreskowano te wartośoi statystyk, które nie zawierają się odpowiednio w podanych przedziałach.

Sprawdzono testem  $X^2$  zgodność stu wartości X<sup>2</sup> w kolumnie szóstej z rozkładem  $X^2$  o 25 stopniach swobody, przy czym zbiór wartości podzielono na 6 ozęści. Otrzymany wynik (9.16) nie pozwala na odrzucenie hipotezy, że ciąg 100.000 liczb z NOA Jest próbką prostą z populaoji o rozkładzie N(0,1), gdyż przy tej hipotezie prawdopodobieństwo otrzymania wartośoi nie mniejszej od 9.16 przy 5 stopniach swobody wynosi ok. 10%.

Inne statystyki ze 100.000 liczb nie zostały obliczone.

 $N^{\circ}$  5

# 58 Elżbieta PLESZCZYŃSKA PRAGE IMH

 $Table 1a 1$ 

# Sprawdzanie generatora NOA

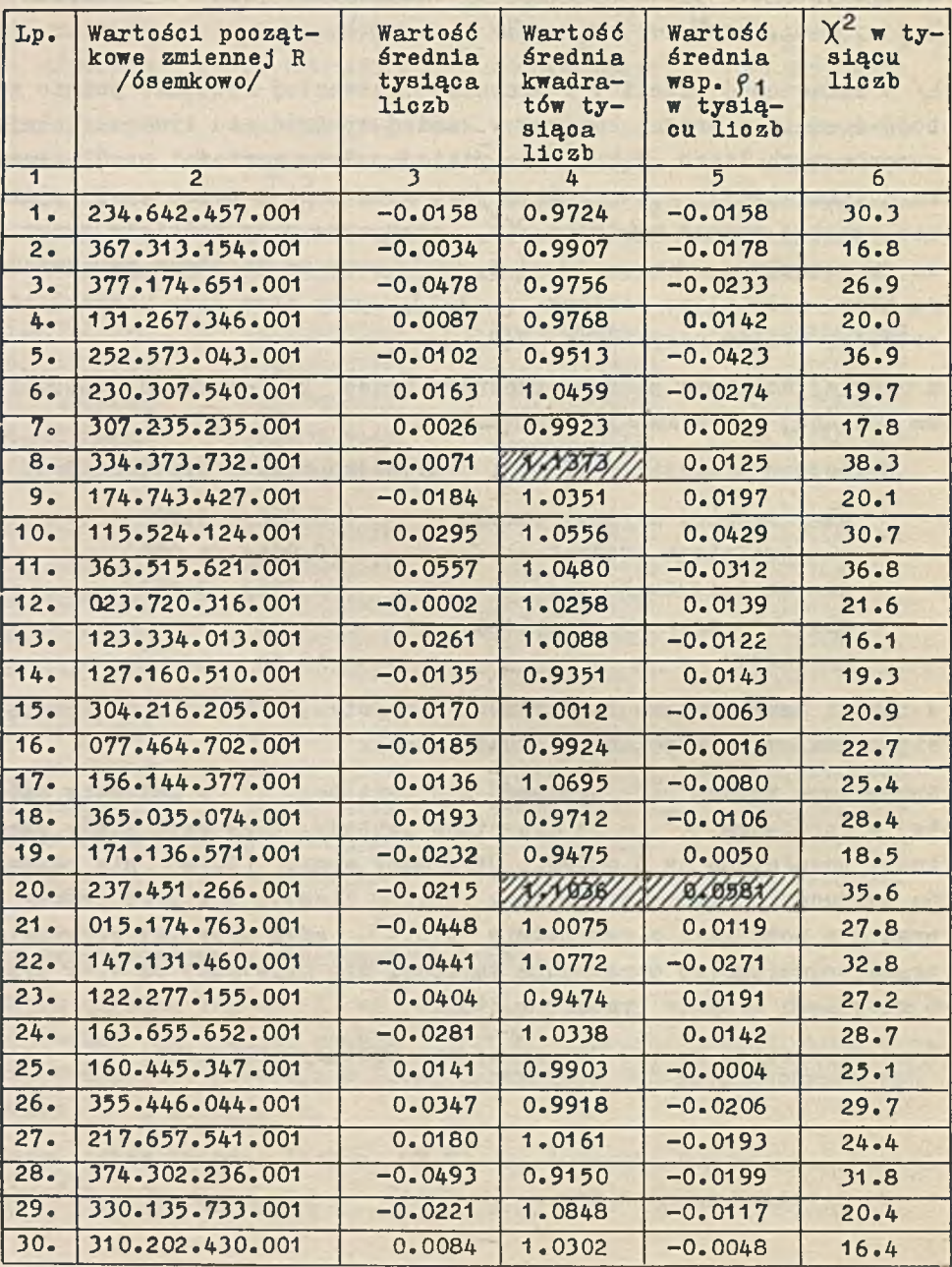

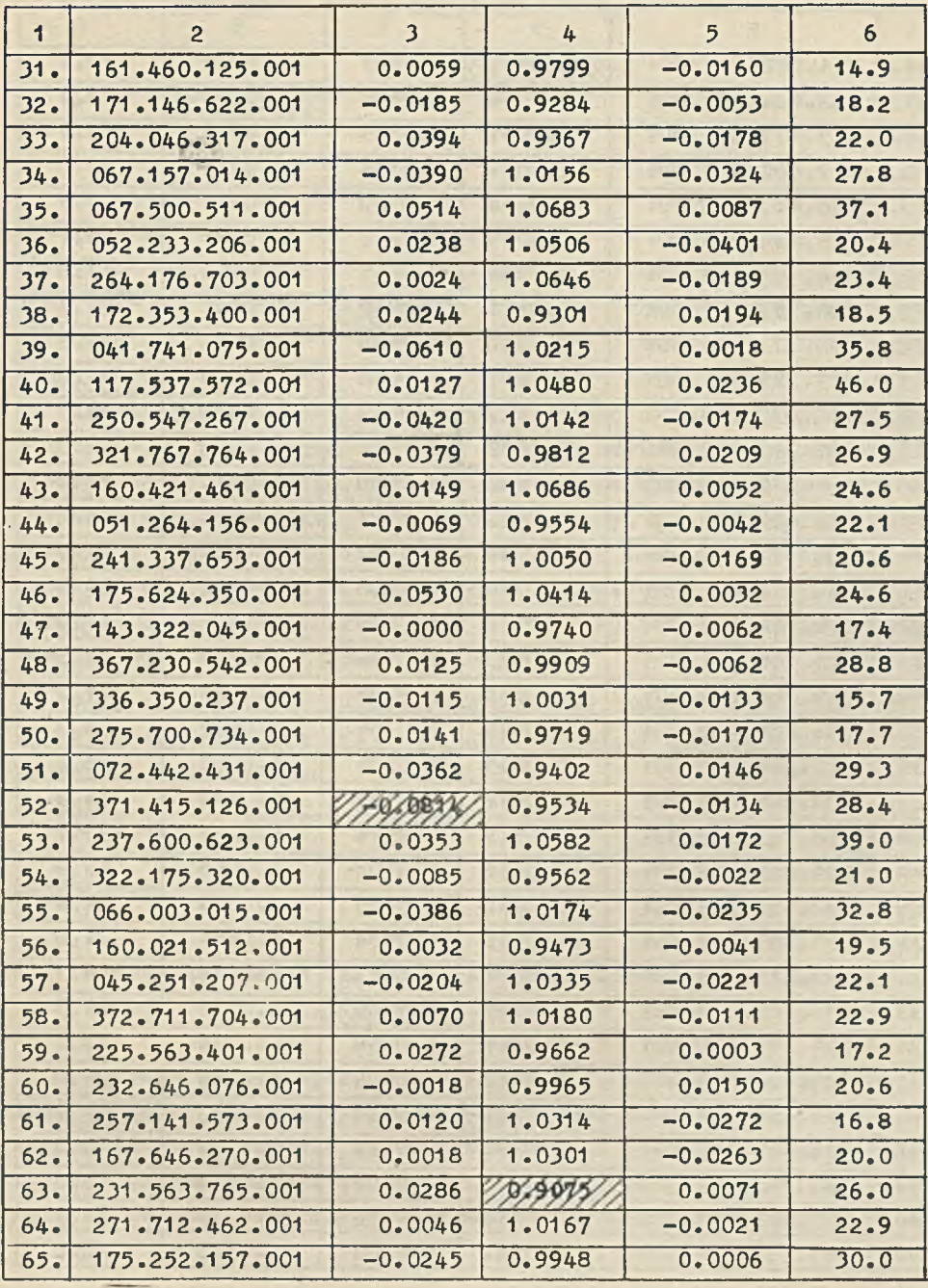

 $\sim$   $\sim$ 

# **60** Elżbieta PIESZCZXNSKA Prace UM

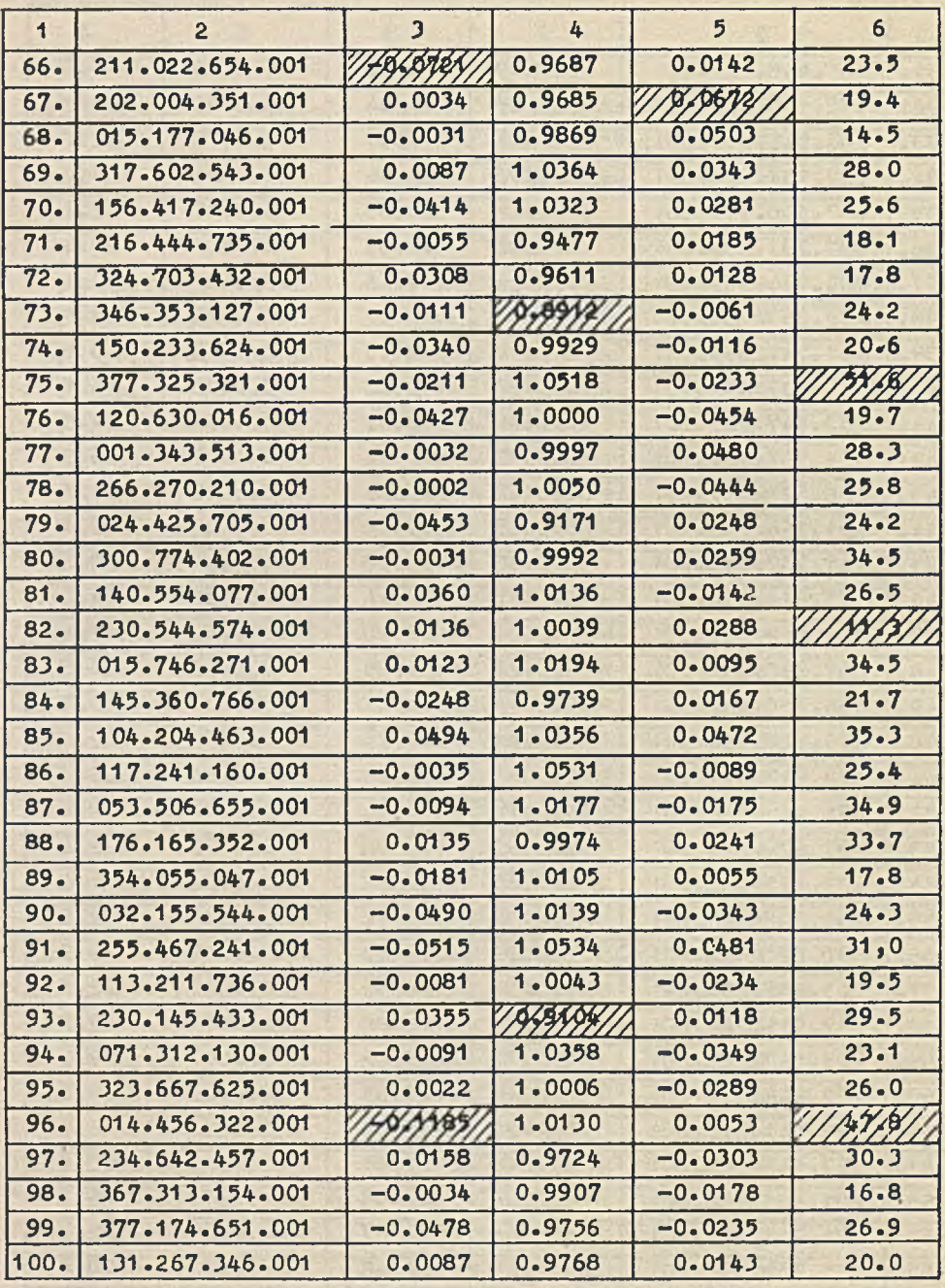

## 5. O STOSOWANIU METOD MONTE-CARLO NA ZAM-2.

5.1. Charakterystyka ZAM-2 pod względem przystosowania do metod Monte-Carlo.

Charakterystyozną oeohą obliozeń metodami Monte-Carlo jest wielokrotne powtarzanie stosunkowo prostyoh algorytmów obliczeń, stąd wielka przydatność maszyn oyfrowyoh przy stosowaniu tych metod, przy ozym zasadniczą rolę gra tu szybkość operacji logicznych i arytmetyoznyoh, natomiast mniej ważna jest sprawność urządzeń wejśoia i wyjśoia, a także sama pojemność maszyny.

Maszyna ZAM-2 ma względnie dużą szybkość operaojl logicznych i raohunkowyoh w stosunku do ozasu trwania czytania i drukowania, dlatego można twierdzić, że Jest ona dobrze wykorzystywana przy obliczeniach Monte-Carlo, szczególnie wtedy, gdy rzadko trzeba korzystać z pamięci bębnowej. Kod wewnętrzny maszyny ZAM-2 jest dobrze przystosowany do budowy różnyoh generatorów liczb losowych i prooesćw losowych /np. rozkaz LC - lewo-oyklioznie - rzadko kiedy używany poza metodami Monte-Carlo/.

Praktyka wykazała, że szybkość maszyny ZAM-2 jest wystarczająca do przeprowadzenia wielu obliczeń metodami Monte-Carlo, np. w badaniach operaoyjnyoh.

ZAM-2 nie ma żadnyoh gotowyoh urządzeń do generowania liozb losowyoh i dlatego trzeba dla niej konstruować generatory liozb pseudolosowych.

# 5.2. 0 dotyohozasowym zastosowaniu generatorów istniejąoych na  $ZAM-2$

W oparoiu o generator R opracowano testy sprawdzające jakość maszyny ZAM-2 /losowe wybieranie np. śoieżek bębna itd./. Generatorem NOA posłużono się np. do rozwiązania w 1962 r. pewnego zadania dla przemysłu elektronioznego. Badano układ elektryczny, którego elementami były lampy elektronowe, pochodzące z produkcji ma-

 $N^0$  5

sowej, o oporach odchylająoyoh się od wartośoi nominalnej. Przyjęto, że odchylenia te mają rozkład normalny i generowano je za pomooą NOA.

Generator WYA zastosowano między innymi do estymowania prawdopodobieństw ergodyoznyoh w procesie urodzin 1 śmierci, opisującym stan kolejki w pewnym modelu teorii kolejek ze sprzężeniem zwrotnym.

A oto tematyka niektóryoh innych prao z dziedziny modelowania, wykonanych na maszynie ZAM-2 przy użyciu istniejących generatorów: a/ modelowanie i badanie działania węzła kolejowego /R. Zieliński/» b/ rozwiązanie pewnego zagadnienia z zakresu statystycznej teorii odbioru sygnałów /A. Glińska, L. Łukaszewska i W. Rudzki/,

o/ modelowanie i badanie pewnego systemu obsługi masowej /J. Winkowski/.

## 5.3. Wnioski

Przedstawiony wyżej dotyohczasowy "losowy potencjał" maszyny ZAM-2 nie Jest duży. Uruohomionyoh generatorów liczb pseudolosowyoh jest niewiele, a przy tym nie zostały one sprawdzone w dostateczny sposób. Warto tu zauważyć, że uruchamianie i sprawdzanie generatorów nie było nigdy oficjalnie postulowane i odbywało się w miarę potrzeb /można powiedzieć: prywatnie/, przy czym dużą trudność stanowił brak przydziału czasu maszyny na ten cel. Nikt też dotyohozas nie opracował polskiego słownictwa, ani nie ustalił zasad opisywania i korzystania z generatorów.

Konieczne je3t podjęcie w przyszłości badań nad generowaniem liczb pseudolosowyoh o rozkładzie równomiernym, stanowiącym punkt wyjścia do realizowania zjawisk losowych na maszynie cyfrowej. Przeba również zbadać wszechstronniej inne generatory /w szczególności zbadać autokorelogramy generowanyoh liozb/, a przez odpowiednią dokumentację wyników tego badania umożliwić łatwe stosowanie losowania warstwowego. Należałoby też uruohomić generatory liczb losowyoh o rozkładzie Raylelgh'a, Rlce'a, Poissona itp.

Ważną sprawą byłoby też uruohomienie i sprawdzenie generatora losowych Jednakowo prawdopodobnych bitów.

Zupełnie osobnym zagadnieniem, na które warto zwróció uwagę,Jest generowanie i badanie na maszynie oyfrowej realizacji procesów stochastycznych, dotąd niemal całkiem nie podjęte.

#### **Lit eratura**

- **1. MEYER H.A.: Symposium on Monte Carlo Method, John Wiley and Sons, New lark, London, 1954.**
- **2. CLARK Ch.E., HOLZ** B.W.: **Exponentially Distributed Random Numbers, Published for Operations Research Otffice, 1960.**
- **3. Kompendium programowania w języku SAS, Oprao. K. Fiałkowski, J. Swianiewicz, Braoe ZAM PAN, 1962:0 3.**
- **4. PLESZCZYŃSKA E.: Technika stosowania metod Monte-Carlo na maszynach cyfrowych, Prace IMH, Algorytmy, 1965:2.» 4.**
- **5. PLESZCZYŃSKA E.: Niektóre metody generowania realizacji procesu Poissona, Prace IMH, Algorytmy 1963:1., 2.**

THE TECHNIQUE OF MONTE-CARLO METHODS FOR ZAM-2.

#### **Summary**

#### **The paper contains:**

- **1. Notes concerning the symbolism «nd way of using pseudo-random number generators, their technical details and the method of their description.**
- **2. Detailed description and documentation of some generators, developed for ZAM-2 in the SAS language.**
- **3. Survey of experience gained when generating random numbers on ZAM-2.**

**On the one hand, "random potential" of the ZAM-2 computer is being rendered available for the reader, on the other hand indications are given as** to how supplement this potential and make use of it.

The paper is destined for those ZAM-2 users, who would like to carry out computations by the Lonte-Carlo method, being, however, familiar with pro**gramming in the SAKO language only.**

**The terminology used in this paper is the one of Monte-Carlo methods, oresent ed in paper [4].**

 $N^0$  5

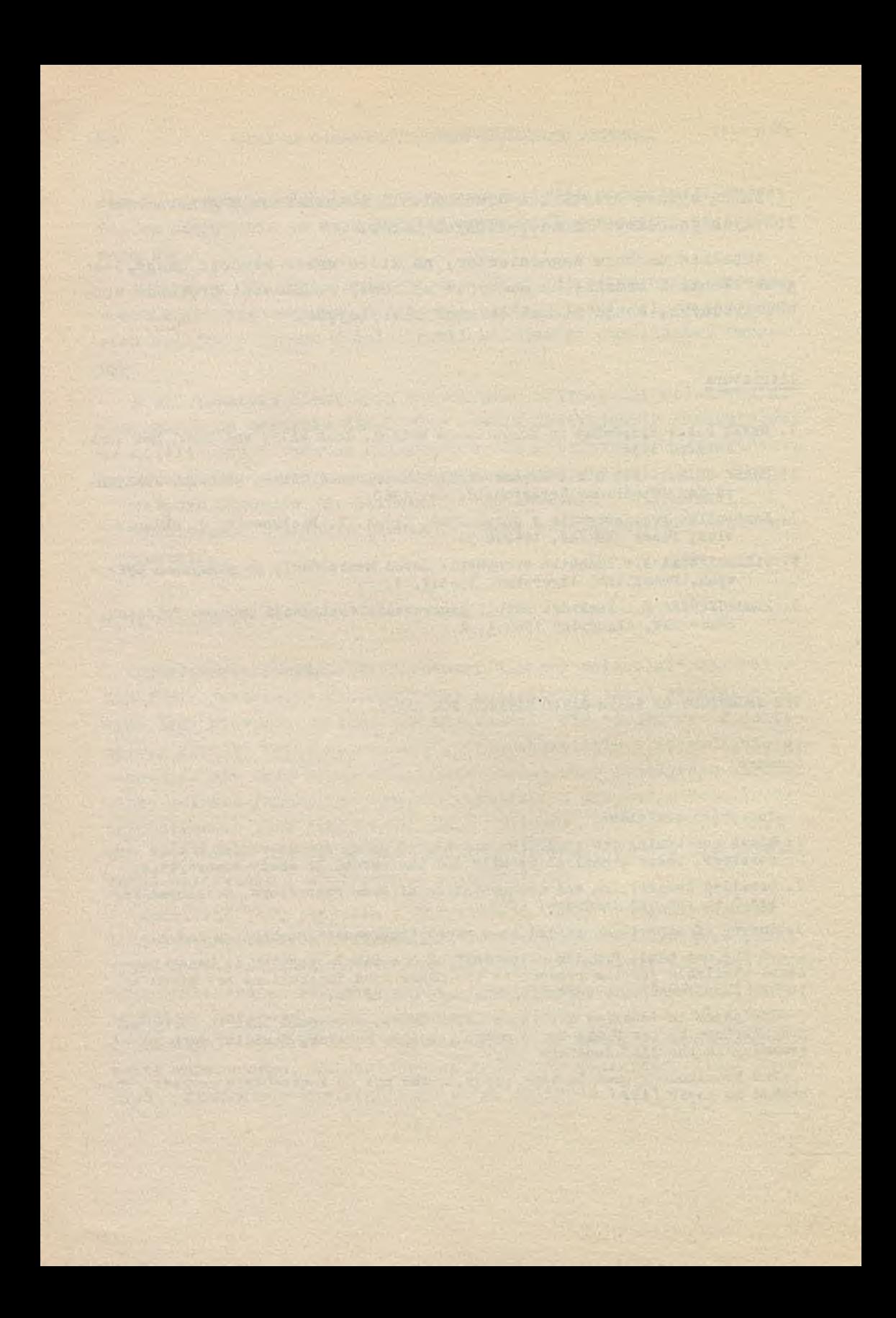

**Instytut Maszyn Matematycznych Algorytmy M° 5** *©* 1965.12

**519 .¿81.2017.** *¿ 1*

UWAGI 0 POPRAWNOŚCI SFORMUŁOWANIA ZADANIA APROKSYMACJI METODĄ NAJ-MNIEJSZYCH KWADRATÓW

> **Ryszard Z1&LIŃ3KI Pracę złożono 1.07.1964 r.**

**V pracy zdefiniowano zadanie aproksymacji metodą najmniejszych kwadratów jako poprawne, gdy spełnione są pewne warunki. Warunki te dobrano tak, aby w przypadku, gdy liczba zadanych punktów nie przekracza liczby parametrów funkcji aproksymującej, zadanie aproksymacji metodą najmniejszych kwadratów było równoważne zadaniu Interpolacji. Podano dwa twierdzenia ułatwiające weryfikację poprawności zadania.**

I. Dany jest ciąg punktów  $(x_1, y_1)$ , i = 1, 2, ..., N, przy ozym  $x^1$  =  $x^1$  wtedy i tylko wtedy, gdy i = j. Należy tak określić parametry  $\alpha = {\alpha \choose 1}$  ...,  $\alpha_n$  funkcji y =  $f(x, \alpha)$ , aby wielkość

$$
S(\mathcal{L}) = \sum_{i=1}^{N} \left[ y_i - f(x_i, \mathcal{L}) \right]^2 \tag{1/}
$$

osiągała najmniejszą wartość.

Minimum S (oc) poszukuje się zwykle przez rozwiązanie układu równań normalnych

$$
\sum_{i=1}^{N} \left[ r_1 - f(x_i, \epsilon) \right] \frac{\partial f(x_i, \epsilon)}{\partial \epsilon_j} = 0 \qquad (j = 1, 2, ..., n) \qquad \text{(2)}
$$

W zastosowaniaoh problem wyboru funkcji aproksymującej jeat ozęsto rozpatrywany niezależnie od konkretnego ciągu punktów  $(x_4, y_4)$ . Ma to miejsce na przykład w fizyce teoretycznej, technice, ekonomii itp., gdzie ozęsto, w wyniku rozważań teoretyoznyoh, ustala się postaó zależności zmiennej y od zmiennej x 1 dopiero wtedy planuje się eksperyment mający na celu uzyskanie pewnego oiągu  $(x_1, y_1)$ , na podstawie którego wyznaczone zostają parametry funkoji  $f(x, \alpha)$ .

Zdarza się, że minimum funkoji  $S(\infty)$  można znaleźć przez rozwiązanie, zamiast układu równań normalnyoh, układu równań:

$$
y_1 - f(x_1, \infty) = 0 \qquad (1 = 1, 2, ..., N) \qquad \qquad \frac{1}{3}
$$

W dalszym ciągu zajmiemy się zagadnieniem wyboru funkcji  $f(x, \alpha)$  z punktu widzenia relacji między rozwiązaniami układów /2/ i /3/.

II. Wszędzie dalej będziemy zakładali, że przestrzeń P parametrów  $\alpha = \begin{bmatrix} -c_1 & c_2 \\ c_3 & c_4 \end{bmatrix}$  jest n-wymiarową przestrzenią liczb rzeozywistyoh oraz że  $f(x, \infty)$  nie jest funkcją stałą argumentu x.

Zauważmy, że gdy istnieje takie  $\alpha = \alpha^0$ , iż  $S(\alpha^0) = 0$ . to oc0 jest rozwiązaniem układu równań /3/.

W związku z tym naturalne wydaje się wymaganie, aby funkcja  $f(x, d)$  spełniała następujący warunek:

 $(W_1)$ : istnieje taki oląg  $(x^1, y^1)$ , i = 1, 2, ..., N, że układ równań /3/ ma dokładnie Jedno rozwiązanie.

Zauważmy, że funkcje nie spełniające (W^) mają tę właściwość, że jeżeli nawet wszystkie punkty oiągu  $(x_1, y_1)$  leżą na pewnej krzywej y = f(x, $\infty'$ ), to istnieje wartość  $\infty$  spełniająca układ /3/, różna od wartości  $\alpha^1$ . Wyłączenie takich funkcji z dalszych rozważań jest więo w pełni uzasadnione.

Jeżeli układ równań /3/ ma rozwiązania, to rozwiązania te powinniśmy uzyskać na drodze standartowego postępowania, to znaczy na drodze rozwiązania układu /2/ równań normalnych. Wymaganie to sformułujemy w postaci warunku:

 $(w_2)$ : jeżeli  $\alpha = \alpha^0$  jest dla pewnego ciągu  $(x_1, y_1)$  rozwiązaniem układu /2/ równań normalnych oraz jeżeli dla tego ciągu  $(x_1, y_1)$  istnieje rozwiązanie układu /3/, to  $\alpha$ <sup>o</sup> jest rozwiązaniem układu /3/.

Spełnienie warunku  $(\mathbb{W}_2)$  gwarantuje wyznaczenie tych i tylko tych wartości  $\propto$ <sup>0</sup>, dla których S( $\propto$ <sup>0</sup>) = 0, gdy wartości takie istnieją, na drodze rozwiązania układu równań normalnyoh.

O funkcjach, które spełniają (W<sub>1</sub>) oraz (W<sub>2</sub>) będziemy mówili, że są funkcjami poprawnymi.

Przykładem funkcji niepoprawnych są:  $f_4(x, c) = (\alpha'_{1} + \alpha'_{2}) x$ oraz f<sub>o</sub> $(x, c) = (c_1^2 + c_2^2)x$ . Funkcja f<sub>1</sub>(x, c) nie spełnia warunku  $(\mathbf{W}_1)$ , natomiast funkcja  $\mathbf{f}_p(\mathbf{x},\mathbf{c})$  spełnia warunek  $(\mathbf{W}_1)$ , bo np. dla jednoelementowego ciągu  $(x_1 \neq 0, y_1 = 0)$  istnieje rozwiązanie  $\alpha'_{1} = \alpha'_{2} = 0$ , natomiast nie spełnia warunku (W<sub>2</sub>), bo np. dla Jednoelementowego ciągu  $(x_1 = 1, y_1 = 1)$  jednym z rozwiązań układu równań normalnyoh:

> $\left[1 - \left(\alpha \frac{2}{1} + \alpha \frac{2}{2}\right)\right] \alpha \zeta_1 = 0$  $\left[1 - (\alpha_1^2 + \alpha_2^2)\right]$ o $\zeta = 0$

 $\int \text{dist} \alpha'$  =  $\alpha'$  = 0, podczas gdy wszystkie rozwiązania układu /3/:

$$
1 - (6\zeta_1^2 + \alpha_2^2) = 0
$$

spełniają warunek  $\alpha_1^2 + \alpha_2^2 = 1$ .

III. Do tej pory mówiliśmy o wyborze funkcji niezależnie od ciągów par wartości  $(x_1, y_1)$ .

Oznaczmy przez  $\Omega$  zbiór par wartości  $(x_1, y_1)$  dopuszczalnych **w danym zadaniu.** Jeżeli np. ciąg  $(x_1, y_1)$  otrzymujemy na drodze

 $N^0$  5

eksperymentu, to zbiór  $\Omega$  jest zbiorem wszystkich możliwych wyników tego eksperymentu.

Założymy, że  $\Omega$  jest pewnym obszarem w dwuwymiarowej przestrzeni liczb rzeczywistych.

 $Jezeli$   $\Omega$  jest ustalone, można sformułować mocniejsze warunki dla funkoji  $f(x, \alpha)$ . Zauważmy, że każdy punkt  $(x_1, y_1)$  ustala pewien związek między wielkośoiami  $\alpha_1, \ldots, \alpha_n$ , natomiast n punktów  $(x_1, y_1)$  ustala n takich związków. Od funkoji f(x, c) będziemy w związku z tym wymagali aby spełniała warunek:

 $(W_2)$ : dla każdego ciągu par  $(x_1, y_1)\in\Omega$ , i = 1, 2, ..., N,  $N \leq n$  istnieje rozwiązanie układu /3/, przy czym dla  $N = n$ rozwiązanie takie jest dokładnie jedno.

0 funkcjach, które spełniają warunki  $(W_2)$  i  $(W_1)$  będziemy mówi-11. że są poprawne względem  $\Omega$ .

Łatwo zauważyć, że funkcje te spełniają również warunek  $(W_4)$ oraz warunek:

$$
(\mathbf{W}_{l_k})
$$
: dla każdego ciągu par  $(x_1, y_1) \in \Omega$ ,  $1 = 1, 2, \ldots, N$ ,  $N \le n$ , każde rozwiązanie układu /2/ równań normalnych jest rozwiązaniem układu /3/.

Pewne kryterium poprawności funkcji względem  $\Omega$  dają następujące twierdzenia:

### Twierdzenie 1

Jeżeli funkcje  $\frac{U(1,x,y)}{y}$ , j = 1, 2, ..., n są liniowo zależne, to funkcja  $f(x,\infty)^J$  nie jest poprawna względem  $\Omega$ .

#### Dowód

Przepiszmy dla N = n układ */z/* w rozwiniętej postaci:

$$
\begin{bmatrix}\ny_1 - f(x_1, \infty)\n\end{bmatrix}\n\frac{\partial f(x_1, \infty)}{\partial \alpha_1} + \begin{bmatrix}\ny_2 - f(x_2, \infty)\n\end{bmatrix}\n\frac{\partial f(x_2, \infty)}{\partial \alpha_1} + \n\cdots + \begin{bmatrix}\ny_n - f(x_n, \infty)\n\end{bmatrix}\n\frac{\partial f(x_n, \infty)}{\partial \alpha_1} = 0
$$
\n
$$
\begin{bmatrix}\ny_1 - f(x_1, \infty)\n\end{bmatrix}\n\frac{\partial f(x_1, \infty)}{\partial \alpha_2} + \begin{bmatrix}\ny_2 - f(x_2, \infty)\n\end{bmatrix}\n\frac{\partial f(x_2, \infty)}{\partial \alpha_2} + \n\cdots + \begin{bmatrix}\ny_n - f(x_n, \infty)\n\end{bmatrix}\n\frac{\partial f(x_n, \infty)}{\partial \alpha_2} = 0
$$
\n
$$
\begin{bmatrix}\ny_1 - f(x_1, \infty)\n\end{bmatrix}\n\frac{\partial f(x_1, \infty)}{\partial \alpha_n} + \begin{bmatrix}\ny_2 - f(x_2, \infty)\n\end{bmatrix}\n\frac{\partial f(x_2, \infty)}{\partial \alpha_n} + \n\begin{bmatrix}\ny_n - f(x_1, \infty)\n\end{bmatrix}\n\frac{\partial f(x_2, \infty)}{\partial \alpha_n} + \n\begin{bmatrix}\ny_n - f(x_2, \infty)\n\end{bmatrix}\n\frac{\partial f(x_2, \infty)}{\partial \alpha_n} + \n\begin{bmatrix}\ny_n - f(x_1, \infty)\n\end{bmatrix}\n\frac{\partial f(x_1, \infty)}{\partial \alpha_n} + \n\begin{bmatrix}\ny_n - f(x_2, \infty)\n\end{bmatrix}\n\frac{\partial f(x_1, \infty)}{\partial \alpha_n} + \n\begin{bmatrix}\ny_n - f(x_1, \infty)\n\end{bmatrix}\n\frac{\partial f(x_1, \infty)}{\partial \alpha_n} + \n\begin{bmatrix}\ny_n - f(x_2, \infty)\n\end{bmatrix}\n\frac{\partial f(x_1, \infty)}{\partial \alpha_n} + \n\begin{bmatrix}\ny_n - f(x_1, \infty)\n\end{bmatrix}\n\frac{\partial f(x_1, \infty)}{\partial \alpha_n} + \n\begin{bmatrix}\ny_n - f(x_
$$

$$
\cdots + \left[ y_n - f(x_n, c) \right] \frac{\partial f(x_n, c)}{\partial c_n} = 0
$$

 $\mathfrak{d}\mathbf{f}(\mathbf{x}_1,\mathbf{x})$ Oznaozmy:  $z_1 = y_1 = f(x_1, d)$  oraz  $o_{1,1} = \frac{d}{dx}$  Gdy rząd maoierzy  $|c_{11}|$  jest równy n, układ /4/, jako jednorodny układ równań liniowych względem z<sub>i</sub>, ma dokładnie jedno rozwiązanie *zi* = 0. Układ równań normalnych ma więc wtedy tylko takie rozwiązanie jak układ /3/. Jeżeli funkcje  $\frac{1+\sqrt{2}}{2}$  są liniowo zależne, to rząd macierzy  $\begin{bmatrix} c_{1,j} \end{bmatrix}$  jest mniejszy od n i układ /4/ ma nie tylko rozwiązanie  $z_1 = 0$ .

Niech rząd maoierzy  $\begin{bmatrix} c_{1,j} \end{bmatrix}$  będzie równy n-1. Wtedy układ /4/ ma nieskończenie wiele rozwiązań spełniających:

$$
z_1 : z_2 : \cdots : z_N = D_1 : D_2 : \cdots : D_N
$$

gdzie  $D_i$  (1 = 1, 2, ..., N) są wyznacznikami odpowiednich podmacierzy macierzy  $\begin{bmatrix} c_{1,1} \end{bmatrix}$ . Rozpatrzmy rozwiązanie:

$$
z_1 = E D_1
$$
 (1 = 1, 2, ..., N)

Zapiszemy to rozwiązanie wyraźnie w postaci:

$$
y_1 - f(x_1, \mathcal{L}) = \mathcal{E} D_1 \qquad (1 = 1, 2, ..., N)
$$

Jeżeli wybierzemy  $\mathcal E$  tak, aby ciąg  $(x_i,y_i - \mathcal E D_i)\in\mathcal Q$ , to na mooy  $(\mathbb{H}_{3})$  istnieje rozwiązanie tego układu względem  $\tilde{\alpha}$ . To rozwiązanie układu równań */k/* nie Jest oczywiście rozwiązaniem układu /3/, zatem warunek  $(W_h)$  nie jest spełniony.

Analogicznie można wykazać, że warunek (W<sub>n</sub>) nie jest spełniony, gdy rząd macierzy  $\begin{bmatrix} 0 & 1 \end{bmatrix}$  jest mniejszy od n - 1, co kończy dowód twierdzenia.

## **Twierdzenia** 2

Jeżeli przynajmniej jedna z funkcji  $\frac{\partial f(x, -c)}{\partial x_1}$  spełnia warunki: 1<sup>°</sup> dla każdego x istnieje takie <, że  $\frac{\partial f(x, \mathcal{A})}{\partial \mathcal{A}_1} = 0$ ,

$$
e^{o} \frac{\partial f(cx, x)}{\partial c} = o \frac{\partial f(x, x)}{\partial c},
$$

to funkcja  $f(x, \mathcal{A})$  nie jest poprawna względem  $\Omega$ .

## **Dowód**

Niech N = n oraz niech  $\frac{\partial f(x, \infty)}{\partial x}$  będzie funkcją spełniającą 1° i 2°. W układzie równań normalnych równanie zawierająoe tę funkoję ma postać:

$$
\sum_{i=1}^{n} \left[ y_{i} - f(x_{i}, \alpha) \right] \frac{\partial f(x_{i}, \alpha)}{\partial x_{j}} = 0. \qquad (5)
$$
Nieoh  $x_n \neq 0$ . Na mooy 2<sup>0</sup> mamy:

$$
\frac{\partial f(x_1, x)}{\partial x_1} = \frac{x_1}{x_n} \cdot \frac{\partial f(x_n, x)}{\partial x_1}
$$

i równanie /5/ przyjmuje postać:

$$
\frac{1}{x_n} \cdot \frac{\partial f(x_n, \infty)}{\partial \mathcal{L}_j} \sum_{i=1}^n \left[ y_1 - f(x_1, \infty) \right] x_1 = 0.
$$

Z założenia 1<sup>0</sup> równanie  $\frac{\partial f(x_n, \mathcal{L})}{\partial \mathcal{L}_1}$  = 0 ma rozwiązanie  $\mathcal{L} = \mathcal{L}_n$ . Rozwiązanie to nie jest rozwiązaniem układu /3/ dla każdego ciągu  $(x_1, y_1)$ . Jeżeli bowiem  $\ll = \ll_n$  jest rozwiązaniem układu /3/ dla ciągu (x;, y;), to nie może być rozwiązaniem dla ciągu (x;,y;+ $\xi$ ), gdzie  $\mathcal{E}_1$  - odpowiednio dobrane stałe. Zatem warunek  $(W_h)$  nie jest spełniony, obdo.

NOTES ON CORRECTNESS OF LEAST SQUARE APPROXIMATION

#### Summary

The correctness of least squares approximation is defined so as to make the correct approximation problem equivalent to the interpolation problem, if the number of parameters, appearing in approximating functions, is not less than the number of the given points. The paper contains two theorems that help to check the correctness of least squares approximation problems.

 $N^{\circ}$  5

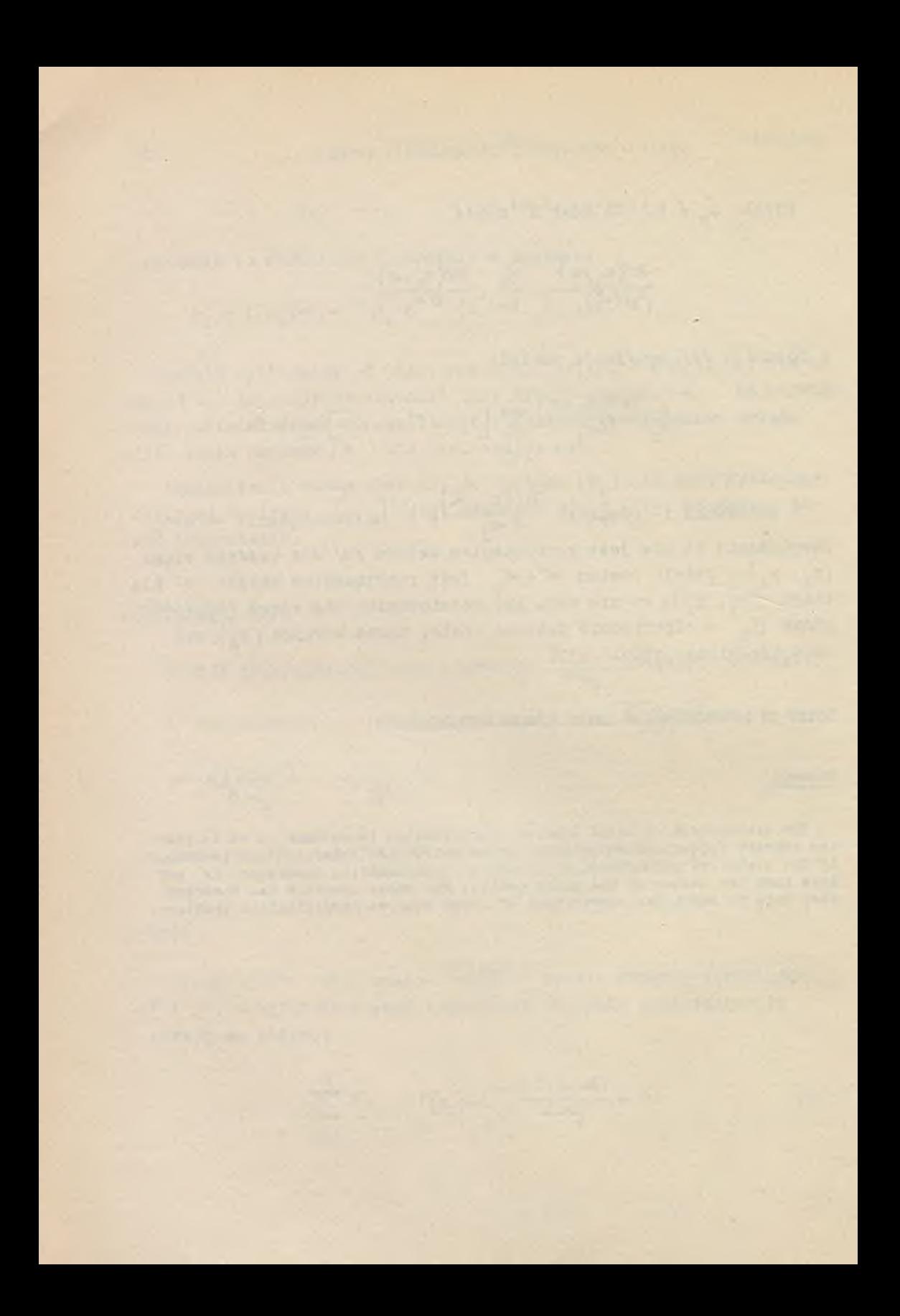

**Instytut Maszyn Matematyoznyoh 519.27 Algorytmy N° 5 © 1965.12**

> GENERATORY LICZB LOSOWYCH O ROZKŁADACH RAYLEIGH'A I RICE'A

> > **Halina ŻÓŁKOWSKA Pracę złożono 27.10.1964 r.**

Praca zawiera opis i podaje efektywne algorytmy ge**nerowania zmiennych losowych o rozkładach Rice'a i Rayleigh'a. Zmienne te mają duże zastosowanie w zagadnieniach technicznych szczególnie w radiokomunikacji.**

## 1. ROZKŁADY PRAWDOPODOBIEŃSTW RICE'A I RAYLEIGH'A

Zmienna losowa P ma rozkład Rlce'a Jeżeli Jej funkoja gęstośol ma postać;

$$
f(\rho) = \frac{\rho}{6^2} e^{-\frac{\rho^2 + m^2}{26^2}} I_0\left(\frac{m \rho}{6^2}\right)
$$
 dia  $\rho > 0$  /1/

Funkcja  $I_o(\frac{m}{62})$  jest zmodyfikowaną funkcją Bessela, rodzaju pierwszego, stopnia zerowego i określona jest równoważnymi równościami;

 $I_0(x) = J_0(ix)$  /2a/

$$
I_o(x) = \frac{1}{2\pi} \int_{0}^{2\pi} e^{x\cos Q} dQ
$$
 (2b)

 $1201$ 

$$
I_0(x) = \sum_{m=0}^{\infty} \frac{x^2 m}{(m!)^2 2^2 m}
$$

Majao na uwadze cel pracy, jakim jest zbudowanie algorytmu generowania liozb pseudolosowych o tym właśnie rozkładzie, zwiążemy zmienną losową o rozkładzie Rice'a prostą zależnością ze zmiennymi losowymi, dla których potrafimy w oparoiu o pracę [1] zbudować generator liczb pseudolosowych. W tym celu rozpatrzmy dwie niezależne zmienne losowe X i Y o rozkładach normalnych N(m, 6)  $\mathbf{1}$  $N(m_{2}, \theta)$ . Łączna zmienna losowa  $(X, Y)$  ma dwuwymiarowy rozkład normalny dany funkcją gęstości

$$
g(x, y) = \frac{1}{2\pi G^2} e^{-\frac{1}{2}\left\{\frac{(x-m_1)^2}{G^2} + \frac{(y-m_2)^2}{G^2}\right\}}
$$

Dokonajmy zamiany zmiennych

$$
x = \rho \cos \varphi
$$
  
 
$$
y = \rho \sin \varphi
$$
 /4/

 $05711$ 

$$
p = \sqrt{x^2 + y^2}
$$
  
\n
$$
q = \text{arc ts } \frac{x}{y}
$$
 (5)

Funkcja gęstości /3/ od nowych zmiennych losowych wyrazi się wzorem:

$$
g(x(\rho, \varphi), \sigma(\rho, \varphi)) = \frac{\rho}{2 \pi \epsilon^{2}} e^{-\frac{1}{2} \left\{ \frac{(\rho \cos \varphi - m_{1})^{2} (\rho \sin \varphi - m_{2})^{2}}{\zeta^{2}} \right\}} / 6
$$

dla  $\rho > 0$  1  $0 \le \varphi \le 2\pi$ 

Z /6/ możemy znaleźć jednowymiarową funkcję rozkładu zmiennej  $P<sub>o</sub>$ co w języku teohnicznym oznacza uśrednianie względem fazy.

$$
g_{4}(\rho) = \frac{\rho}{2\pi \sigma^{2}} \int_{0}^{2\pi} e^{-\frac{1}{2} \left\{ \frac{(\rho \cos \varphi - m_{4})^{2}}{6^{2}} + \frac{(\rho \sin \varphi - m_{2})^{2}}{6^{2}} \right\}} d\varphi
$$

### dla  $\rho > 0$

Podstawiając Q = aro tg $\frac{m_2}{m}$ , stosując elementarne przekształcenie 1 korzystając z /2b/ otrzylaray:

$$
g_{1}(\rho) = \frac{\rho}{\sigma^{2}} e^{-\frac{\rho^{2} + m^{2}}{2\sigma^{2}}} I_{0}(\frac{\rho m}{\sigma^{2}})
$$
 dia  $\rho > 0$  /8/  

$$
g_{1}(\rho) = 0
$$
 dia  $\rho < 0$ 

Widzimy więc, że  $g_1(\rho) = f(\rho)$  dla m =  $\sqrt{m_1^2 + m_2^2}$  /por. /1//.

Mając na uwadze związki /5/ i /8/ stwierdzamy, że zmienna losowa będąoa długoóoią wektora, na płaszczyźnie którego składowe są niezależnymi zmiennymi losowymi o rozkładzie normalnym z jednakową warlanoją 5 , przy ozym jedne, ze składowyoh ma wartoóó oozekiwaną / 0, ma rozkład Rloe'a.

Związek /5/ był punktsin wyjśoia do budowy generatora liozb psoudolosowyoh o tym właónie rozkładzie.

Połóżmy we wzorze /1/ m » 0, otrzymamy:

$$
f_1 \bar{y} = \frac{\bar{y}}{6^2} e^{-\frac{\bar{y}^2}{26^2}}
$$
 dia  $\bar{y} > 0$  /9/  
 $\bar{y} = 0$  dia  $\bar{y} < 0$ 

Jest to funkcja gęstoóoi zmiennej losowej Z o rozkładzie Rayleigh'a.

Czytelnik zechoe sprawdzić, że dla rozkładu Rayleigh'a pozostają w mocy wszystkie przekształcenia od /3/ do /8/ dla m<sub>1</sub> = m<sub>2</sub> \* 0. Stąd wniosek, że zmienną losowa Z dana wzorem

$$
z = \sqrt{x^2 + y^2} \quad , \tag{10}
$$

gdzie X i Y są niezależnymi zmiennymi losowymi o jednakowym rozkładzie  $N(0, 6)$ , ma rozkład prawdopodobieństwa Rayleigh'a z parametrem G *.* Oznaozająo zmienną losową P, o rozkładzie Rloe'a z parametrami m i 6 przez  $P_m$ , g na podstawie wzorów /1/ i /9/ można napisaó:

$$
P_0, \epsilon = Z_{\epsilon}, \qquad \qquad
$$

w którym zmienna losowa Z<sub>G</sub> ma rozkład Rayleigh'a z parametrem G.

## 2. SPOSOBY GENEROWANIA LICZB PSEUDOLOSOWYCH 0 ROZKŁADACH RICE'A I RAYLEIGH'A.

W pierwszej kolejnoáoi omówimy sposoby generacji liozb o rozkładzie Rayleigh'a, ponieważ liczby losowe o tym rozkładzie mogą byó jak to później pokażemy - wykorzystane do generowania liozb pseudolosowyoh o rozkładzie Rioe'a.

Po pierwsze, ponieważ funkoja gęstości /9/ da się łatwo scałkowaó, można skorzystać z podstawowego twierdzenia wiążącego zmienną losową R o rozkładzie równomiernym z przedziału (o,1 ) z dowolną zmienną losową o rozkładzie oiągłym - a więo przyporządkować każdej wartości r, zmiennej losowej R, wartość  $\frac{1}{4}$  zmiennej losowej Z o rozkładzie Rayleigh'a.

Mamy więo:

$$
r_1 = \int_{0}^{\frac{\pi}{4}} \frac{x}{6^2} e^{-\frac{x^2}{26^2}} dx = 1 - e^{-\frac{\pi^2}{26^2}}, \text{std } \frac{\pi}{4} = 6 \sqrt{-21g(r_1 - 1)}/12
$$

Dokonująo na wartościaoh zmiennej losowej R, operacji wyrażonej powyższym związkiem otrzymamy wartości zmiennej losowej Z. Niech  $x_i$ ,  $y_i$  będą odpowiednio wartościami niezależnych zmiennych losowyoh X, I o rozkładaoh N *(0,6).* Na mocy /10/ zachodzi

$$
y_1 = \sqrt{x_1^2 + y_1^2}
$$

a więc mamy drugi związek, na podstawie którego można generować wartośoi zmiennej losowej Z.

Porównując funkoje gęstości Raylelgh'a i wykładniczą /[i], 4.2 g/ otrzymamy trzecią zależność dla zmiennyoh losowyoh o tych rozkładaoh:

$$
Z_{\mathsf{G}} = \mathsf{G} \sqrt{2W_1} \qquad , \qquad \qquad \qquad /13/
$$

gdzie Jest zmienną losową o rozkładzie wykładniczym z parametrem  $\lambda = 1$ .

Ta ostatnia zależność jest godna uwagi z tego względu, że istnieje bardzo prosty i szybki algorytm generowania liozb o rozkładzie wykładniczym zaproponowany przez von Neumana [3], który zaprogramowano na maszynę ZAM-2  $[1]$ . Dla zmiennej losowej  $P_{m.6}$  o rozkładzie Rioe'a podamy 2 algorytmy.

Pierwszy z nioh oparty jest na zależności /5/, którą tu jeszcze raz napiszemy

$$
P_{m,6} = \sqrt{x^2 + x^2}
$$

Druga metoda generacji oparta Jest na związku jaki zachodzi pomiędzy zmienną losową  $Z_1$  o rozkładzie Rayleigh'a a zmienną  $P_{m-1}$ o rozkładzie Rioe'a /<sup>[2]</sup> str. 293/.

Z przesłanek flzyoznyoh i rozważań geometryoznyoh otrzymujemy zależność /patrz rys. 1/:

$$
P_{m_1 1} = \sqrt{z_1^2 + m^2 - 2z_1 m \cos \phi}
$$
 (15)

 $N^0$  5

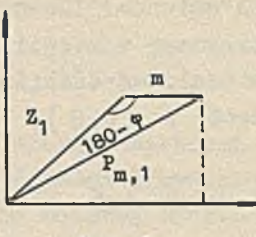

· Rys. 1.

Analizująo wyrażenie podplerwiastkowe stwierdzamy, że m jest wielkością stałą, Z, - zmienną losową o rozkładzie Rayleigh'a. Znajdziemy rozkład zmiennej losowej  $\oint$  wstawiając do /6/ m<sub>4</sub> =  $= m<sub>0</sub> = 0 1$  oałkująo względem  $\rho$  otrzymamy

$$
f_1(\varphi) = \frac{1}{2\pi} \int_0^{\infty} \frac{\rho^2}{6^2} e^{-2\theta^2} d\rho = \frac{1}{2\pi}
$$

Zmienna losowa  $\Phi$  ma więc rozkład równomierny na odcinku  $(0,2\pi)$ . Związek /15/ ustala nam jednocześnie zależność pomiędzy wartościami zmiennej losowej  $P_{m-1}$  i wartościami zmiennyoh losowych Z<sub>1</sub>  $\Phi$ .

3. OPIS I DOKUMENTACJA GENERATORÓW LICZB PSEUDOLOSOWYCH 0 ROZKŁA-DACH RAYLEIGH'A I RICE'

Przy budowaniu algorytmów generujących liczby losowe wspomnianyoh rozkładów przyjęto zasady z pracy [i]. Zgodnie z zaproponowaną tam symboliką dla generatorów, występujące w sieciach działań /p. 3.1, 3.2, 3.3/ wyrażenie R = RNA(R) oznacza wygenerowanie wartości zmiennej losowej o rozkładzie równomiernym z przedziału  $(0,1)$  metodą A.

- 3.1. Opis generatora liczb pseudolosowych o rozkładzie Rayleigh'a z parametrem  $G = 1$ .
	- a/ nazwa: RAA;
	- b/ algorytm generatora: LOS = RAA(R) dany siecią działań.

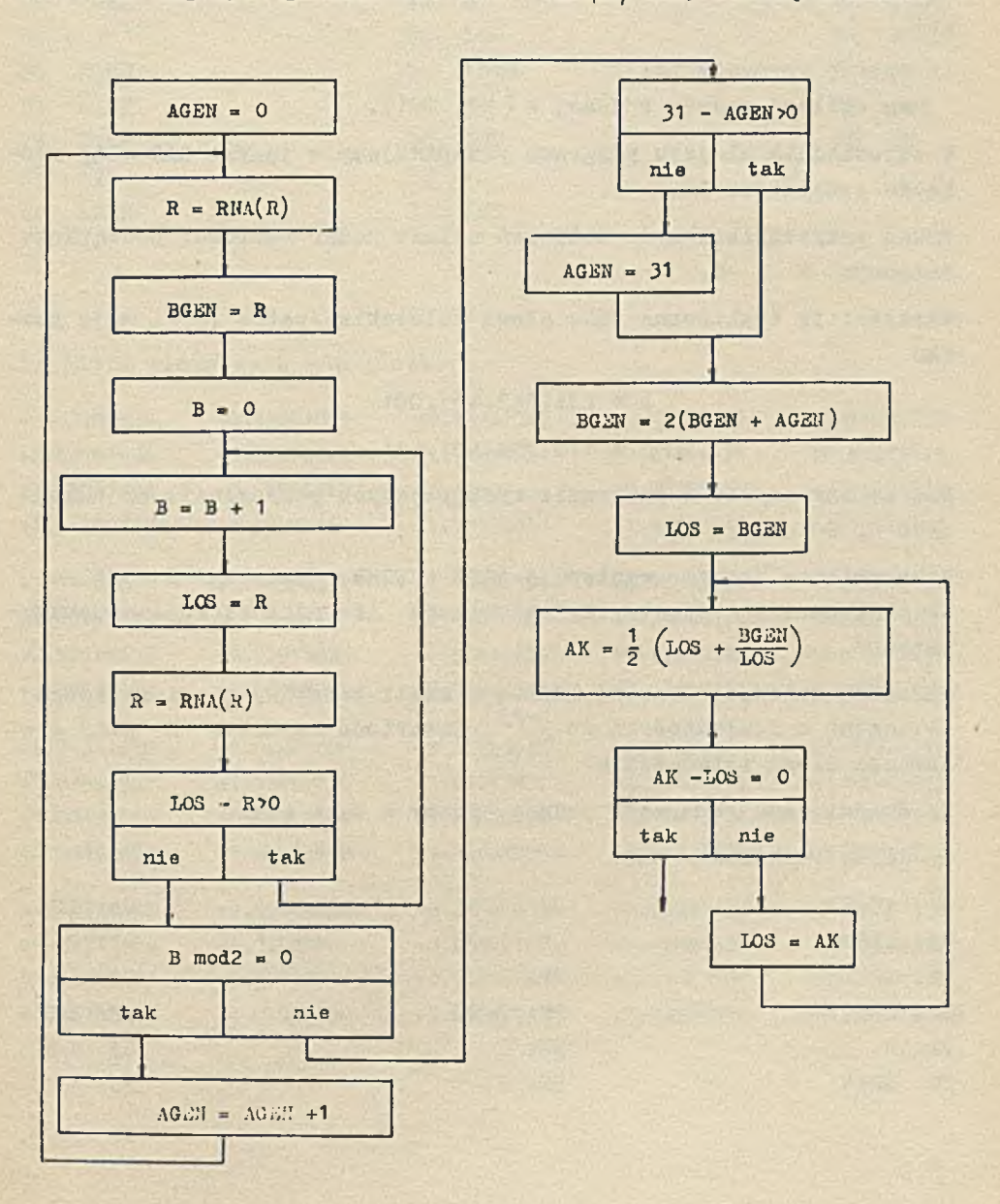

 $N^0$  5

Algorytm realizuje /13/ dla  $6 = 1$ ,  $Z_4 = \sqrt{2W_4}$ .

Sposób otrzymywania liczb o rozkładzie wykładniczym podany Jest w pracach  $\lceil 3 \rceil$  i  $\lceil 1 \rceil$ , a jego teoretyczne uzasadnienie w pracy  $\lceil 3 \rceil$ . Pierwiastek liczono za pomocą iteracyjnej formuły Newtona (patrz  $\lceil 5 \rceil$ ).

o/ sposób korzystania:

wg ogólnej zasady podanej w  $(\lceil 1 \rceil 2.1)$ .

W odpowiednim miejscu programu przepisujemy w Języku SAS ciąg rozkazów generatora RAA.

Przed przystąpieniem do obliczeń należy nadaó wartości początkowe zmiennym R i C.

Wartości te traktowane jako słowa bulowskie /patrz [1]/, mają postać

> $R = 234.642.457.001$  $C = 115.354.631.461$

Nie należy używać w programie występująoych przy generaoji zmiennych R, C i LOS.

Jako zmienne robocze występują AGEN 1 BGEN, /zmienna B z sieci działań oznacza rejestr B, a zmienna AK oznacza rejestr akumulatora/.

Wartości zmiennej losowej LOS są w skali binarnej 6. Pierwiastek —2 5 obliczono z dokładnością do 2 *-* Zawartość rejestru B przy generaoji ulega zniszczeniu.

 $d/$  średni czas generacji jednej liczby = 0,14 sek.

e/ lista rozkazów w SAS:

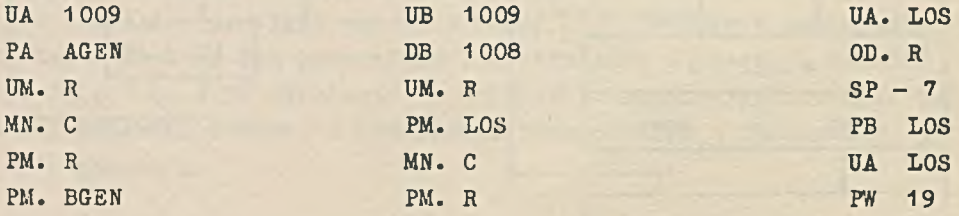

 $N^{\circ}$  5

GENERATORY RAYLEIGH'A I RICE'A

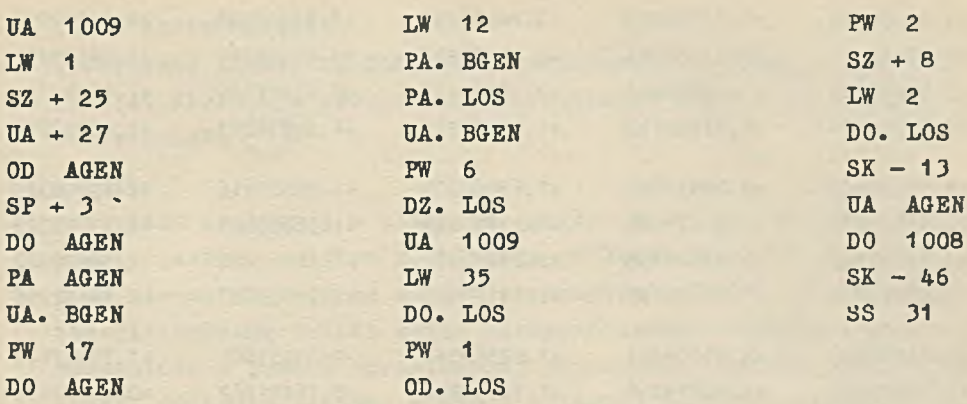

## f/ lista pierwszych 200 liczb:

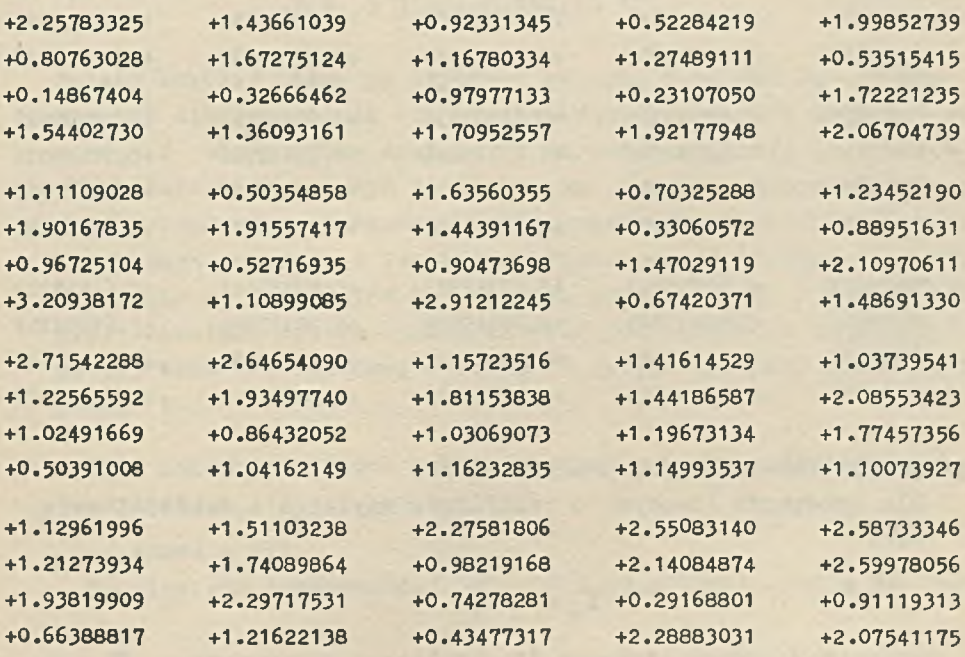

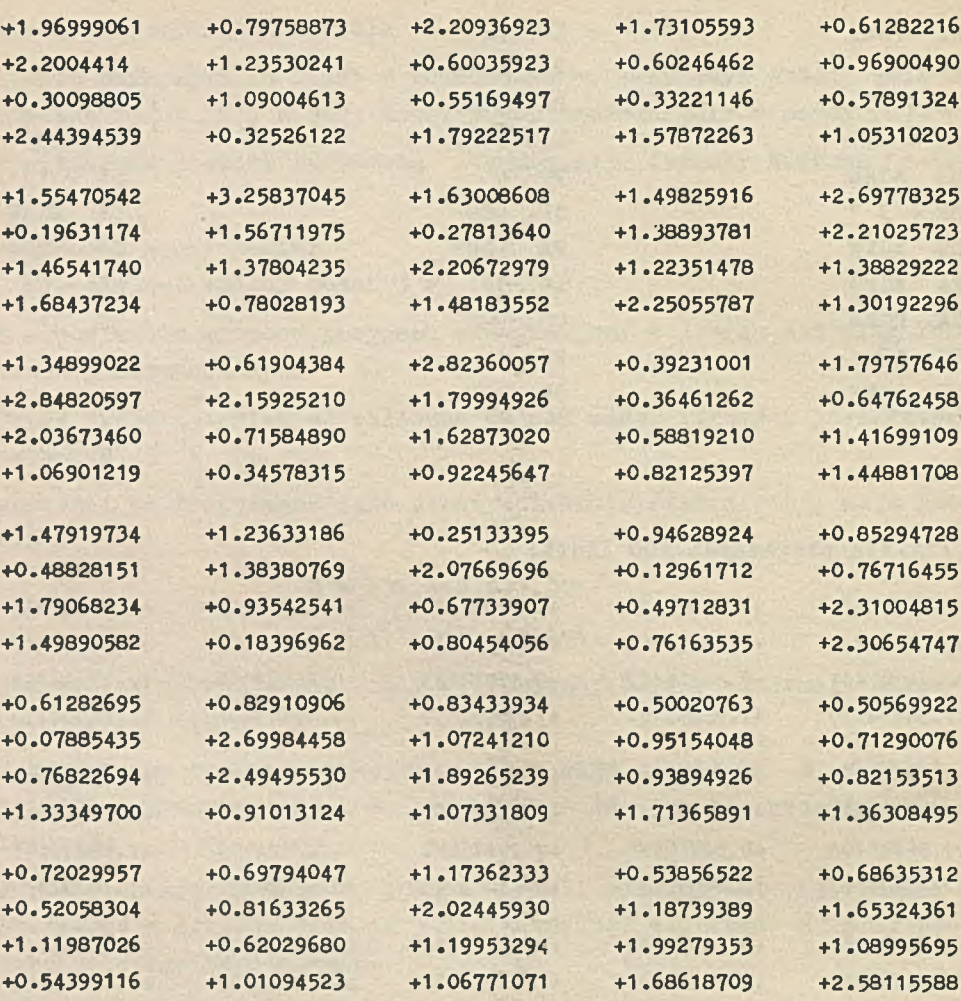

g/ przekształcenie generowanych liczb:

Dla zmiennych losowyoh o rozkładzie Rayleigh'a zaohodzi związek:

$$
Z_{\mathsf{G}} = \mathsf{G} Z_1
$$

wobeo tego ohoąc otrzymać liczby losowe z parametrem 6 należy liczby z opisanego generatora pomnożyć przez G> .

#### h/ testy sprawdzające:

Generowane liczby są funkcyjnie związane z liczbami z generatora WYA, który był uruohomiony i częściowo sprawdzony przez E. Pleszozyńską  $\lceil 1 \rceil$ .

## i/ uwagi:

Generator realizuje w zasadzie rozkład uoięty, a śoiślej mówiąc oparty Jest na uoiętym rozkładzie wykładniozym. Ucięcie nastąpiło nie ze względu na metodę otrzymywania liczb, gdyż teoretyoznie opisaną metodą można otrzymać każdą dodatnią liozbę, a zasadniozo z powodu ograniczonej pojemnośoi komórki pamięci maszyny. Ponieważ llozymy w skali binarnej 5, wlęo wszystkim wartościom większym od 31 zmiennej losowej W, przypisujemy wartość 31. To ucięcie nie wpływa istotnie na budowę naszego generatora, ponieważ

 $P(W_1 > 31) = 0.344.10^{-13}$ 

Należy zwrócić uwagę na szybkość generaoji tą metodą. Dzieje się tak dlatego, że ze 100 wygenerowanyoh wartości zmiennej losowej R otrzymujemy średnio 19 wartości zmiennej losowej W, o rozkładzie wykładniozym z parametrem  $\lambda = 1$ . Metoda oparta na /12/ wykorzystuje wprawdzie każdą wygenerowaną liozbę r^, Jednak wymaga policzenia logarytmu wygenerowanej liczby, oo z kolei przemawia na niekorzyść tej metody, jeżeli chodzi o czas generacji. Natomiast metoda oparta na /10/ potrzebuje do wygenerowania jednej wartości zmiennej losowej W<sub>1</sub> - 24 wartości zmiennej losowej R.

- 3.2. Opis generatora liczb pseudolosowych o rozkładzie Rioe'a z parametrem  $G = 1$  (wariant I)
	- a/ nazwa = RIA
	- b/ algorytm generowania: LOS = RIA  $(R,M)$  dany siecią działań.

#### Halina ŻOŁNOWSKA

Prace IMM

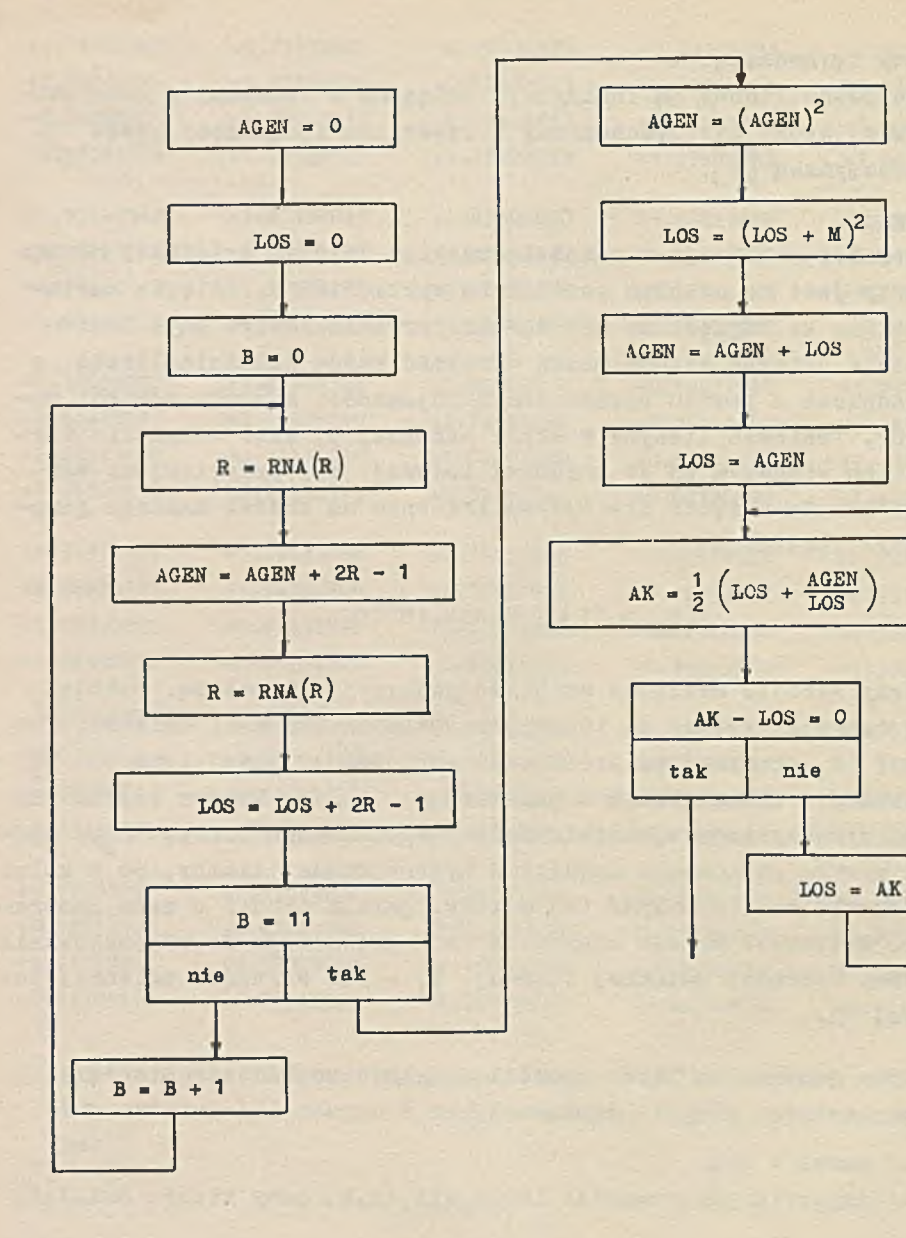

84

Algorytm generowania oparty Jest na równości /14/. Sposób generowania wartości zmiennych losowych o rozkładzie normalnym czerpie swe teoretyczne uzasadnienie z centralnego twierdzenia granioznego, dla sum niezależnych zmiennych losowych o jednakowym rozkładzie i o skońozonyoh pierwszych i drugich momentach.

Pierwiastek llozono za pomocą iteraoyjnej formuły Newtona /patrz  $\lceil 5 \rceil$  /.

o/ sposóh korzystania:

wg ogólnej zasady /patrz  $\begin{bmatrix} 1 \end{bmatrix}$  2, 3/.

Ponieważ program realizuje wartości zmiennej losowej  $P_{m,1}$ , przy ozym parametr generowanego rozkładu ra *=* M w programie, należy przed przystąpieniem do obliczeń oprócz nadania wartości poozątkowyoh zmiennym R i C nadać wartość parametru m zmiennej M. Wartość zmiennej M winna być podana Jako liozba długa w skali binarnej 4.

Program nakłada ograniozenia na m :  $|\nVert$   $\leq$  8.

Nie należy używać w programie występujących przy generaoji zmiennyoh R, C, M, LOS.

Jako zmienna robocza występuje w programie AGEN, /zmienna B z sieoi działań oznacza rejestr B, a zmienna AK oznaoza rejestr akumulatora/.

Wartości zmiennej losowej LOS są w skali binarnej 8. Pierwiastek poliozono z dokładnością do  $2^{-23}$ . Zawartość rejestru B podozas generaoji ulega znlszozenlu.

d/ średni ozas generaoji jednej liozby: 0,37 sek.

e/ lista rozkazów w Języku SAS:

UA 1009 PA. AGEN PA. LOS UB 1009 UM. R MN. C PM. R UA. R

×

March 1981

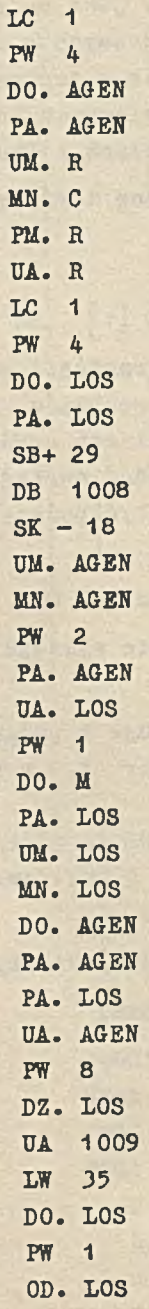

x

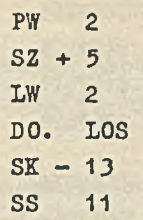

## f/ Lista pierwszych 200 liczb:

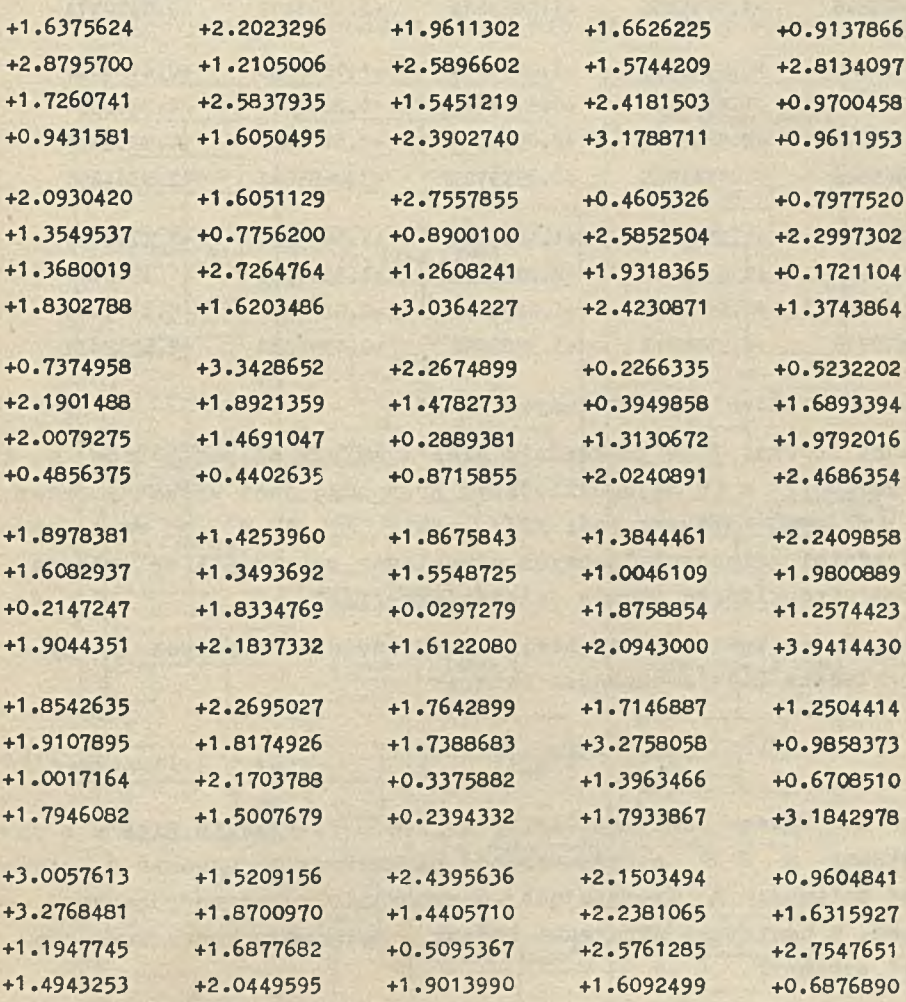

 $N^0$  5

88 Halina ŻOŁNOWSKA Prace IMK

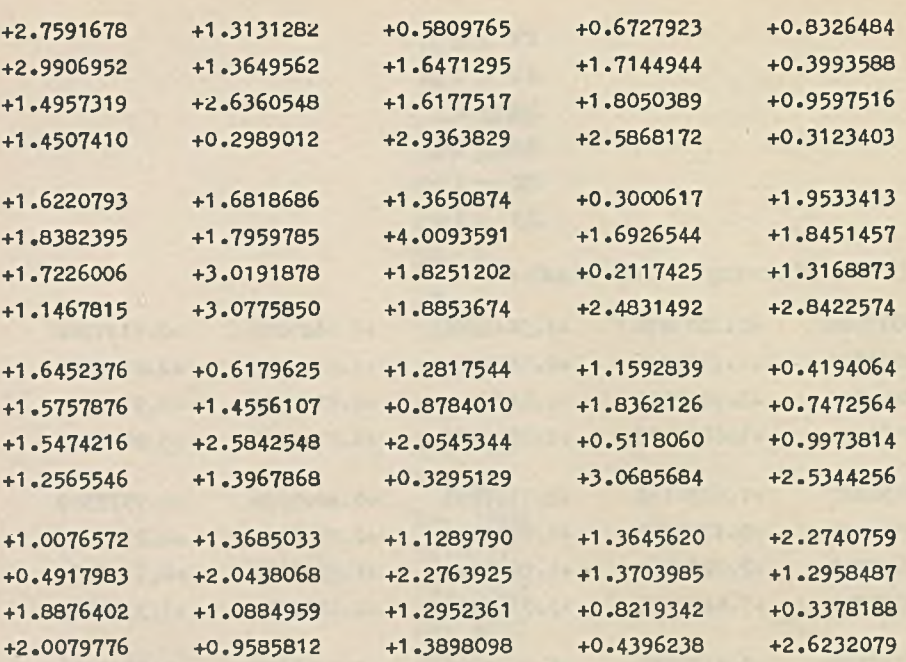

g/ przekształcenie generowanych liozh

Zmienna losowa P o rozkładzie Rioe'a zależy od parametrów m i 6. Parametr m w najogólniejszym przypadku jest wyrażony przez  $m = \sqrt{m_1^2 + m_2^2}$  /patrz wzói /8//, gdzie m<sub>1</sub> i m<sub>2</sub> są wartościami średnimi zmiennych losowych normalnych związanych ze zmienną losową o rozkładzie Rioe'a zależnością /14/.

Analizując zależnośó /14/ stwierdzamy, że dla zmiennych losowych o rozkładzie Rice'a zachodzi związek

$$
P_{m,\,G} = G P_{m,\,1} \tag{18}
$$

Woheo tego choąc otrzymać liczby losowe o rozkładzie Rioe'a z parametrami m i S należy wartośó parametru m zgodnie z opisem nadać zmiennej M występującej w programie przed rozpoczęciem obliczeń, a następnie otrzymane liczby z opisanego generatora pomnożyć przez 6.

#### h/ testy sprawdzające

Generator oparty jest na liczbach pseudolosowych z generatorem o rozkłądzie normalnym, który również był uruchomiony i sprawdzony przez E. Pleszczyńską [1].

- 3.3. Opis generatora liczb pseudolosowych o rozkładzie Rice'a z parametrem  $G = 1$  /wariant II/
	- a/ nazwa: RIB

b/ algorytm generowania: LOS = RIB /R, M/ dany siecią działań.

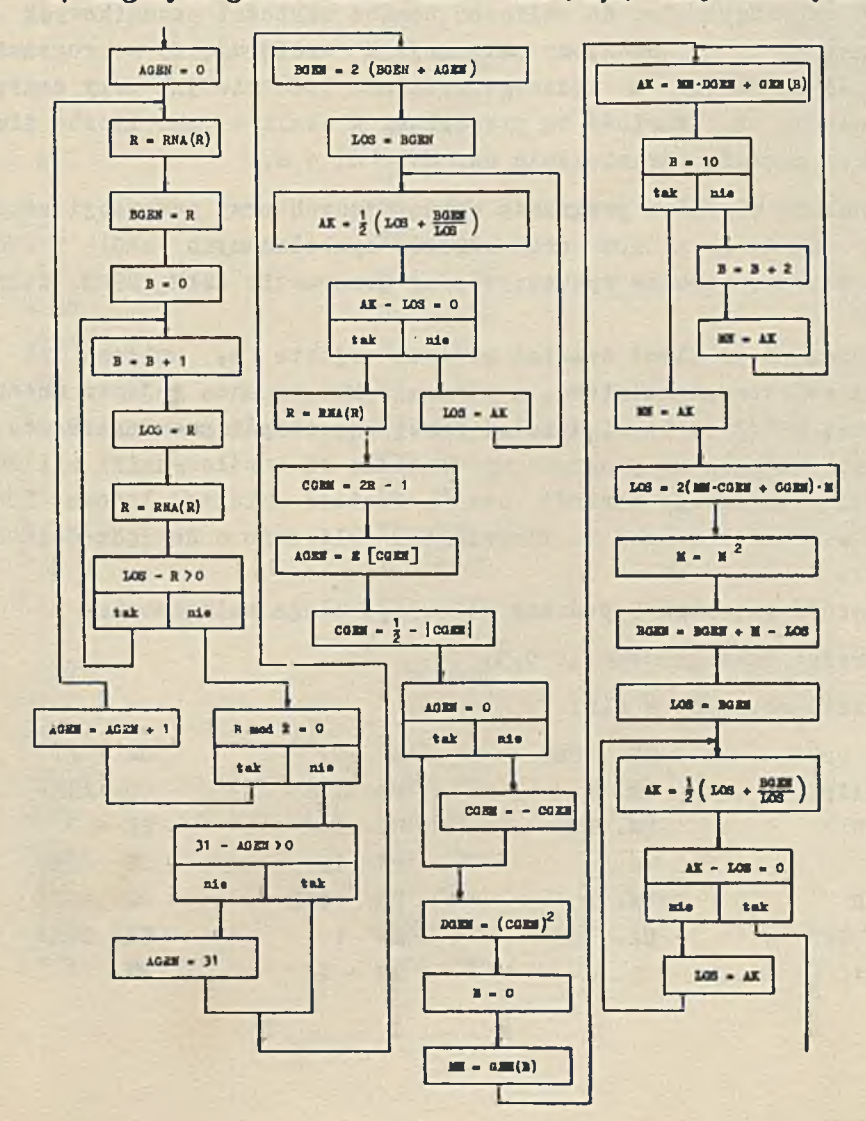

Algorytm generowania oparto na wzorze /15/-

Wartość występujących pod pierwiastkiem zmiennych losowych Z<sub>1</sub>, o rozkładzie Rayleigh'a i  $Z^2$  otrzymano w analogiozny sposób jak w generatorze RAA.

Wartość <sup> $\varphi$ </sup>, zmiennej losowej  $\Phi$  otrzymano z generatora RNA /patrz [1]/ po pomnożeniu przez 2 $\pi$ , to znaczy  $\Psi_1 = 2 \pi r$ . Funkcję oos Y. liczono za pomocą wielomianu aproksymacyjnego [5].

0/ sposób korzystania wg ogólnej zasady /patrz [1] , 3/.

Przed przystąpieniem do obliozeó opróoz wartości początkowych na zmienne R i C nadajemy zmiennej M występująoej w programie wartość parametru m żądanego rozkładu podobnie jak przy generacji metodą A. Wartość tę przesyłamy w skali 4 jako liozbę długą. Program nakłada ograniczenia na m: |m| < 8.

Nie należy używać w programie występujących przy generacji zmiennych: R, C, **U** i LOS oraz adresów symbolicznych oRO) i 1R0). Jako zmienne robooze występują przy generacji: AGEN, BGEN, CGEN i DGRN.

/Zmienna B z sieoi działań oznaoza rejestr B, zmienna AK oznacza rejestr akumulatora, a zmienna MN oznacza rejestr mnożnika/. Zmienną GEN(b) <sup>z</sup> sieci działań zastępuje zespół pseudorozkazów, w postaci których do programu wprowadzone są współczynniki wielomianu aprok8ymującego wartość oos f . Wartość zmiennej losowej LOS Jest w skali binarnej 8. Pierwiastek obliozono z dokładnością do  $2^{-23}$ .

Zawartość rejestru B podczas generaoji ulega zniszczeniu,

d/ średni ozas generaoji: 0,35

e/ lista rozkazów w SAS:

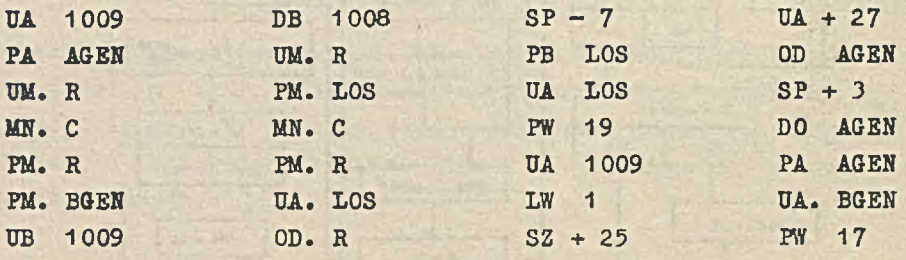

 $N^0$  5

GENERATORY RAYLEIGH'A I RICE'A

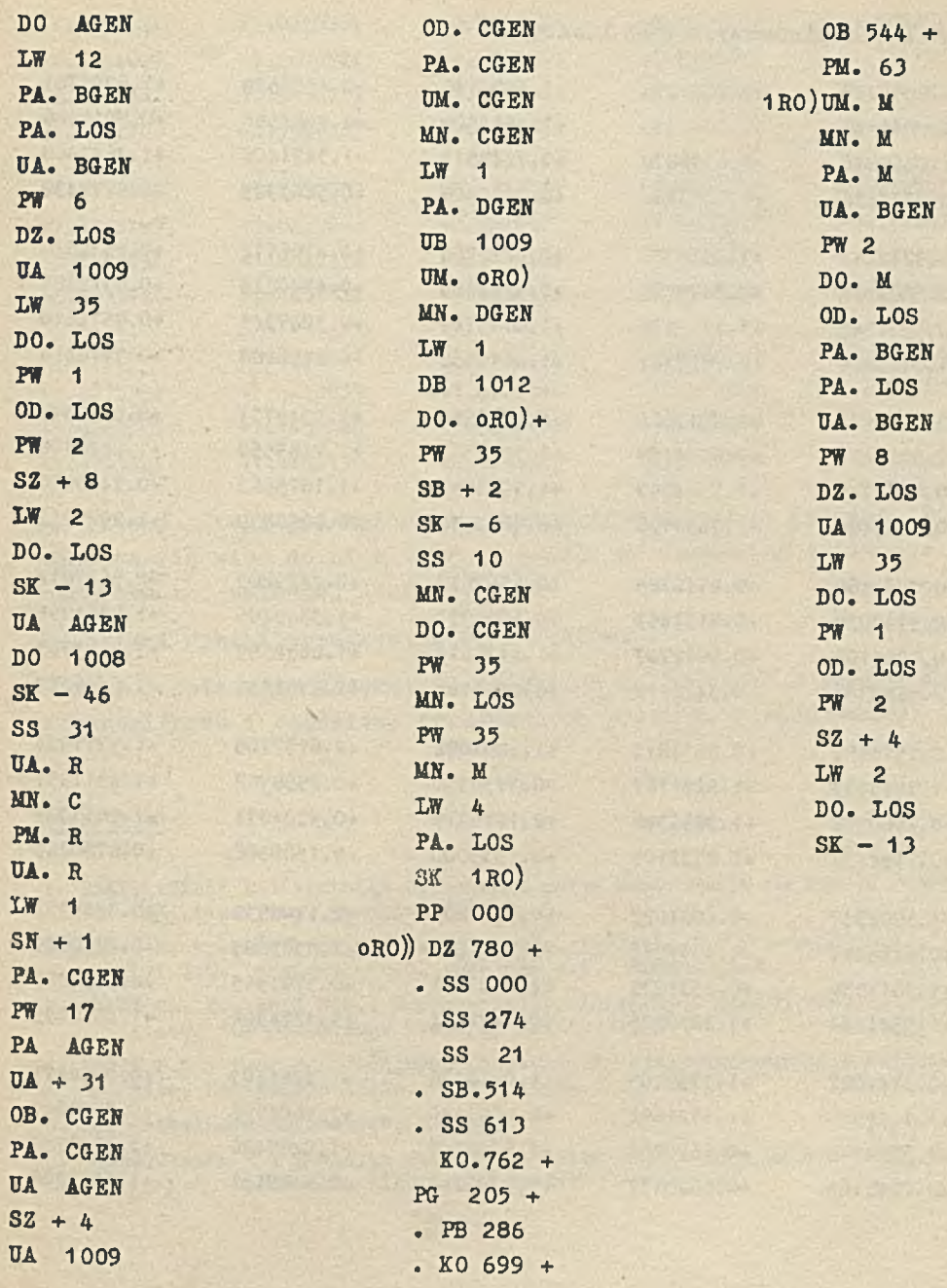

91

# f/ lista pierwszych 200 liczb:

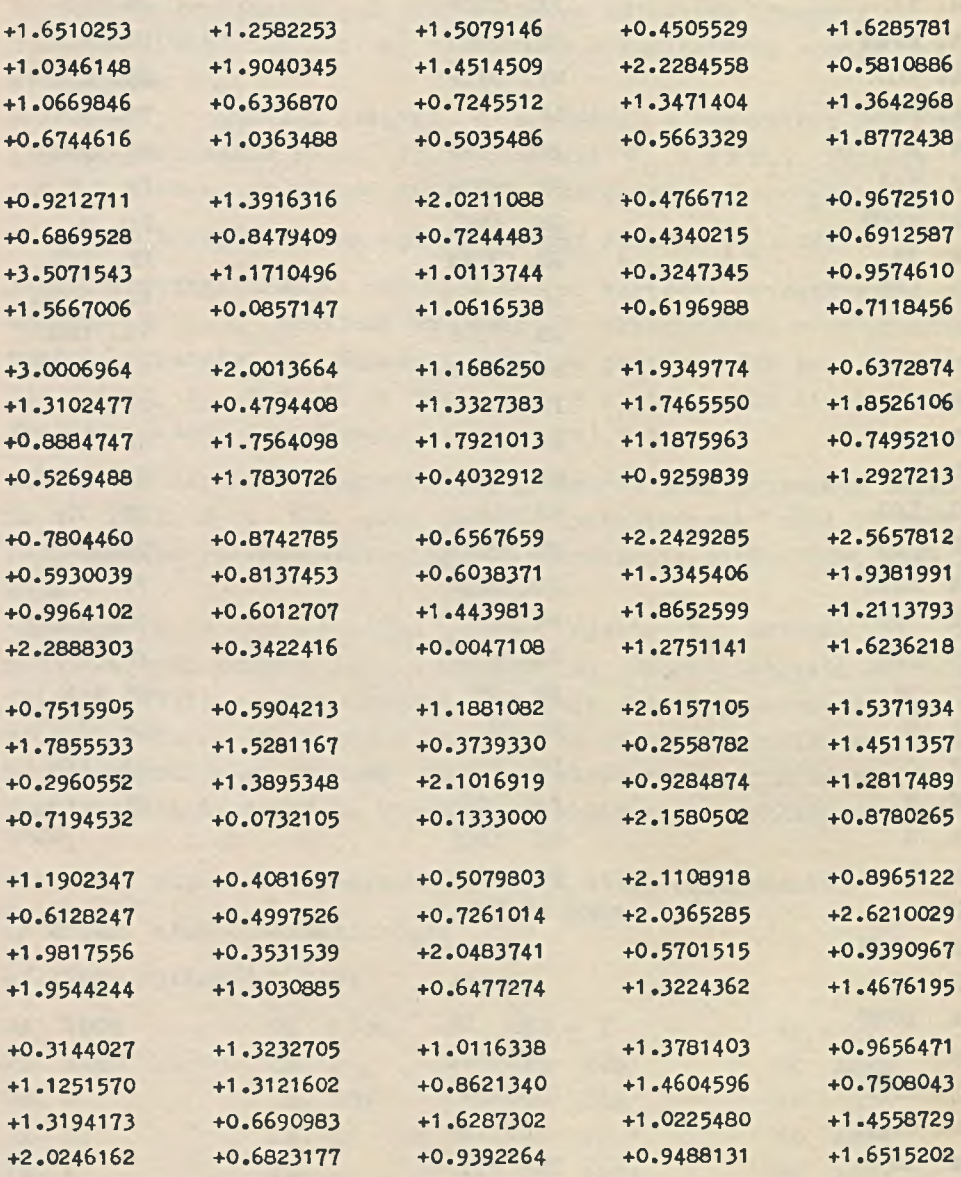

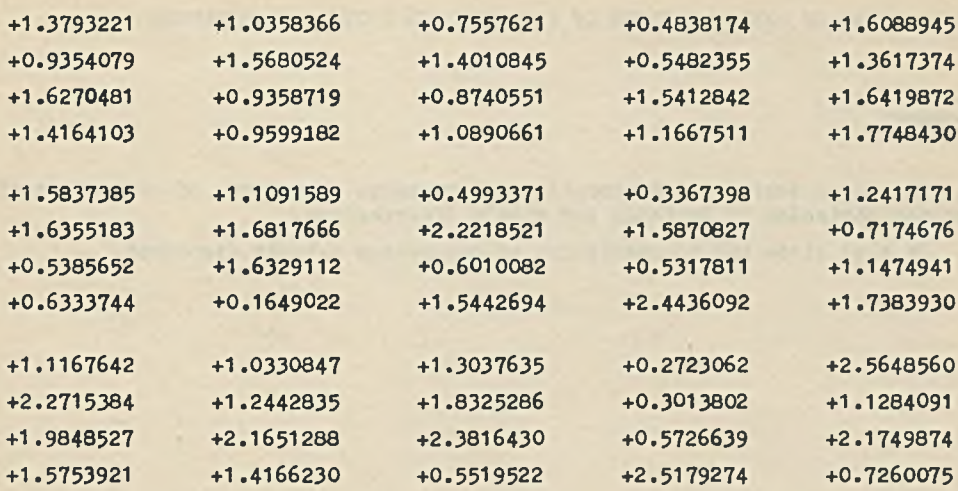

g/ liczby z tego generatora są wartościami zmiennej losowej  $P_{m-1}$ , odnoszą się więc do niob uwagi z punktu g/ woześniej opisanego generatora tej zmiennej losowej.

h/ opis i wyniki przeprowadzonych testów:

liozby z opisanego generatora oparte są na liczbach z generatorów uruchomionych i ozęściowo sprawdzonych przez E. Pleszczyńską [1].

#### **Literatura**

 $N^{\circ}$  5

- **1. PLESZCZYŃSKĄ E.: Technika stosowania metod Monte Carlo na ZAM-2, Prace IMM, Algorytmy, Warszawa 1965:3, 5.**
- **2. Metod atatisticeskich ispytanij, Oprać. Buslenko N.P., Golenko D.I., Sobol I.M., Sragowicz W.G., Srejder J.A., Moskva 1962.**
- 3. CLARK Ch. E., HOLZ B.W.: Exponentially Distributed Random Numbers, Pub**lished for Operations Research Office, 1960.**
- **4. LEWIN B.T.: Teorija słucajnych processov i jejo primienienie w radiotechniko, Sovieckoje Radio, Moskva 1960.**
- **5. Yycislitelnaja Matematika,** *1957:2.*
- **6. PLESZCZYŃSKĄ E.: Technika stosowania metod Monte Carlo na maszynach cyfrowych, Prace Ufid, Algorytmy, Warszawa 1965:2,, 4.**

GENERATORS OF RANDOM NUMBERS OF RAYLETGH AND RICE'S DISTRIBUTION

#### Summary

when the real of the with any is an

The paper contains a description and presents algorithms of generation of random variables of Rayleigh and Rice's distribution.

in the website for the portional construction and the construction

ハイドライン コンティー・シーク しゅうこう かたち タインス て ていのいしょ

It also gives the documentation of generation methods discussed.

T H E O R Y OP P R O G R A M M I N G

 $\sim$ 

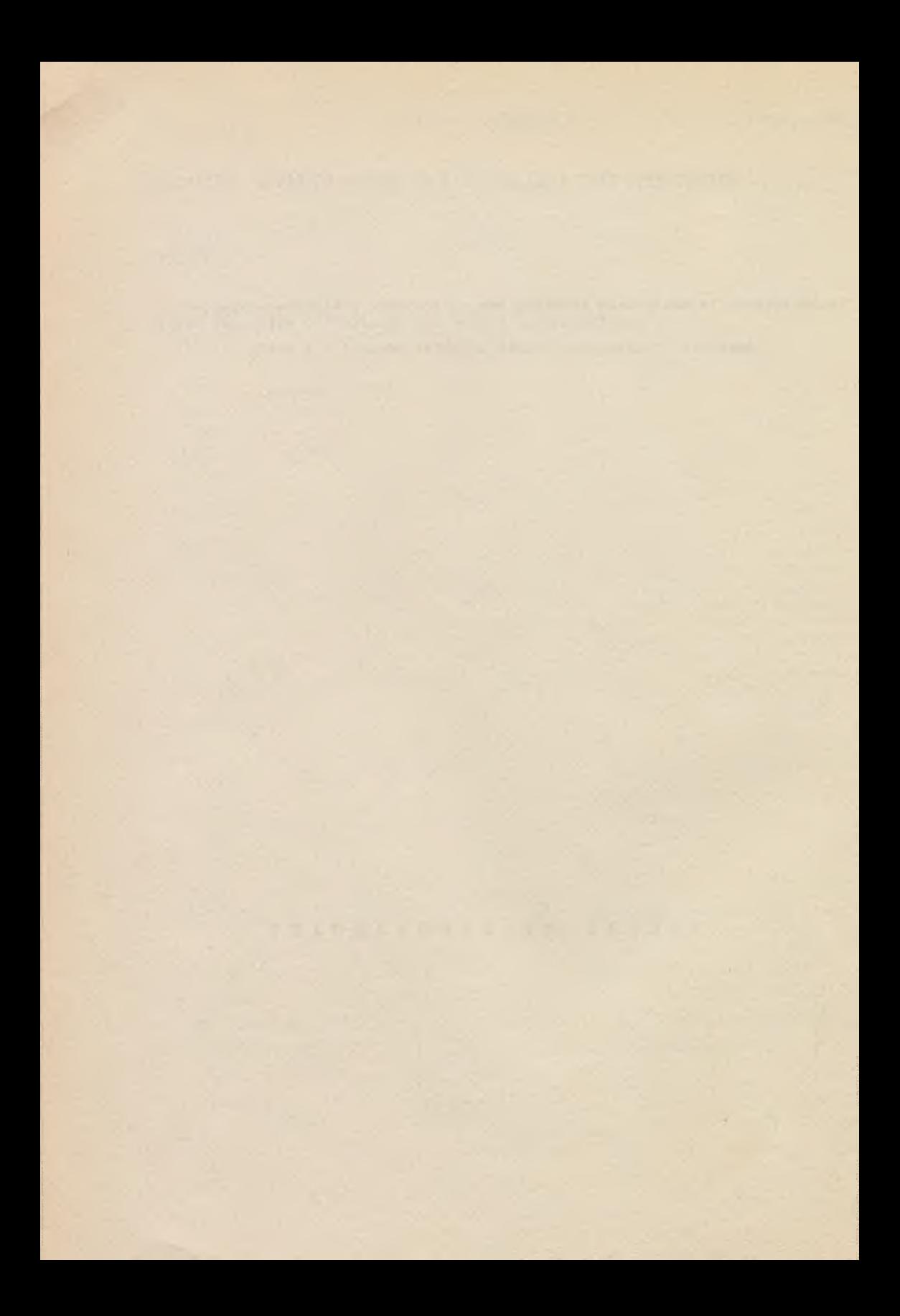

**Instytut Maszyn Matematycznych Algorytmy N° 5 © 1965.12**

518**.**6 **:**681**.** 14**-** 523.8

0 MOŻLIWOŚCI AUTOMATYCZNEGO TŁUMACZENIA PROGRAMÓW Z AUTOKODU MARK-2 NA AUTOKOD MOST-1

> **Wojciech JAWORSKI Andrzej PASIKOWSKI**

**Pracę złożono** 4.10.1965 **r.**

**Artykuł, przeznaczony dla pracowników i użytkowników ośrodków obliczeniowych, podaje porównanie autokodu Uark-2 dla maszyny cyfrowej B 803 z autokodem Most-1 maszyny ODRA 1003 oraz udowadnia możliwość opraćowania stosunkowo prostego translatora tłumacząoego programy napisane w autokodzie Mark-2 na autokod Most-1. W artykule zamieszczono schemat blokowy takiego translatora. Zainteresowany Czytelnik winien znać przynajmniej Jeden z opisywanyoh autokodów.**

#### 1. WSTEP

Celem niniejszej praoy było zbadanie możliwości i wskazanie techniki tłumaczenia programów napisanych w autokodzie Mark-2 dla elektronicznej maszyny cyfrowej E 803 na autokod Most-1 dla elektronicznej maszyny cyfrowej krajowej produkcji ODRA 1003.

Biorąc dla przykładu fakt, że Centralny Resortowy Ośrodek Przetwarzania Informacji przy Instytucie Elektrotechniki wyposażony w maszynę cyfrową E 803 posiada bibliotekę zawlerająoą przeszło 250 własnyoh programów **w** autokodzie Mark-2, wydaje się uzasadniona podjęta przez autorów praoa zmierzająca do udostępnienia bibliotek programów maszyn E 803 ośrodkom obliczeniowym wyposażonym w maszynę cyfrową ODRA 1003.

Seryjna produkoja maszyn ODRA 1003 1 konieczność wyposażenia tyoh maszyn w bogate biblioteki programów oraz popularność na śwleoie maszyn E 803 /w Polsce znajdują się 3 egzemplarze/ i icb dobre oprogramowanie, wskazują na potrzebę opracowania translatora umożliwiająoego w pierwszym rzędzie tłumaozenie z autokodu Mark-2 na autokod Most-1.

Ponadto, Jak wiadomo, możliwość tłumaozenia programów ułatwia wspćłpraoę między określonymi ośrodkami obliozeniowymi i zapobiega dublowaniu prao nad zbliżonymi tematami.

Konoepoja opracowania translatora i Jego ideowy schemat blokowy wynikają z przeprowadzonego w dalszej ozęści artykułu porównania autokodów Mark-2 i Most-1. Niniejszą pracę podjęto dzięki inicjatywie i na zlecenie Katedry Budowy Mostów Politeohniki Warszawskiej.

### 2. PORÓWNANIE AUTOKODÓW MARK-2 i MOST-1.

Autokody Mark-2 i Most-1 są bardzo zbliżone w swojej strukturze i stąd rozkazy tyoh autokodów można podzielić na dziewięć wspólnych podstawowyoh grup:

- 1. deklaraoje /opisy/ i rozkaz START,
- 2. rozkazy arytmetyozne,
- 3. rozkazy funkcyjne,
- 4. rozkazy skokowe,
- 5. rozkazy organizująoe pętle,
- 6. rozkazy korzystania z podprogramów,
- 7. rozkazy wejścia,
- 8. rozkazy wyjścia,
- 9. stop i oozekiwanle.

Przeprowadzona niżej analiza uwidacznia podobieństwa i różnioe zapisów stosowanyoh w poszczególnych grupach.

#### 2.1. Deklaracje 1 rozkaz START

Programowanie w autokodach Mark-2 i Most-1 wymaga umieszczenia na poozątku programu deklaraoji określających: nazwy i rodzaje /całkowite, zmiennoprzecinkowe/ zmiennych, oraz użyty maksymalny numer referencyjny /etykieta/. Ponadto wyłącznie w autokodzie Mark-2 deklaruje się używane funkcje standartowe. Wielkości zmienne dzielimy na całkowite i zmiennoprzecinkowe. Postać zapisów jest następująca:

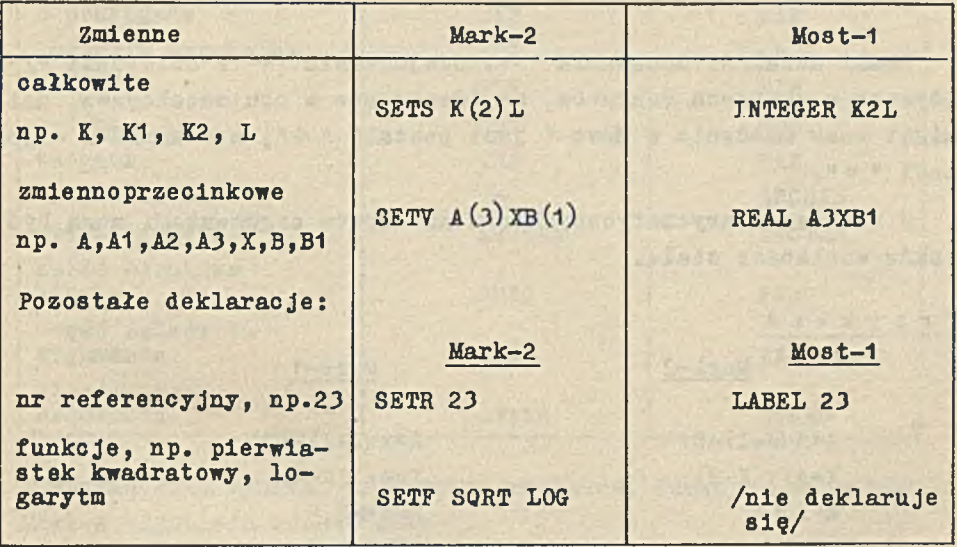

W programach pisanych w autokodzie Most-1 po ostatniej deklaracji umieszoza się zawsze zwrot BEGIN.

Pomijając wszelkie wyjaśnienia, przykładowa postać zapisu deklaracji jest następująca:

#### Mark-2

#### Most-1

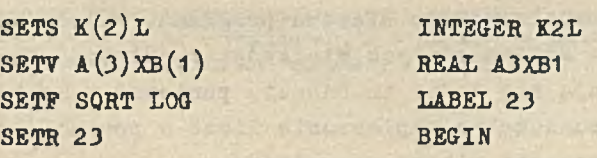

Rozkaz START ma identyozną postać i to samo znaczenie w obu autokodaoh.

W procesie tłumaczenia programów pisanych w autokodzie Mark-2 na zapis w autokodzie Most-1 należy więc przy deklaracjach zastąpić nazwy SETS, SETV, SETR odpowiednio przez INTEGER, REAL, LABEL, przekopiować listy zmiennych z pominięciem nawiasów, zignorować deklarację SETF oraz dopisać BEGIN.

#### 2.2. Rozkazy arytmetyczne

Znaki działań: dodawania "+", odejmowania "-" i dzielenia "/", używane w zapisach rozkazów, są identyczne w obu autokodaoh, natomiast znak mnożenia w Most-1 jest postaci " \* , a w Marku-2 - postaoi  $H \# H$ .

W rozkazach arytmetycznych obu autokodów argumentami mogą być także wielkości stałe.

**P r z ykład.**

Mark-2

Most-1

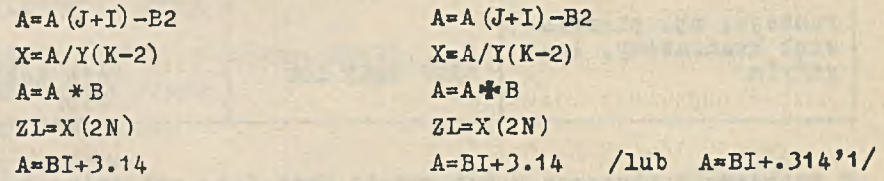

W autokodzie Mark-2 dopuszczalne jest używanie zmiennych o następujących wskaźnikach złożonych:  $(n^{\pm}I)$ ,  $(k^{\pm}nI)$ ,  $(m^{\pm}nI)$ , które nie są dostępne w autokodzie Most-1.

Poza tymi osobliwościami daje się zauważyć identyczność rozkazów tej grupy i wobec tego proces tłumaczenia sprowadza się do przekopiowywania rozpatrywanego wiersza programu. Należy dodać, że przy tłumaczeniu zapisu stałyoh wielkości z autokodu Mark-2 na Most-1, nie pojawiają się żadne trudności, ponieważ w rozkazaoh Mark-2 nie Jest dopuszczalne zapisywanie liczb w postaci cecha; mantysa /porównaj ostatni wiersz przykładu/.

#### $N^0$  5 O MOŻLIWOŚCI AUTOMATYCZNEGO TŁUMACZENIA. PROGRAMÓW.. **101**

#### 2.3. Rozkazy funkoyjne

Standartowe funkcje używane w rozpatrywanych autokodaoh można zestawić w następująoą listę:

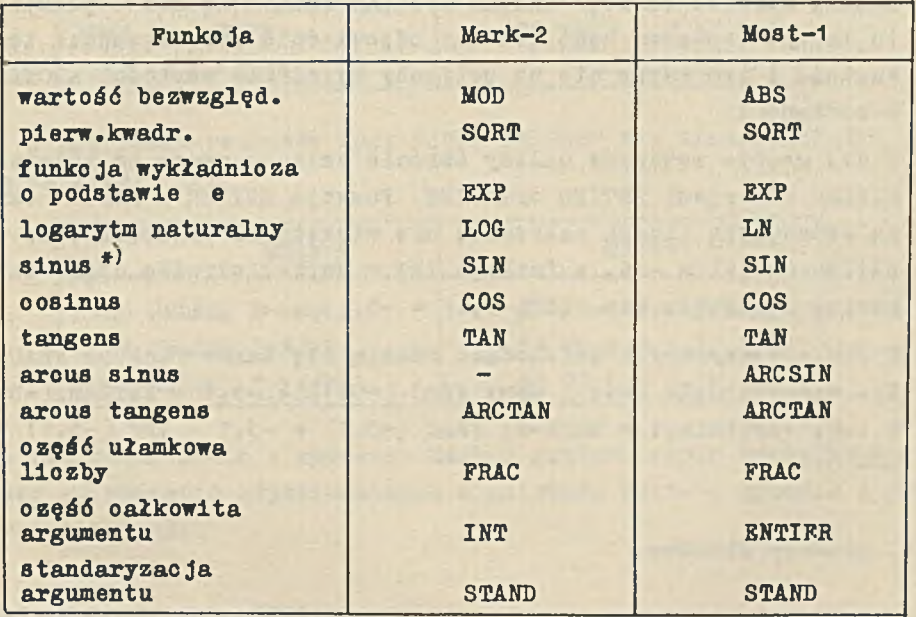

Z zestawienia wynika, że każdemu rozkazowi funkcyjnemu autokodu Mark-2 odpowiada rozkaz Most-1.

Prooes tłumaczenia rozkazów funkoyjnych Jest dość prosty, gdyż argumenty funkoji są tej samej postaoi.

Należy Jednak przy tłumaozeniu rozkazów funkcji trygonometrycznych SIN, COS, TAN, poprzedzić Je rozkazem przygotowującym argument dla tych funkoji.

Wartości funkoji ARCIAN nie wymagają takich zabiegów, gdyż:

**<sup>\*)</sup> Argumenty funkcji trygonometrycznych oraz wartości funkcji kołowych** w **Most-1 wyrażone są w radianach, a w Marku-2 w jednostkach umownych. Jednostką umowną jest tu kąt półpełny /tj. 180 / albo 51 radianów.**

- nią uwagą musi być odpowiednio przygotowany i wobec tego nie potrzeba go w toku tłumaczenia przeliczać na radiany.
- 2/ jeżeli wartość funkoji ARCTAN spełnia inną rolę niż w punkcie 1., to za tym rozkazem będą rozkazy odpowiednio przeliozające tę wartość i tym samym nie ma potrzeby wyrażania wartośoi ARCTAN w radianach.

W tej grupie rozkazów należy zwrócić jeszoze uwagę na różnioę między funkcjami ENTIER oraz INT. Funkcja ENTIER w Most-1 określa największą liozbę całkowitą nie większą od argumentu, np. ENTIER  $(-5,1) = -6$ , a funkoja INT w Mark-2 określa oześć oałkowitą argumentu, np. INT( $-5,1$ ) =  $-5$ .

W obu porćwnywanyoh autokodach różnią 3ię także funkoje FRAC. Np. w autokodzie Most-1 mamy FRAC  $(-5.1) = -5.1 - ENTIER (-5.1) =$  $= 0.9$ , natomiast w Mark-2: FRAC (-5.1) = -5.1 - INT (-5.1) =  $= -0.1$ .

#### 2.4. Rozkazy skokowe

Tłumaczenie rozkazów skoku bezwarunkowego sprowadza się do zastąpienia zapisu "JUMP<sup>2"</sup> w Mark-2 przez "GO TO" w Most-1 oraz przekopiowanie numeru referencyjnego.

W Mark-2 nie ma odpowiednika rozkazu skoku zewnętrznego autokodu Most-1 o postaoi "GO TO I J IF BUTTON n".

Rozkaz skoku warunkowego w autokodzie Most-1 postaci "GO TO I J K IF L=N" względnie "GO TO I J K IF A\*B" Jest równoważny:

GO TO I jeżeli  $L - N < 0$ GO TO J jeżeli  $L - N = 0$ GO TO K jeżeli  $L - N > 0$  Stąd mamy następującą odpowiedniość<sup>\*)</sup>:

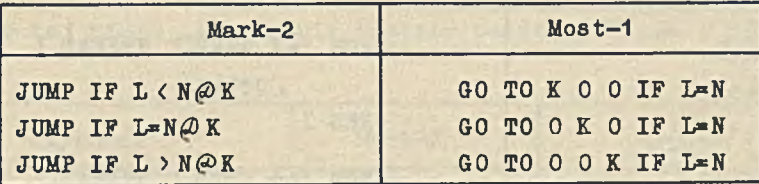

W przypadku rozkazów typu "JUMP UNLESS" nie trudno uatalió podobna tablice:

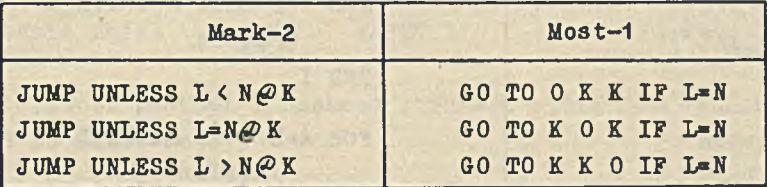

W toku tłumaczenia z autokodu Mark-2 rozkazu skoku warunkowego należy go zastąpić odpowiednikiem z autokodu Most-1, zgodnie z podanymi tablicami.

### 2.5. Rozkazy organizujące pętle

W tej grupie ma miejsoe wzajemnie Jednoznaczna odpowiednioóć rozkazów z wyjątkiem CYCLE typ 1 dla zmiennyoh oałkowityoh.

Rozkazowi CYCLE I«J:K:L spełniającemu warunek konieczny 1 - J > 0 i oałkowite, odpowiada w autokodzie Most-1 rozkaz **"FOR I=J STEP K UNTIL L" ze słabszym ograniczeniem**  $\frac{1-1}{v} \rightarrow 0$ **.** Z tego wynika, że w powyższym przypadku tłumaczenie z Mark-2 na Most-1 Jest Jednoznaozne, lecz nie odwrotnie.

Poniższa tablioa zestawia wszystkie typy rozkazów tej grupy w obu autokodaob:

\*) w autokodzie Most-1 rozkaz "GO TO O" oznacza przejście do wykonywania następnego rozkazu.

#### 104 Wojciech JAWORSKI, Andrzej PASIKOWSKI Prace TŁNE

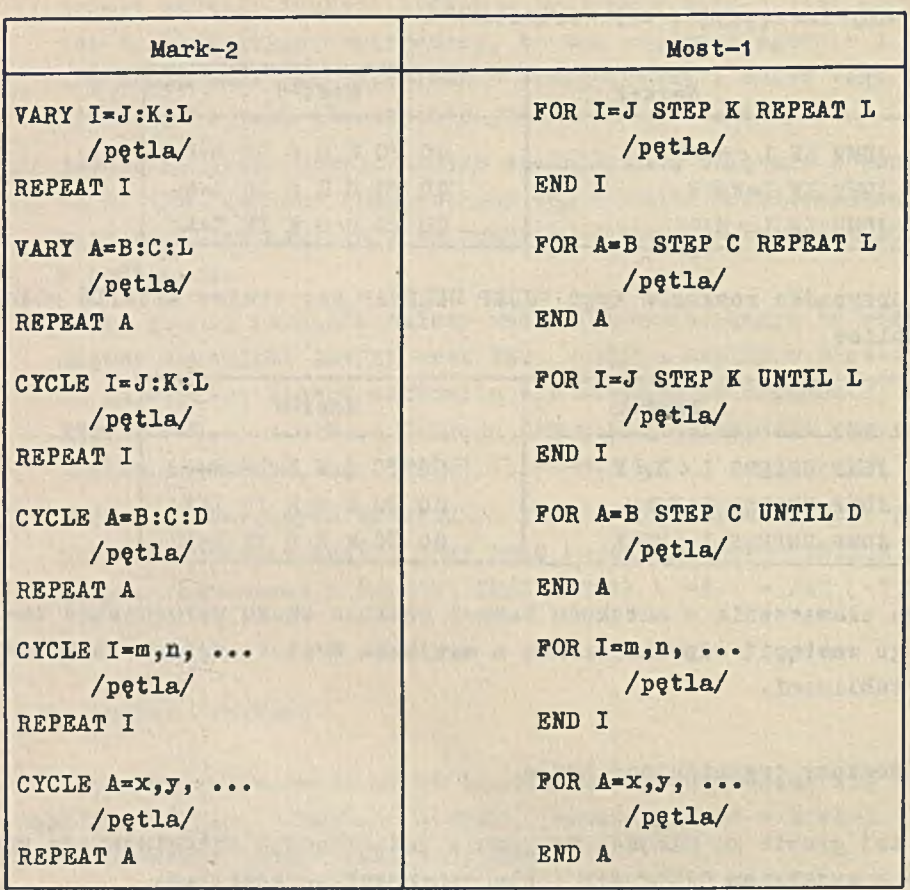

#### 2.6. Rozkazy korzystania z podprogramów

W autokodzie Mark-2 program wywołuje się rozkazem SUBR a powrót do programu uzyskuje się przy pomooy EXIT.

W Most-1 odpowiadająca para rozkazów ma postaó PROCEDURE n oraz END. W autokodzie Most-1 stosowany jest jeszcze rozkaz PRO-CEDURE I, który w Mark-2 nie ma odpowiednika /taki odpowiednik istnieje w Mark-3/. Jak z tego wynika w procesie tłumaczenia wystarczy zastąpić SUBR przez PROCEDURE, przekopiować numer referencyjny oraz zastąpić EXIT przez END.

N° 5 O MOŻLIWOŚCI AUTOMATYCZNEGO TŁUMACZENIA PROGRAMÓW... 105

#### 2.7. Rozkazy wejścia

Do tej grupy zalicza się rozkazy czytania liczb i ozytanla znaków:

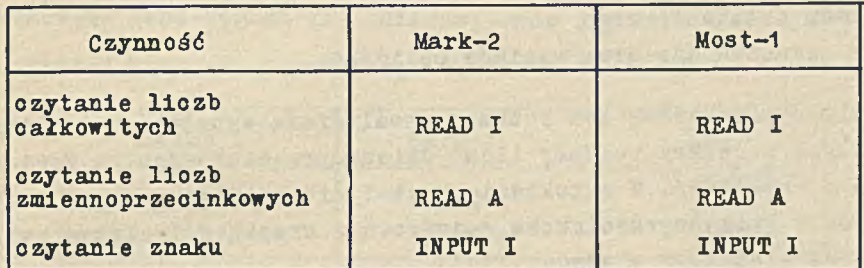

Identyczność postaci i funkcji rozkazów sprowadza tłumaczenie Jedynie do kopiowania.

Należy tu dodać, że rozkazy READ w obu autokodach umożliwiają sterowanie biegiem programu z taśmy danyoh zawierająoej następujące znaki:

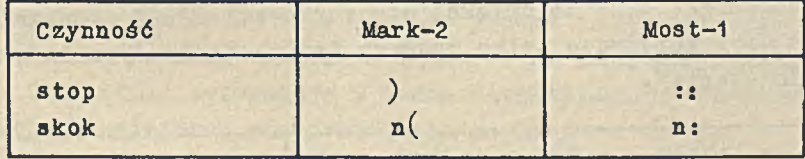

/w Marku-2 istnieje Jeszcze dodatkowo możliwość przekoplowywania tzw. szyldu \*) z taśmy danych. Udogodnienie to może być jednak pominięte bez szkody dla obliczeń/.

Rozkaz INPUT I powoduje przeczytanie znaku z taśmy i ustawienie zmiennej I na wartość dziesiętną kodu dalekopisowego tego znaku.

Ponieważ kody dalekopisowe w obu autokodaoh są różne, to znaki, które mają być odczytane rozkazem INPUT muszą być odpowiednio przygotowane na taśmie danych, tak by uzyskany efekt działania przetłumaczonego programu Most-1 był zgodny z działaniem programu Mark-2.

 $\frac{1}{3}$  Szyld - dowolna grupa znaków alfanumerycznych zawartych między "=" a  $"$ bl".

#### 2.8. Rozkazy wyjścia

Rozkazy wyjśoia dzielą się na trzy podgrupy: Druk liozb Druk znaku dalekopisowego Rozkazy organizujące druk wyników obliczeń.

1. W autokodzie Mark-2 dwa rozkazy umożliwiają wyprowadzenie liozb całkowityoh i oztery rozkazy liczb zmiennoprzeoinkowyoh /w Most-1 łąoznie 5 rozkazów/. W autokodzie Most-1 nie istnieje rozkaz drukujący liozbę zmiennoprzeoinkową n-oyfrową z kropką dziesiętną umieszozoną we właśoiwym miejsou.

Należy zaznaozyó, że Jedynym sterowanym przez Mark-2 wyjśoiem maszyny Elliott 803 Jest urządzenie dziurkujące 5-oio ścieżkową taśmę papierową. Maszyna ODRA 1003 wyposażona Jest w takie samo urządzeniej ale oprócz tego możliwy Jest programowany druk na dalekopisie włąozonym on-line. W autokodzie Mark-2 dziurkowanie taśmy realizuje się rozkazami PRINT, zaś w Most-1 dziurkowanie rozkazami PUNCH, natomiast druk na dalekopisie rozkazami PRINT. Zamieszczone niżej tablioe porównują tylko rozkazy dziurkowania /pomijają wyjśole na dalekopis/.

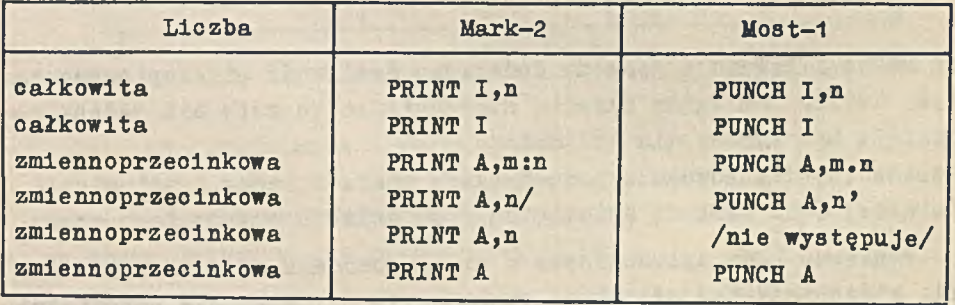
Ze względu na to samo znaczenie rozkazów w każdej parze, należy przy tłumaczeniu zastępować rozkazy typu PRINT odpowiadającymi PUNCH. Ponadto w obu autokodaoh istnieje jeszoze możliwość warunkowego wyprowadzania wyników, z tym, że w Mark-2 drukowana Jest tylko w odpowiedniej postaoi wartość określonej zmiennej, a w Most-1 drukowany Jest symbol tej zmiennej oraz jej wartość.

Postać rozkazów warunkowego druku:

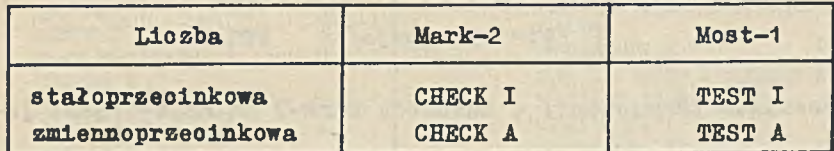

2. Druk znaku z alfabetu dalekopisowego osiąga się rozkazami

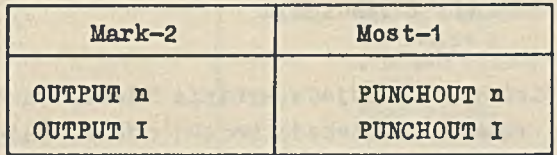

które spełniają tę samą rolę. Należy jednak przy korzystaniu z programu mieć na uwadze, że Mark-2 i Most-1 /a konkretnie maszyny E803 i ODRA 1003/ korzystają z kodów dalekopisowyoh o innyoh wartośoiaoh dzieslętnyoh poszozególnyoh znaków.

3. Organlzaoję druku wyników osiąga się przez zaopatrywanie wyników w nagłówki, oddzielanie llozb lub znaków odstępami 1 umieszczanie liozb /lub znaków/ w nowym wierszu.

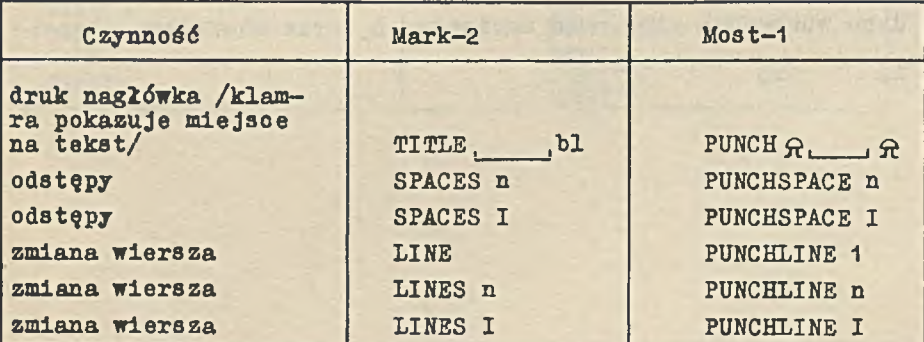

Tablioa porównawcza:

## 2.9. STOP 1 oczekiwanie

Zatrzymanie maszyny uzyskuje się działaniem rozkazów:

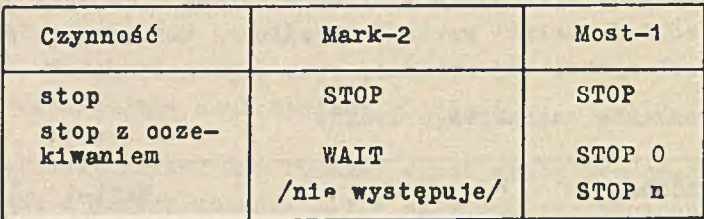

Dla tych rozkazów tłumaczenie z autokodu Mark-2 na Most-1 jest Jednoznaozne.

## 3. AUTOMATYZACJA PROCESU TŁUMACZENIA

Wykazane podobieństwo a niejednokrotnie identyozność rozkazów autokodu Mark-2 i rozkazów autokodu Most-1 umożliwiają automatyczne przekodowywanie programów napisanych w tych autokodaoh.

Zamieszczony niżej przykład podaje prosty program napisany w autokodzie Mark-2 i jego odpowiednik w Most-1.

## Przykład

Program przeznaczony jest do obliozania iloozynu dwóch macierzy kwadratowych

$$
\| \circ_{1,j} \| = \| a_{1,j} \| \cdot \| b_{1,j} \| \qquad 1,j \leq 5
$$

Jako dane wprowadza się: rząd macierzy n oraz wierszami elementy  $a_{11}$  i  $b_{11}$  macierzy.

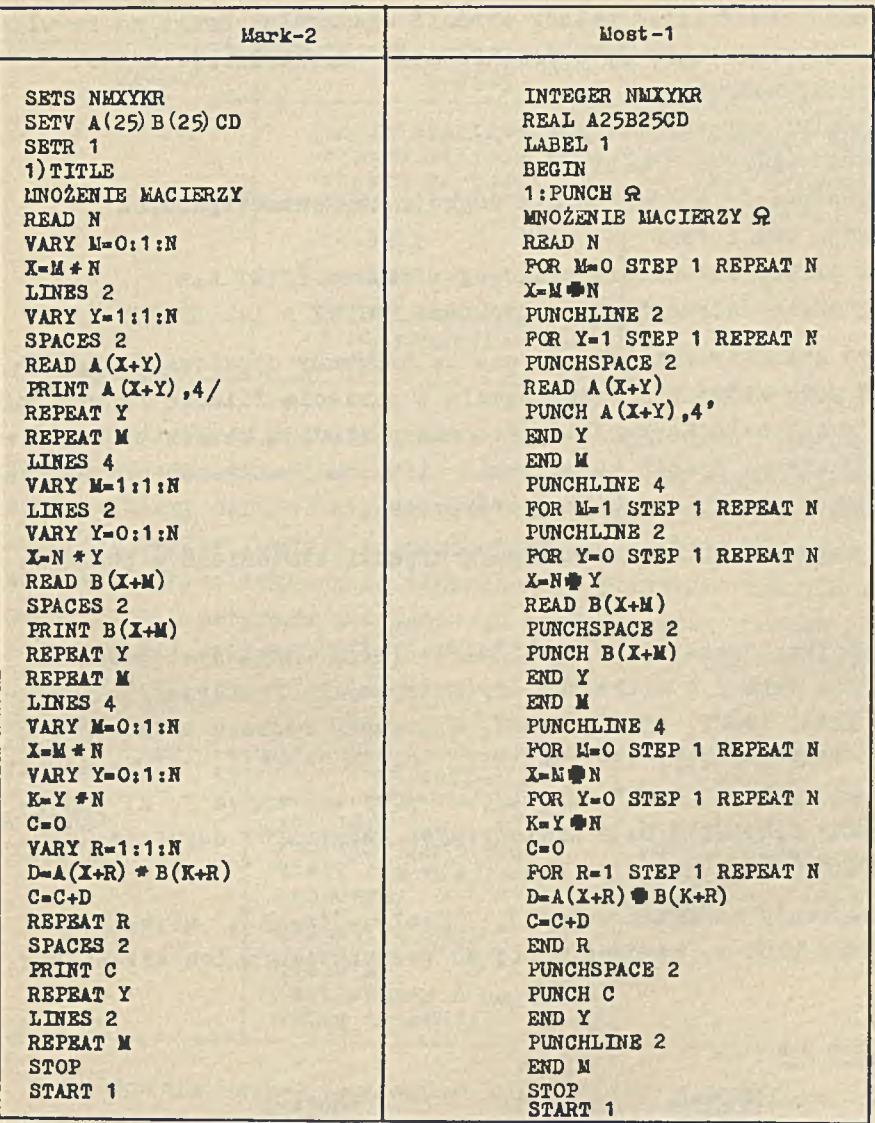

è

Z przeprowadzonego w artykule porównania obu autokodów wynika, że **w** procesie tłumaozenia należy zwrócić szczególną uwagę na te właśoiwośoi autokodu Mark-2, które nie mają odpowiedników w Most-1. Można tutaj wymienić:

1. wskaźniki zmiennych o postaoi:

 $(n\texttt{t})$ ,  $(x\texttt{t}n)$ ,  $(m\texttt{t}n)$ 

2. przygotowanie argumentu dla funkcji trygonometrycznych

3. funkoja INT i FRAC

A. druk liczby zmiennoprzecinkowej rozkazem PRINT A,n

3. druk znaku dalekopisowego rozkazem OUTPUT n lub OUTPUT I.

Mogą być automatycznie tłumaczone te programy opracowane dla maszyny E 803, które nie współpraoują z pamięcią filmową /a więo pisane **w** autokodzie Mark-2/ i które nie posiadają bloków pisanyoh w kodzie maszyny. Sposób tłumaozenia większości rozkazów uwidoczniają podane **w** artykule tablice porównawcze.

Osobnego potraktowania wymagają wyjątki wymienione w punktach 1 do 5.

1. Wskaźniki postaci  $(n-1)$ ,  $(K-nI)$ ,  $(m-nI)$  mogą występować w autokodzie Mark-2 **w** rozkazach arytmetyoznyoh, funkoyjnyoh, w rozkazaoh READ, INPUT, PRINT, CHECK, **w** warunku rozkazu skokowego, w pętlach VARY I=J:K:L, VARY A=B:C:L, CYCLE I=J:K:L, CYCLE A=B:C:D, CYCLE  $I=m,n$ , ...; CYCLE  $A=x,y$ , ... przy zmiennych I, A; natomiast przy J,K,L,B,C,D, z wymienionych wskaźników dopuszczalny jest tylko  $(n^{\pm}I)$ .

Tłumaozenie wskaźników (n+l), (x+nl), (m+nl), używanych w autokodzie Mark-2, sprowadza się do przestawienia ich składników.

Przykład

Mark-2 Most-1

 $A=B(J+1) * X(K+2J)$   $A=B(I+3)*X(2J+K)$ 

W przypadku wskaźników (n-I), (K-nI), (m-nI) można zaproponować rozwiązanie, którego sohemat ilustruje następujący przykład:

## N° 5 O MOŻLIWOŚCI AUTOMATYCZNEGO TŁUMACZENIA PROGRAMÓW... 111

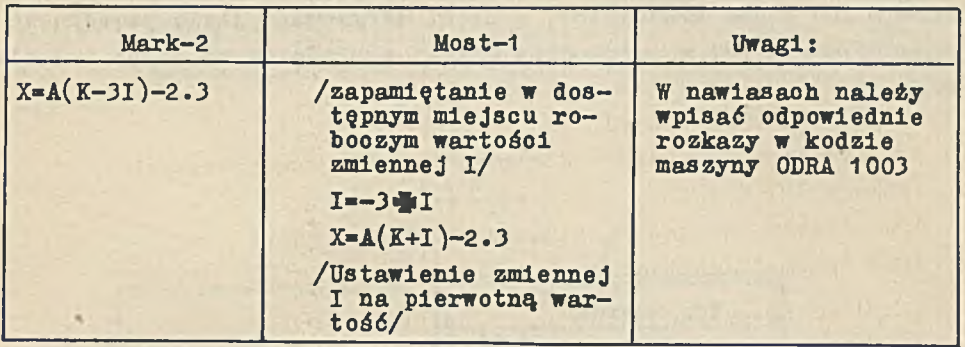

2. Argumenty funkcji trygonometryoznyoh w autokodzie Mark-2 wyrażane są w jednostkach umownyoh, niemianowanyoh, określonych przez stosunek miary danego kąta do miary kąta pćłpełnego. W autokodzie Most-1 argumenty funkcji trygonometryoznyoh wyrażone są zawsze w radianaoh. Woheo tego przed tłumaczonymi rozkazami funkcji trygonometryoznyoh programu autokodowego Mark-2 należy argument pomnożyć przez 3T , zapamiętując uprzednio pierwotną Jego wartość.

**Przykład**

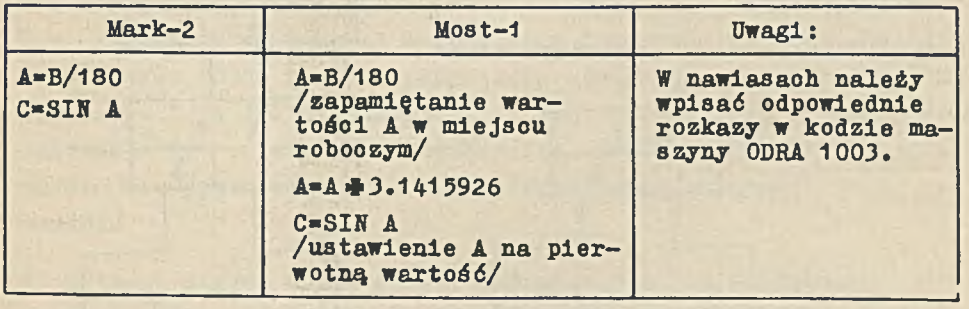

3. W-autokodzie Mark-2 argumentem funkcji INT Jest zmienna zmiennoprzecinkowa, zaś wartością funkoji zmienna w zapisie liczb oałkowityoh albo w zapisie zmiennoprzecinkowym. W autokodzie Most-1 dla funkoji ENTIER argumentem Jest zmienna zmiennoprzecinkowa, a wartośoią funkcji wyłącznie zmienna w zapisie liczb oałkowityoh. W poprzedniej części artykułu wskazano dodatkowo na numeryozne rćżnioe między tymi rozkazami. Tłumaczenie rozkazu X=INT A na X=ENTIER A można uzyskać korzystając z następującego prostego

sohematu, w którym bloki narysowane podwójnie określają operacje wykonywane przez translator, a bloki narysowane linią pojedynczą określają rozkazy w autokodzie Most-1 wyprodukowane przez translator.

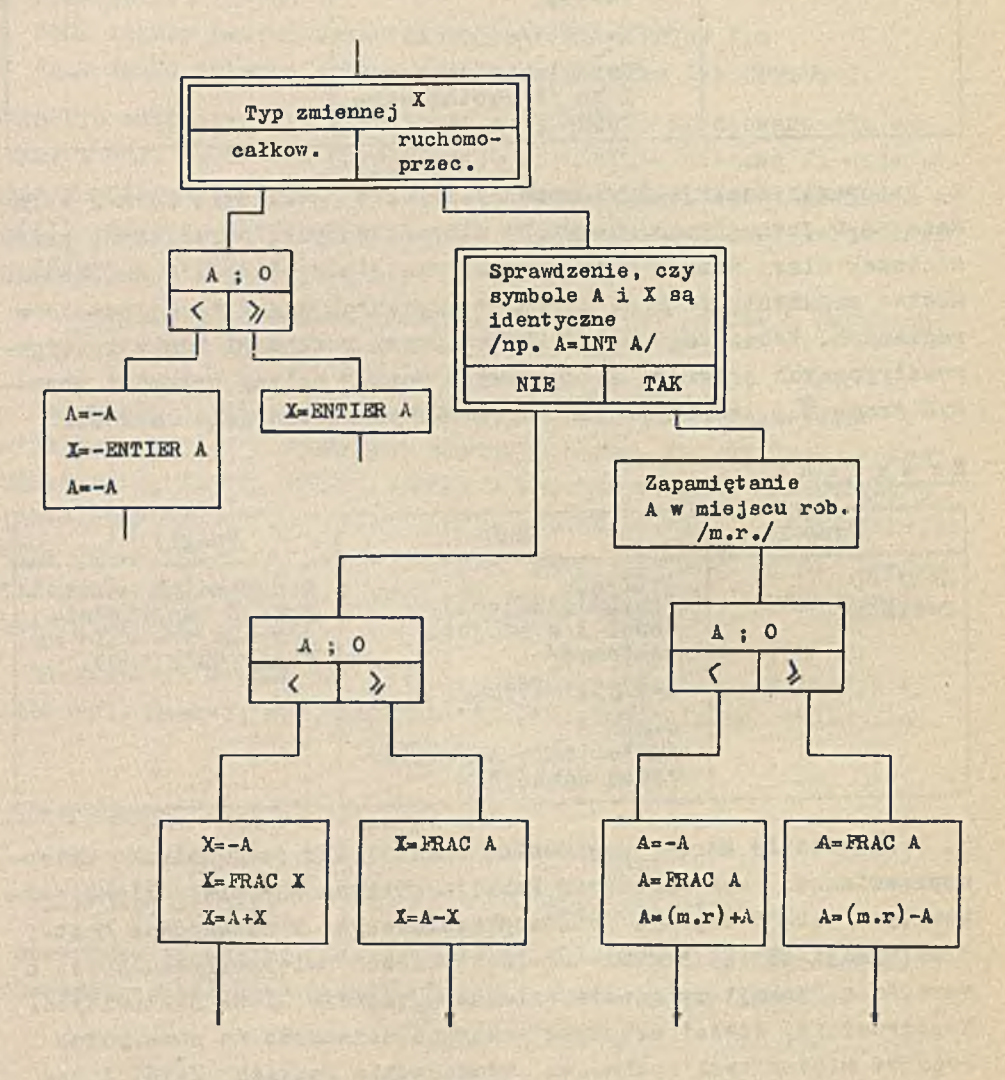

 $N^{\circ}$  5

W produkowanych przez translator sekwencjach rozkazów, wystąpią w tym przypadku hloki w kodzie maszyny. Tłumaczenie rozkazu Mark-2 X=FRAC A można otrzymać przez wyprodukowanie za pośrednictwem translatora sekwencji rozkazów odpowiadających następującemu schematowi:

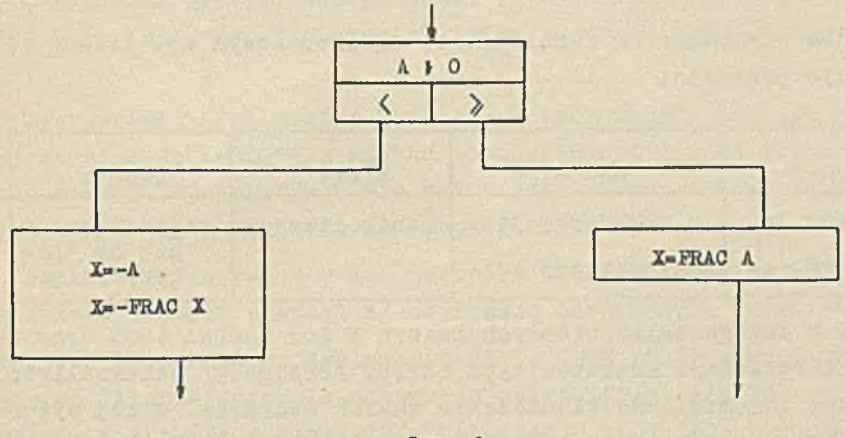

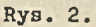

4. W autokodzie Most-1 brak rozkazu odpowiadającego rozkazowi Mark-2 postaci PRINT A,n. Dość proste rozwiązanie, uzupełniające ten brak, wymaga zastąpienia rozkazu PRINT A,n rozkazem PUNCH A, k.m spełniającym warunek n=k+m. Przy tym sposobie tłumaozenla należy rozkaz PUNCH A,k.m poprzedzić sekwencją rozkazów kodu maszynowego ODRA 1003, ustalającą liczbę cyfr k części oałkowitej zmiennej A, oraz wartość numeryczną m=n-k. Szozupłe ramy artykułu nie pozwalają na bardziej szczegółowe rozwinięcie tej koncepoji.

5. Rozkazy OUTPUT n lub OUTPUT I/PUNCHOUT n lub PUNCHOUT 1/ używane są **w** programaoh w dwojakim znaczeniu:

- I. uzyskanie określonej perforacji na 5-cio ścieżkowej taśmie /np. znaki sterujące/
- II. uzyskanie na tabulogramie dalekopisowym określonego znaku pisarskiego /po odczytaniu taśmy/.
- W przypadku pierwszym argument pozostaje bez zmiany.

**Przykład**

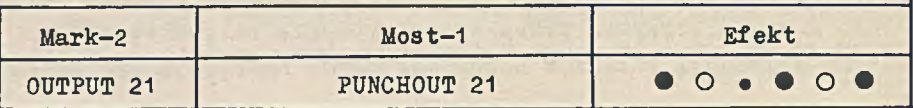

Przypadek uzyskania na tabulogramie dalekopisowym np. litery Z ilustruje przykład:

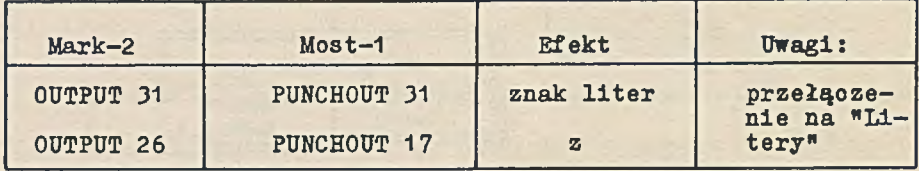

Różnioe w kodaoh dalekopisowyoh maszyn E 803 i ODRA 1003 oraz dwojaka interpretacja rozkazów typu OUTPUT /PUNCHOUT/ uniemożliwiają bezbłędne automatyczne tłumaozenie takioh rozkazów. W tej sytuaoji można przyjąć, że translator będzie tłumaczył OUTPUT n /OUT-PUT 1/ na PUNCHOUT n /PUNCHOUT 1/ z zastrzeżeniem dokonania ewentualnej ręcznej korekty w przetłumaczonym programie.

#### 4. OGÓLNY SCHEMAT BLOKOWY TRANSLATORA

Translator działający zgodnie z zasadami podanymi wyżej zapewnić może automatyczne tłumaozenie programów napisanych w autokodzie Mark-2 na autokodową wersję tyoh programów w Most-1.

Załączony sohemat blokowy translatora uwidacznia w najogólniejszym zarysie proponowany prooes tłumaczenia programów z autokodu Mark-2 na autokod Most-1.

Tłumaczenie sprowadza się do odczytania rozkazu napisanego w autokodzie Mark-2, Jego identyfikacji, a następnie wyprodukowania odpowiednika tego rozkazu w dopuszczalnych zapisach autokodu Most-1 /rozkazy mnemotechniczne, bloki w kodzie maszyny ODRA 1003/. Odczytywanie odbywa się znak po znaku z Jednoczesnym zapamiętywaniem występujących w danym rozkazie znaków identyfikujących. W schemacie figurują następujące znaki identyfikujące /każdy wymię-

## N<sup>o</sup> 5 O MOŻLIWOŚCI AUTOMATYCZNEGO TŁUMACZENIA PROGRAMÓW... 115

niony w cudzysłowie/:  $n \& n$ ,  $n = n$ ,  $n \nless 0$ ,  $n$ ,  $n$ ,  $n$ ,  $n$ ,  $n * n$ ,  $n / n$ , ■ ap", pierwszy w nowym wierszu znak " *~)* ", pierwsza litera w nowym wierszu "C", "E", "I", "J", "L", "0", "P", "R", "S", "T", "W", druga litera w nowym wierszu "P", "T", "V", trzeoia litera "A", "P", pierwsza występująca po znaku litera "A", "C", "E", "F", "I", "L", "M", "S", "T" oraz pierwsza po znaku "sp" litera "I", "V".

Występowanie /albo nie/ któregoś z tyoh znaków lub loh określonej kombinacji umożliwia szybką identyfikację danego rozkazu autokodu Mark-2. Np. występowanie "=" z Jednoczesnym niewystępowaniem w rozkazie znaku "sp" określa rozkaz arytmetyczny.

Funkcje, wykonywane przez niektóre bloki opisane są niżej. Używane tutaj numery postaoi n/ oznaozają odpowiednie bloki sohematu.

Blok:l/ Tłumaozone są deklaraoje SETS, SETV, SETR oraz zapamiętywane sa literowe symbole zmiennyoh całkowityoh, których identyfikowanie następuje w bloku 20/. Deklaraoja SETF jest pomijana. Po przetłumaczeniu SETR n translator produkuje BEGIN.

2/ Odozytywanie i zapamiętywanie rozkazu znak po znaku oraz zapamiętywanie wskaźników znaków Identyfikujących.

3/ Badanie ozy w rozkazie występuje numer referencyjny /etykieta/, który Jest rozpoznawany przez występowanie " ) ". Jeżeli bieżąoy rozkaz poprzedzony Jest numerem referencyjnym, to następny blok

 $4/$  powoduje zastąpienie ") " przez ":", ponieważ etykieta w autokodzie Most-1 Jest postaoi "n:".

5/ Badanie ilości spaoji w bieżącym rozkazie. Jeżeli nie występuje "sp" oraz występuje albo nie "", to mamy do czynienia z jednym z rozkazów: rozkaz arytmetyczny, EXIT, LINE, STOP, WAIT, Bloki:

6/>7/ identyfikują wymienione rozkazy. Jeżeli w rozkazie występuje /występują/ "sp", to w bloku 8/ bada się ozy mamy do czynienia z TITLE. Napotkany TITLE zgodnie z 9/ jest kopiowany.

10/ Jeżeli bieżącym rozkazem nie Jest TITLE /dalsza część opisu sohematu blokowego dotyczy tego przypadku/ a występuje w nim dwu

krotnie nsp", to mamy do czynienia z warunkowym rozkazem skoku.

 $11/12/113/$  Bloki te rozróżniają rozkazy typu "JUMP IF"; "JUMP UNLESS" oraz w zależności od występowania znaku "  $x^n$ , " = ", " % ", /relaoje < « >/ umożliwiają, jak to pokazano dalej, wyprodukowanie odpowiednich rozkazów skoku warunkowego w autokodzie Most-1.

## Bloki:

14/,15/,16/ i 17/ umożliwiają identyfikację rozkazów organizująoych pętle.

Blok 18/ identyfikuje rozkazy funkcyjne, które za wyjątkiem rozkazów MOD /"M"/, INT/"I"/ są przekopiowywane /po doprowadzeniu, o ile to jest konieczne, wskaźników zmiennych do właściwej postaci/. Teksty MOD, LOG zastępowane są przez ABS, LN. Produkowanie odpowiednika funkcji INT było opisane w poprzedniej części artykułu. Prooes tłumaczenia pozostałych rozkazów wejścia, wyjścia, skoku bezwarunkowego, REPEAT, SUBR oraz START odbywa się po zidentyfikowaniu rozkazu przez odpowiednie badanie pierwszej, drugiej albo trzeoiej litery, w sposób uwidoczniony w blokach 19/, 20/ i 21/.

Blok 24/ powoduje zatrzymanie maszyny po zakończeniu prooesu tłu maozenia, to znaozy po napotkaniu i przekopiowaniu rozkazu START n W sohemacie oznaczono przez [W] podprogram, który bada postać wskaźników zmiennej i o ile zachodzi potrzeba produkuje odpowiednią sekwencję zmieniającą wskaźniki oraz przekształca postać rozkazu. Podprogram ten sprzężony jest zawsze z blokiem 22/ i ewentualnie 23/, które umożliwiają, jeśli to konieczne, powrót do pierwotnyoh wartośol oałkowitych zmienianych w podprogramie.

#### **Uwaga:**

**W schemaoie pominięto blok badający występowanie znaku "?". Znak jest używany dla zaznaczenia, że demy wiersz nie ma być tłumaczony translatorem autokodu Mark-2 /np. w przypadku błędnej perforacji/ znak ten jest umieszczany zawsze na końcu ciągu znaków danego wiersza.**

## 5. UWAGI KOŃCOWE

 $N^{\circ}$  5

W artykule wykazano możliwość opracowania translatora tłumaczącego programy z autokodu Mark-2 na Most-1, a pominięto zupełnie zagadnienie tłumaczenia programu napisanego w Mark-2 na binarną postać wprowadzaną bezpośrednio do maszyny ODRA 1003. Stanowisko takie wydaje się uzasadnione, ponieważ przy opisanym działaniu translatora można, po dokonaniu niewielkich zmian w opisach programów dla maszyny Elliott, włączyć je do biblioteki maszyny cyfrowej ODRA 1003. Ponadto w przypadkach modyfikacji programu, użytkownik maszyny ODRA 1003 wyposażony w automatycznie przetłumaczony tekst nie musi się w tym celu zapoznawać z autokodem Mark-2. Autorzy wychodząc z porównania parametrów maszyn E 803 i ODRA 1003 zakładają, że translator winien być opracowany dla maszyny E 803. Przyjęcie takiego założenia pociąga za sobą konieczność produkowania tłumaczonego programu w kodzie dalekopisowym ODRA 1003, co nie przedstawia żadnych trudności.

V/ artykule sprecyzowano wymagania jakim winien odpowiadać tłumaczony program. Mianowicie: musi być napisany w autokodzie Mark-2 i nie może zawierać bloków w kodzie maszyny. Ostatnie ograniczenie można złagodzić, żądając od translatora wykonywania tłumaczenia z ignorowaniem bloków napisanych w kodzie maszyny, natomiast ignorowane fragmenty przeprogramować ręcznie i włączyć do uzyskanego maszynowo tłumaczenia. Opisaną dla tego przypadku procedurę można zautomatyzować przez opracowanie bibliotecznego programu, spełniającego następujące korektorskie funkcje:

- 1. wymazywanie rozkazów
- 2. zastępowanie rozkazów
- 3. dopisywanie rozkazów.

Warto dodać, że istnienie takiego programu ułatwi także wprowadzenie poprawek, które mogą być konieczne w przypadku występowania w programie Mark-2 rozkazów typu OUTPUT.

Autorzy zwracają uwagę, że umieszczony w artykule schemat blokowy translatora nie jest szczegółowym schematem dla programisty

opracowującego translator. Celem autorów było Jedynie pokazać graficznie główne problemy związane z automatyzacją procesu tłumaczenia.

Jak wldaó ze schematu translatora, drobne /z punktu widzenia programisty/ różnice w treści rozkazów znaoznie rozbudowują translator. Wprowadzając dodatkowe rozkazy do autokodu Most-1 można by było trudności te wyeliminować. Niestety translator autokodu Most-1 nie posiada na razie możliwośoi wprowadzenia nowyoh rozkazów.

Przedstawione w artykule porównanie autokodu Mark-2 i Most-1 wskazuje na nieznaczne różnice między tymi autokodaml. W zasadzie polegają one na wprowadzeniu nowyoh nazw /też w języku angielskiny'. Biorąc m.in. pod uwagę fakt, że autokod Mark-2 nie jest opatentowany, autorzy wyrażają wątpliwość oo do celowości wprowadzenia w eksploatowanych w kraju maszynaoh jeszcze jednego autokodu w postaci Most-1.

Pamiętająo o konsekwencjach, jakie niesie ze sobą każdy nowy autokod pożądane jest aby decyzje opracowywania nowyoh autokodów i translatorów były podejmowane po przeprowadzeniu bardzo wnikliwej analizy i po przedyskutowaniu w gronie przyszłyoh użytkowników.

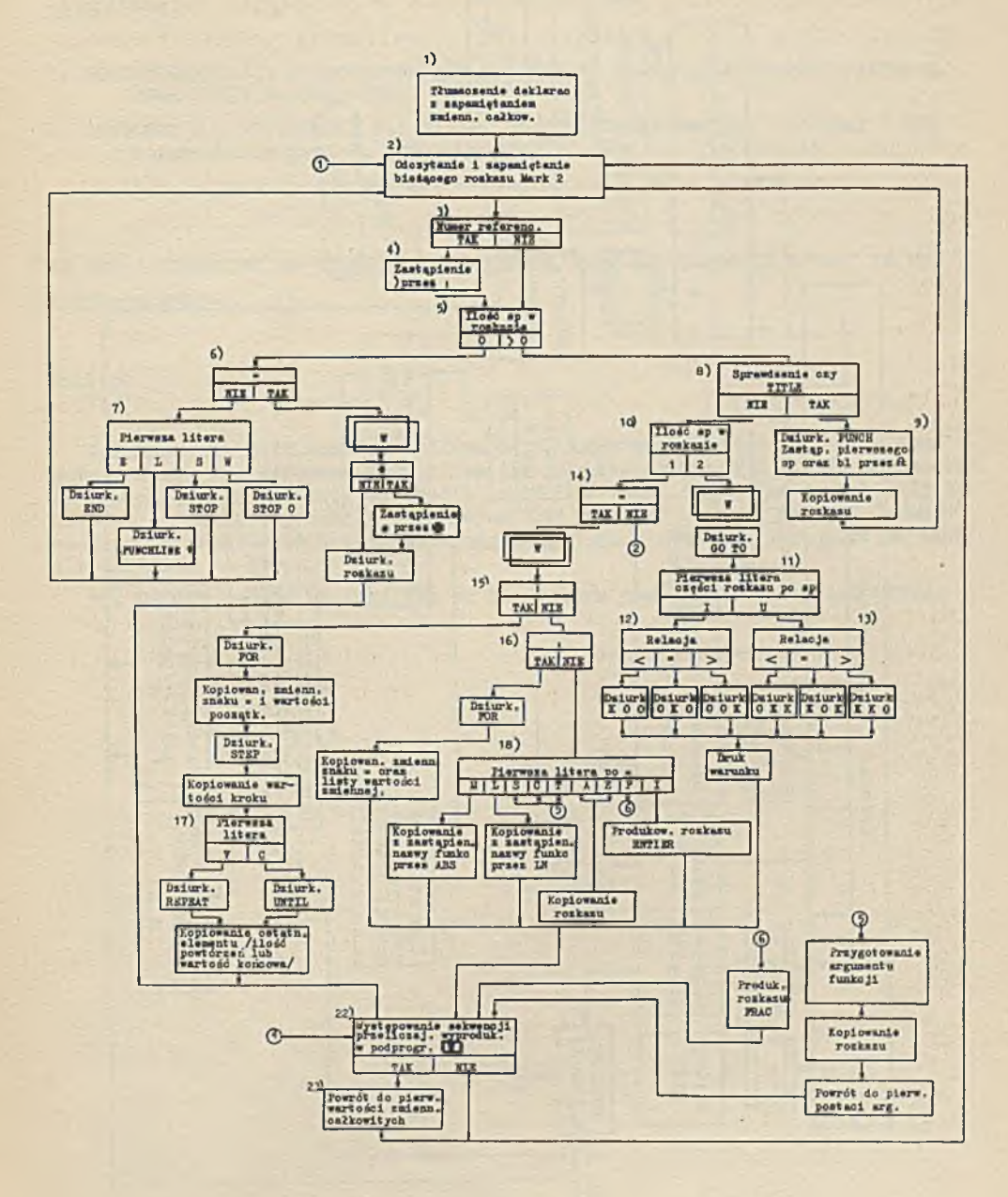

Rys. Ja

119

 $N^{\circ}$  5

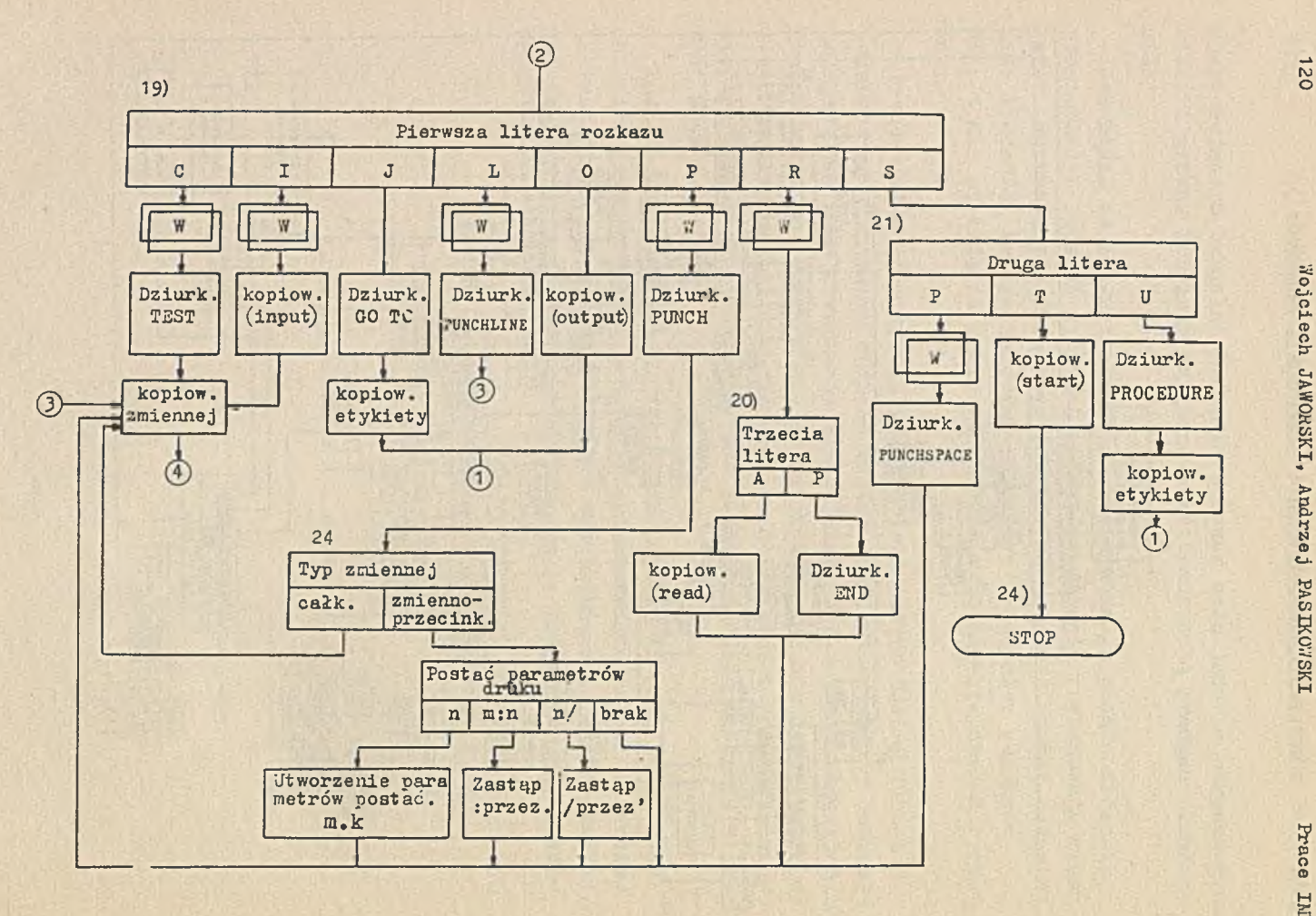

Ryn. 3b

**120 '.Yojciech JAWORSKI, Andrzej PASIKOWSKI Prace IMM**Prace IMI

#### $N^{\circ}$  5 O MOŻLIWOŚCI AUTOMATYCZNEGO TŁUMACZENIA PROGRAMÓW.. . **121**

#### **Literatura**

- **1. SZCZEPKOWICZ J.i Programowanie w autokodzie Most-1 dla maszyny cyfrowej ODRA 1003, Wrocław 1964.**
- **2. JAWORSKI W., PASIKOWSKI A.: Zasady programowania maszyny cyfrowej E 803 w autokodzie Kark-2, Warszawa 1962.**

**OB THE POSSIBILITY OP TRANSLATING PROOtAHS PR CM THE AUTOCODE MARK-2 TO THE AUTOCODE MOST-1**

#### Summary

**The paper is destined for employers of computing centres and their computer users. The autocode Mark-2 for the digital computer E 803 is presented as compared with the autocode Most-1 used in CDRA 1003. The possibility to develop a relatively simple translator for programs written in Mark-2 autocode to be translated to the autocode Most-1 is proved. A flow-chart of such a translator is given.**

**The reader should be familiar at least with one of the described oodes.**

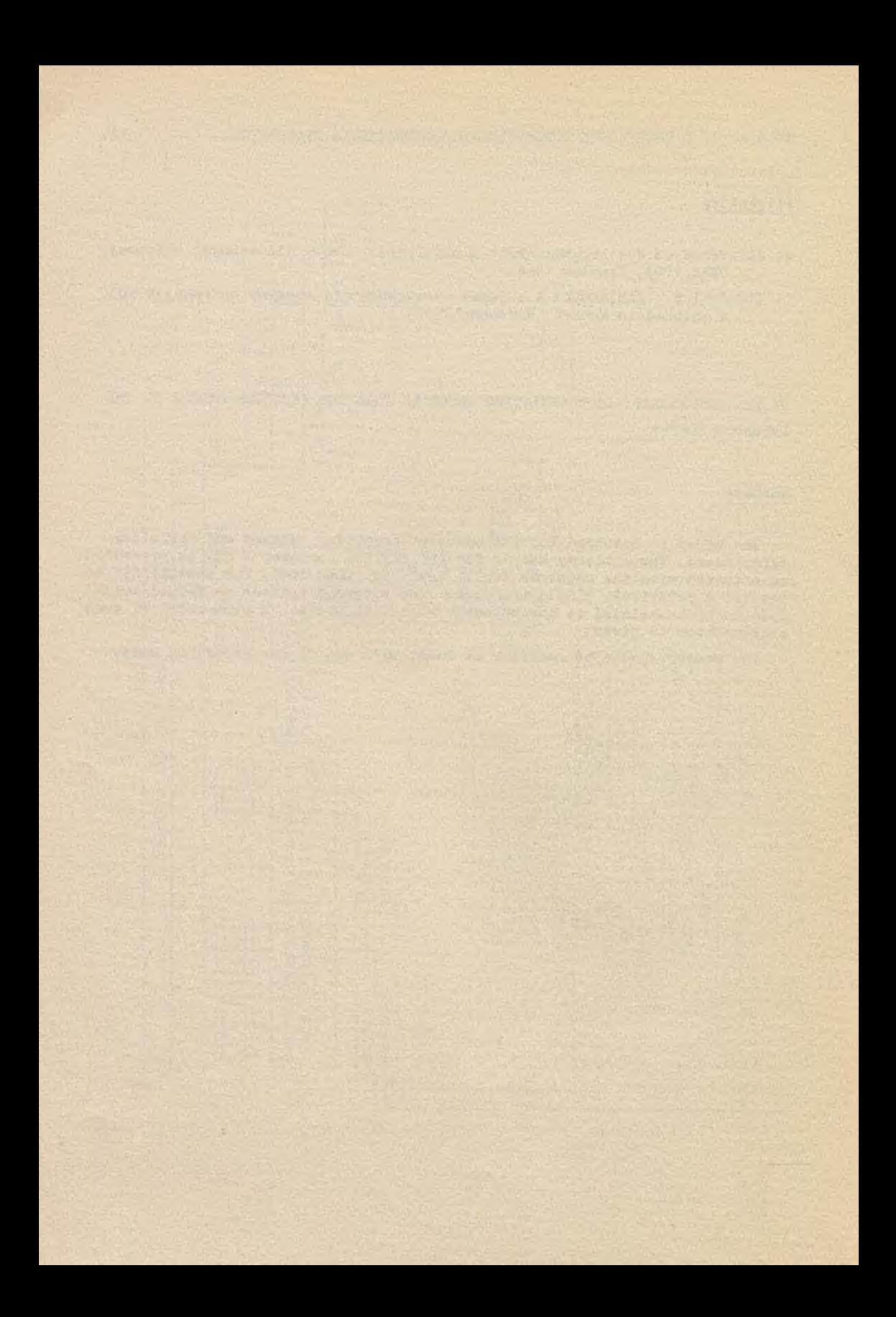

**Instytut Maszyn Matematyoznyoh Algorytmy N° 5 © 1965.12**

> OPIS JĘZYKA I TRANSLATORA ALGUM<sup>\*</sup>) DLA MASZYN UMC **Jerzy LESZCZYŃSKI Pracę złożono 10.01.1965 r.**

**Praoa zawiera opis języka ALGUM specjalnie opracowanego dla bardzo małych maszyn matematycznych, krótki opis translatora tego Języka wykonanego dla maszyn UMC oraz podsumowanie efektów uzyskanych w ponad rooznej jego intensywnej eksploatacji w Ośrodku Obliczeniowym.**

#### 1. WSTĘP

Praoa niniejsza podaje opis Języka ALGUM opraoowanego dla maszyn UMC w Pracowni Maszyn Matematyoznyoh Centralnego Ośrodka Badań i Rozwoju Techniki Kolejnictwa w Warszawie, oraz ogólny opis translatora tego języka na kod 20 W, używany powszechnie w maszynach UMC.

Praoa opiera się na wynikaoh uzyskanyoh w ozasie trwająoej około jednego roku ekaploataojl maszyny UMC korzystająoej z translatora ALGUM. Podana wersja Jest ostatnią wersją języka ALGUM.

2. OGÓLNE CECHY JEZYKA

Mała szybkość maszyny UMC i ograniczona pojemność jej pamięci narzuoiły warunek minimalizacji ilośoi rodzajów wyrażeń języka. Z

**Nazwa ALGUM powstała ze skrótu wyrażenia "Język algorytmiczny dla maszyn UMC".**

**tego powodu przyjęta została zasada pisania formuł w postaci:**

Lewa strona formuły | : | prawa strona formuły

**Lewa strona formuły może byó tylko wyrażeniem arytmetyoznym, zawierającym /rozumiane konwenojonalnie/ operacje dodawania, odejmowania, mnożenia i dzielenia w dowolnym układzie, wlążąoe symbole zmiennych prostych, zmlennyoh lndeksowanyoh i podprogramów.**

Prawa strona formu*ly* może być wskazaniem miejsoa odesłania wy**niku, badaniem warunku, nazwą podprogramu lub Jednooześnle szeregiem ww wyrażeń.**

**Przy powyższym ujęolu nie Jest konieczne wprowadzanie takioh wyrażeń Jak: GDX, JEŚLI, TO, PRZECIWNIE ltp. niezbędnych w zapisie badania warunkowego przy konwencjonalnej postaci formuły. Jednoozesne przyjęcie zasady identyfikaoJi formuły przez pojawienie się symbolu pozwoliło na przyśpieszenie prooesu translacji oraz na likwidację wszelkich ograniczeń w zapisie nazw zmlennyoh i podprogramów.**

**Deklaracje przyporządkowują określone mlejsoa w pamięci maszyny /adresy/ określonym symbolom, przy ozym Jeżeli deklarowana Jest nazwa bloku /zmienna indeksowana/ lub nazwa podprogramu, adres określa mlejsoe pierwszej pozyoji bloku lub pierwszego rozkazu podprogramu.**

**Symbole raz zadeklarowane zachowują swoje znaozenie do końoa programu niezależnie od mlejsoa, w którym występują /w programie ozy podprogramach/. W szczególnych przypadkach Jedna wartośó może byó oznaczona dwoma lub więcej symbolami.**

**Podprogramy pisane w Języku ALGUM rozpoczynają się od zdania DALEJ) < nazwa podprogramu>. 1 kończą się zdaniem WROC . Podprogramy te muszą byó umieszozane zawsze przed programem /przed zdaniem DALEJ) PROGRAM./, przy ozym podprogram wewnętrzny /wyższego rzędu/ Jest zawsze pisany przed podprogramem zewnętrznym /niższego rzędu/. Komunlkaoja z podprogramami pisanymi w Języku**

ALGOM odbywa się przy wykorzystaniu symboli zmiennyoh deklarowanyoh w podprogramaoh, a wykorzystywanyoh w podprogramaoh i programie.

W formuły mogą być wpisywane wyłącznie symbole podprogramów Jednoargumentowych zapisanyoh w kodzie 20 W. Argument podprogramu pisany w nawiasaoh może byó prostym wyrażeniem arytmetycznym.

Komunikaoja z wieloargumentowymi podprogramami pisanymi w kodzie 20 W realizowana Jest w ten sam sposób Jak z podprogramami pisanymi w Języku ALGUM z tym, że symbole zmiennych deklarowane są w programie.

Zmienne indeksowane uzależnione są tylko od Jednego indeksu,który może byó prostym wyrażeniem arytmetycznym, tj. wyrażeniem zawierającym wyłąoznie operacje dodawania i odejmowania.

Wszystkie badania przeprowadza się względem "zera", przy ozym mogą byó kolejno wykonane wszystkie oztery badania, tj. >0,  $<sub>0</sub> = 0, <sub>1</sub> \neq 0,$  rozpatrywanego argumentu.</sub>

Nie przewiduje się automatyoznej organizaojl oyklu.

Poniżej podano listę wyrażeń Języka:

POCZĄTEK. - poozątek tekstu programu

KONIEC. - konieo tekstu programu

DALEJ) alfa. - początek prooedury "alfa"

WROC. - konieo prooedury

DALEJ) PROGRAM. - poozątek prooedury "program" /prooedury "głównej"/

ZMIENNA) a 100. - przyporządkowanie symbolowi "a" znaozenla "zmienna" oraz miejsoa "100" w pamięci maszyny

PODPROGRAM) beta 1000. - przyporządkowanie symbolowi "beta" znaozenla "procedura" oraz określenie miejsoa w pamięci.

+ - dodawanie arytmetyczne

- - odejmowanie arytmetyozne

 $N^{\circ}$  5

- . mnożenie w skali
- *•* mnożenie liozb oałkowityob
- / dzielenie w skali z zaokrągleniem
- : rozdzielenie "lewej" i "prawej" strony formuły
- - odesłanie wyniku wg "lewej" strony formuły na miejsoe wg argumentu umieszozonego za znakiem "-"
- WZERA 11. przejście wg etykiety 11 dla wyniku wg "lewej® strony formuły większego od zera
- MZBRA 11. Jak wyżej ale dla przypadku "mniejszy od zera®
- NZERO 1i, Jak wyżej dla przypadku "niezero"
- ZERO 11. Jak wyżej dla przypadku "zero".

Pozostałe wyrażenia, takie Jak KOMENTARZ), TEKST), STOP, SKOCZ 11, LINIA, SPACJA, DRUKUJ nie wymagają wyjaśnienia lob znaczenia, a sposób lob używania określa podana w p-kole 3 składania Języka.

## 3. SKŁADNIA JĘZYKA

W opisie składni używane są symbole metajęzyka: < > | :: Znaki dalekopisowe pisane są dużymi literami.

Formalny opis składni Języka ilustrowany Jest przykładami.  $\langle 0 \rangle$   $\langle 1 \rangle$   $\langle 2 \rangle$   $\langle 3 \rangle$   $\langle 4 \rangle$   $\langle 5 \rangle$   $\langle 6 \rangle$   $\langle 7 \rangle$   $\langle 8 \rangle$ 

 $\leq$  litera> :: = A | B | C | D | E | F | G | H | I | J | K | L | M |  $N$  | 0 | P | Q | R | S | T | U | V | W | X | X | Z  $\langle$  separator > :: = + | -| .| /| )| (|'| :| = < znak dalekopisowy > :: ■ < oyfra > | *<* litera > I < separator >| , | SP | CR | LF | LI | CI

 $\langle$ liozba > :: \*  $\langle$  oyfra >  $|$   $\langle$  liozba >  $\langle$  oyfra >  $\langle$ liozba w skali > :: =  $\langle$ liozba > ,  $\langle$ liozba > | ,  $\langle$ liozba > | < liczba > ,

 $N^0$  5 OPIS JEZYKA I TRANSLATORA ALGUM DLA MASZYN UMC 127 Przykład; 12 154 9998 ,12 154, 99,98 00,12400  $\angle$  operator prosty >  $t$ ; = + | - $\langle$  operator arytmetyozny  $\rangle$  :: =  $\langle$  operator prosty  $\rangle$  .  $\langle$ < operator odniesienia > :: ■ WŻERA < liozba > I MZERA <liozba> INZERO <liozba > | ZERO <liozba >  $\langle$  operator  $>$ :: =  $\langle$  operator arytmetyozny >  $|$   $\langle$  operator odniesienia >  $\langle$  napis > :: =  $\langle$  litera >  $|\langle$  napis >  $\rangle$   $\langle$  litera >  $\langle$  nazwa > :: =  $\langle$  napis >  $|$  < napis >  $\langle$  liozba >  $|$  < liozba >  $|$  < liozba **w** skali > Przykład; A A1 A22 134 ALFA ALFA 44 PRZYKŁAD 1,120  $\langle$  formula prosta > ::=  $\langle$  nazwa >  $|\langle$  nazwa >  $\rangle$  operator prosty >  $\langle$  nazwa >  $\langle$  formula prosta >  $\langle$  operator  $prosty > <$ nazwa > Przykład:  $A + A12 - 1,120$  $AIFA - 2 + DELLA$  3 DELTA 2  $1 - A + BRTA$  12 - K2 < nazwa złożona > ::■ < napis > ( < formuła prosta > ) **Przykład:** PWK  $(A + A12 - 1,120)$  $X$  (DELTA 2) BETA  $(ALFA - 2 + DELTA 3)$ < operand > ::■ < nazwa > |< nazwa złożona >  $\langle$  formuła > ::= < lewa strona form > : < prawa strona form > <lewa strona form > :;« < operand > I < operand > < operator

# **128 Jerzy LESZCZYŃSKI Prace BOI**

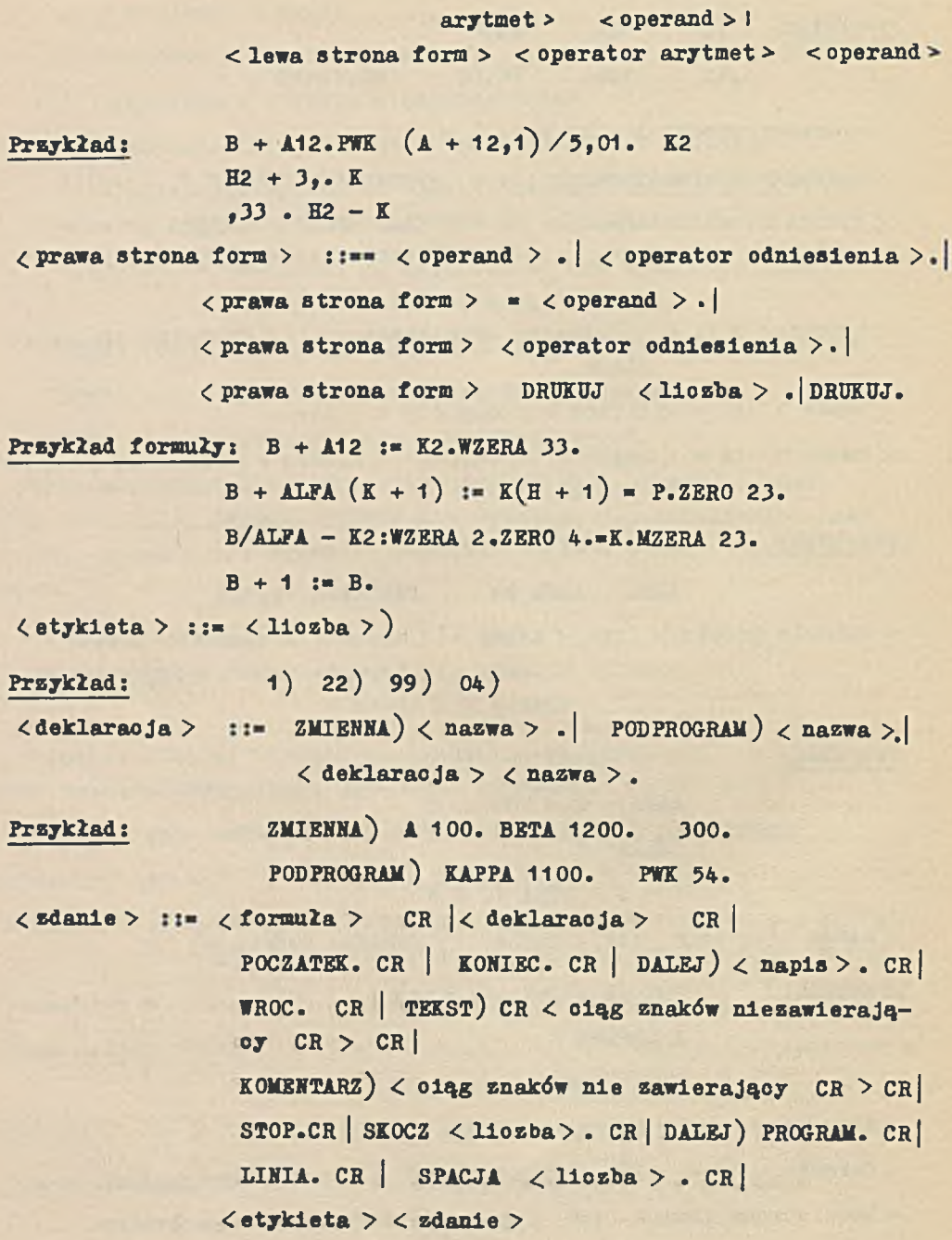

 $N^{\circ}$  5

 $\langle$  program > ::=  $\langle$  zdanie >  $|$   $\langle$  program >  $\langle$  zdanie >

Przykład budowy programu:

POCZĄTEK. DALEJ) ALFA. deklaraoja i zdania procedury alfa WROC.<br>DALEJ) PROGRAM. deklaraoja i zdanie programu KONIEC.

4. OPIS TRANSLATORA

Translator współpracuje z programem 20 W.

Translator zajmuje 768 miejso / od poz. - 1365 do poz. - 598/, tj. całą wolną ujemną ozęść pamięoi.

Do wprowadzania liczb, przeliozania skal, wprowadzania podprogramów bibliotecznych, podprogramów funkoji elementarnyoh i drukowania wyników wykorzystuje się odpowiednie podprogramy programu 20 W.

Translaoja programu napisanego w Języku ALGUM odbywa się zdaniami 1 stąd konieozne Jest korzystanie z czytnika START - STOP przy wprowadzaniu programu.

W związku z ograniczoną pojemnośolą pamięoi maszyny, na zapis programu w Języku ALGUM nakłada się następujące ograniczenia wynikająoe z techniki translacji:

a. maksymalna długość programu - 2 000 rozkazów w kodzie 20 W,

- b. maksymalna ilość symboli zmiennych deklarowanych w programie 99 symboli,
- c. maksymalna ilość symboli podprogramów deklarowanych w programie - 27 symboli, z tym że trzy symbole nie wymagają deklarowania, mianowicie ABS - wartość absolutna, PWK - pierwiastek kwadratowy, D KROTKIE - drukowanie krótkie /ww podprogramy umieszczone są w translatorze/,
- d. identyfikowane są tylko oztery pierwsze litery napisu,
- e. w formuły mogą tyć wpisywane wyłąoznie liozby dodatnie, przy ozym ilość miejso po przecinku jest stała i związana ze skalą przyjętą w liczeniu,
- f. symbolami etykiet mogą być wyłąoznie liozby jedno lub dwucyfrowe,
- g. wykluoza się możność użycia symbolu literowego "0000" Jako deklarowanego symbolu zmiennej lub podprogramu. Symbolu tego można używać jako formalnego wypełnienia lewej strony formuły /np. przy wywoływaniu podprogramów/,
- h. poza programem, który w pamięci maszyny rozpoozyna się zawsze od pozyoji 400 sięgając odpowiednio daleko w górę, od pozycji 171 umieszczane są kolejno parametry liozbowe występująoe w programie, oraz około 10-oiu pozyoji poozynająo od 150 wykorzystanych jako komórki robooze programu. Wszystkie pozostałe mlejsoa dodatniej ozęśoi pamięoi maszyny /poza zajętymi przez program 20 W/ mogą byó wykorzystywane na umieszozanle danych, podprogramów i wyników obliozeń. Również ujemna ozęśó pamięoi maszyny może byó wykorzystana do umieszczenia danyoh, podprogramów i wyników obliozeń przez wykorzystanie po przeprowadzonej translaoji obszaru zajmowanego przez translator, przy ozym należy pozostawić niewielką ozęśó translatora, w której mleszozą się stałe podprogramy wykorzystywane przez program /miejsca od -650 do -598/,
- 1. w ozasie translaoji poza mlejsoaml wymienionymi w p-koie h nisz ozona Jest zawartość pamięoi w obszarze pomiędzy 2400 - 2730,
- J. w ozasie translaoji badana jest poprawność formalna tekstu programu; w przypadku znalezienia błędu drukowany jest napis "bd" i translaoja zostaje zatrzymana. IdentyflkaoJę sygnalizowanego miejsca ułatwia lista adresów etykiet drukowana w ozasie translaoji,
- k. w ozasie wykonywania programu nadmiar badany jest tylko przy wykonywaniu operaoji mnożenia i dzielenia. W przypadku stwierdzenia nadmiaru zostaje wydrukowany adres mlejsoa w programie, gdzie wystąpił nadmiar oraz napis "bd", po ozym wykonanie programu zostaje zatrzymane.

Czas translaoji programu o długości 1000 rozkazów w kodzie 20 W wynosi około 20 min.

Sposób wykorzystania pamięoi przy korzystaniu z translatora umożliwia blokowanie po translaoji grup śoieżek /po 8 ścieżek/ pamięci, na któryoh zapisany jest program i parametry.

Program dostosowany Jest do praoy na śoieżkaoh zablokowanyoh.

Powyższe odnosi się również do programu translatora, który w zasadzie praouje na zablokowanej ozęśoi pamięoi.

5. UWAGI KOSCOWE

Przeszło roozny okres ekaploataoji opisanego wyżej translatora dla języka ALGUH wykazał, żc efektywność praoy przeoiętnego programisty wykonującego małopowtarzalne zadania obliozeniowe wzrosła 6 - 10 razy /zadania o problematyoe inżynierskiej wyrażające się programami 800 - 1600 rozkazów w kodzie 20 W/.

Czas poświęoony na uruchomienie programu zmalał około 10 razy, a o 3056 wzrósł ozas poświęoony na właściwe obliczenia.

Program ułożony przez translator jest o 10 - 30% dłuższy od takiego samego programu napisanego przez średnio wykwalifikowanego programistę /translator wykorzystuje w niewielkim stopniu możliwości wynikające z mlkroprogramowania, ograniczając się do listy 24 operaoji/.

Poza opisanym wyżej translatorem istnieje Jego wersja zmiennoprzecinkowa oraz wersja dla podwójnej precyzji z tym, że składnia Językowa ALGUM dla tyoh przypadków uzupełniona jest dwoma dodatkowymi symbolami.

 $N^0$  5

```
132
```

```
PRZYKŁADY
komentarz) tablioowanie wartości wielomianu wg schematu hornera
poozątek.
dalej) program.
zmienna) x 100. y 101. i 102. n 110. a 111.
    0: \approx X.
1) n:=1.
   0: = y.
11)y.x+a(1):=y.
    1 - 1 := 1. wzera 11. zero 11.
linia.
x:drukuj 4.
y:drukuj.
   x+0.05000:=x.
   x-1.00000:mzera 1.zero 1.
stop.
koniec.
komentarz) obliozanie pierwiastkow rzeozywistych wiel st drugiego
poczatek.
dalej)program.
zmienna) a 1000. b 1100. c 1200. delta 70. i 77. n 999.
linia.
tekst)
          pierwiastki rzeozywiste wielomianow st drugiego
linia,
tekst)
                   \mathbf bx1x<sub>2</sub>\mathbf{a}\alpha0:=1.
22) linia.
    a(i):drukuj 2.
    b(1):drukuj 2.
c(1):drukuj 2.<br>b(1).b(1)-4,00.a(1).c(1):mzera 11.=pwk.=delta.<br>0-b(1)/2,00/a(1)-delta/2,00/a(1):drukuj 2.<br>0-b(1)/2,00/a(1)+delta/2,00/a(1):drukuj.
33)1+1:=1.i-n:mzera 22.
stop.
11) tekst)
   nie ma pierw rzeoz
skocz 33.
koniec.
```
**THE DESCRIPTION OP THE LANGUAGE AND TRANSLATOR ALGUM FOR UMC COMPUTERS**

#### **Summary**

**The paper describes the ALGUM language, developed for very small universal computers. Their storage capacity and operation speed make impossible an effective use of a translator being any reasonable subset of ALGOL.**

**The main feature of the described language is the form of the formula,the left hand side of which is always an arithmetic expression, and the right hand side - a sequence of organization expressions /such as transfering of results, testing characters or zeros with a conditional jump, printing/.**

**Due to this feature, the number of basic expressions has been reduced to minimum and full possibility of formulating the program - was kept.**

**The ALGUM translator, being used for more than one year of UMC computer intensive exploitation, confirmed its purposefulness.**

**A short description of the translator is given as also the results from its exploitation at the Computing Centre.**

**RECENZJE**

**Począwszy od niniejszego numeru ALGORYTMÓW., redakcja będzie starała się zamieszczać reoenzje z oiekawszyoh publikaoji zarówno polskich jak i zagranicznych.**

**Starting with the present No of ALGORITHM the editor's office will endeavor to insert reviews of more interesting Polish and foreign publications.**

**HUSAIN Tagdir: The open mapping and closed graph theorems in topological vector spaoes. Braunsohweig, 1965. Priedr. Vieweg et Sohn, ss. 108, poz. bibliogr. 38.**

**This is a selfcontained booklet devoted to various generalizations of "three of the deepest results of Functional Analysis, namely, the open-mapping and olosed-graph theorems, and the so-called Krein-§mulian theorem". The first two chapters may be reoommended as a short summary of basic faots on linear topological spaces /with Bourbaki-style exposition/. The remainder of the book is devoted to the study of these classes of locally convex spaoes in which the mentioned above theorems hold. The author studies various notions of completeness suitable for validity of the open-mapping and olosed-graph theorems, and so oalled S-apaoes, introduced by the author, suitable for validity of a version of the Krein-§mulian theorem. The theorem 6 of the chapter 6 "is the most general form, so far, of the Krein-Smulian theorem". Only the last chapter is devoted to "locally convex spaces with the B/C/ property". It also contains historical notes.**

**The book is highly specialized, and may be considered as a sort of up-todate encyclopedy on the problems connected with the mentioned above three theorems, as well as on various types of the concept of completeness of locally convex linear topological spaces, and may be recommended to specialists working on the above topics.**

**W. '¿ELAZKO**

W.D.N. Zam.<sup>1861</sup>o166 Nakład 630 egz.

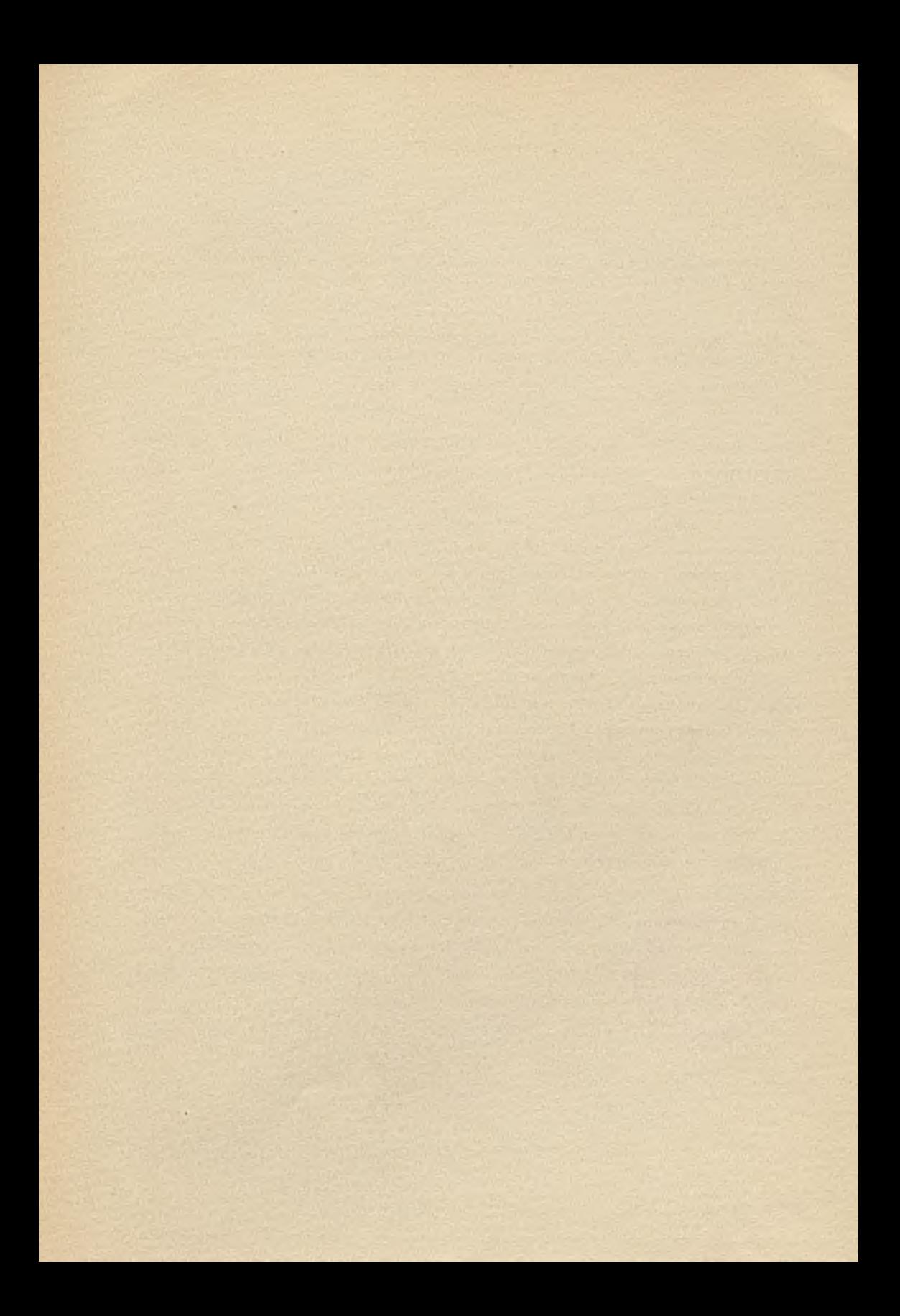

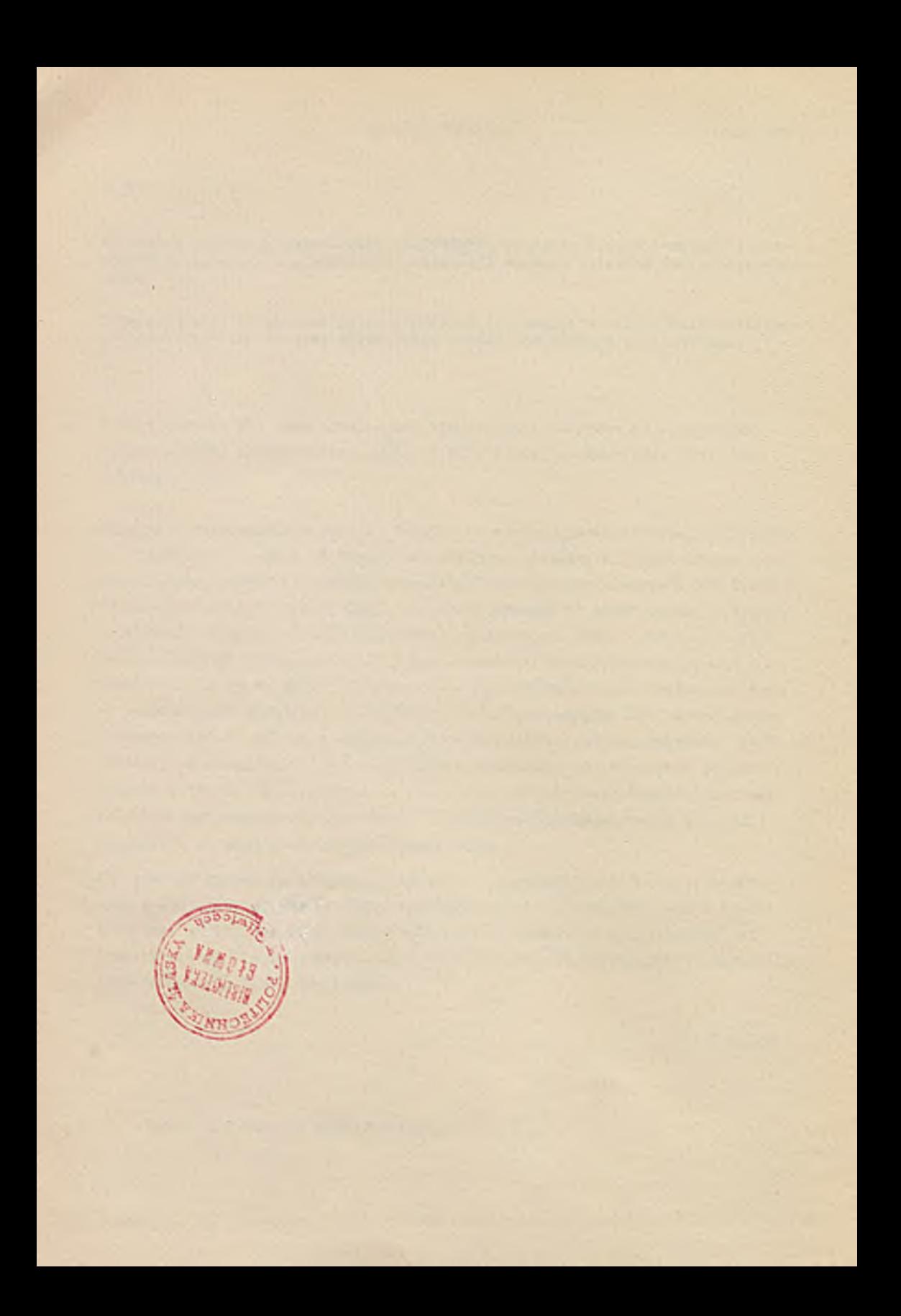

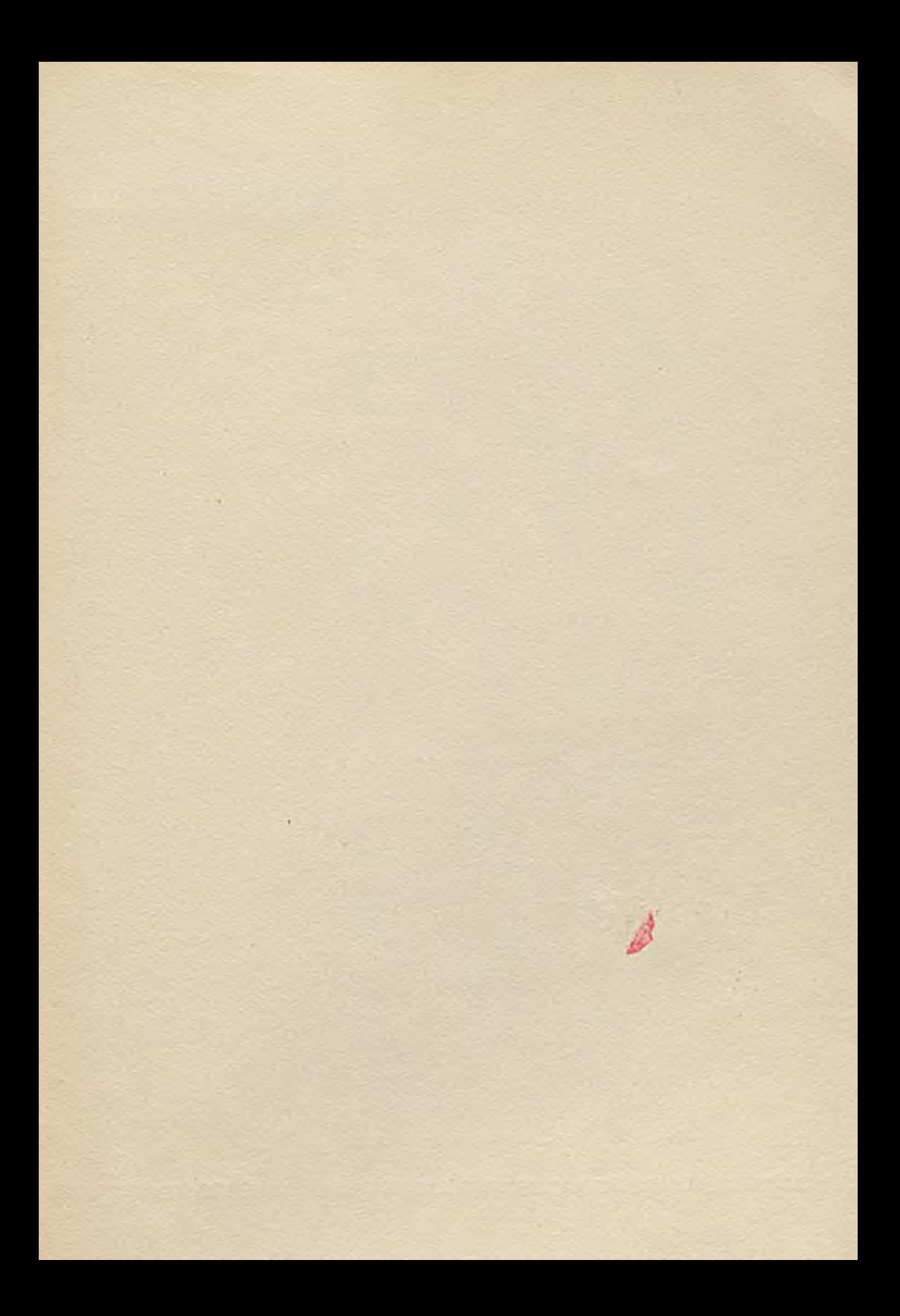

BIBLIOTEKA GŁÓWNA<br>Politechniki Śląskiej Contractor 2223 65 66 Ø.  $\Delta_{\rm r}$ 印号  $\mathcal{N}$ Druk. "Znak" Zl. 1039/1111 Nakl. 650 n